# **Firmware Manual**

# **HW 86012 / HW 86022**

 $\bullet$ 

**DECT / FHSS Embedded Radio Module**

**Version 2.10**

# DATA (IUNWIRED

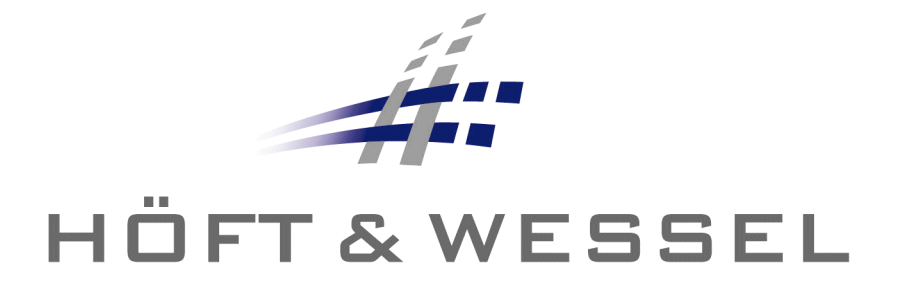

This document and its contents shall not be reproduced or transferred in any form without express permission. Compensation will be claimed for any infringement. All rights reserved in the event of patenting or registration of utility models.

© Höft & Wessel AG 2007 Subject to amendment, errors excepted

HW86012\_FM\_210.doc

# **Contents**

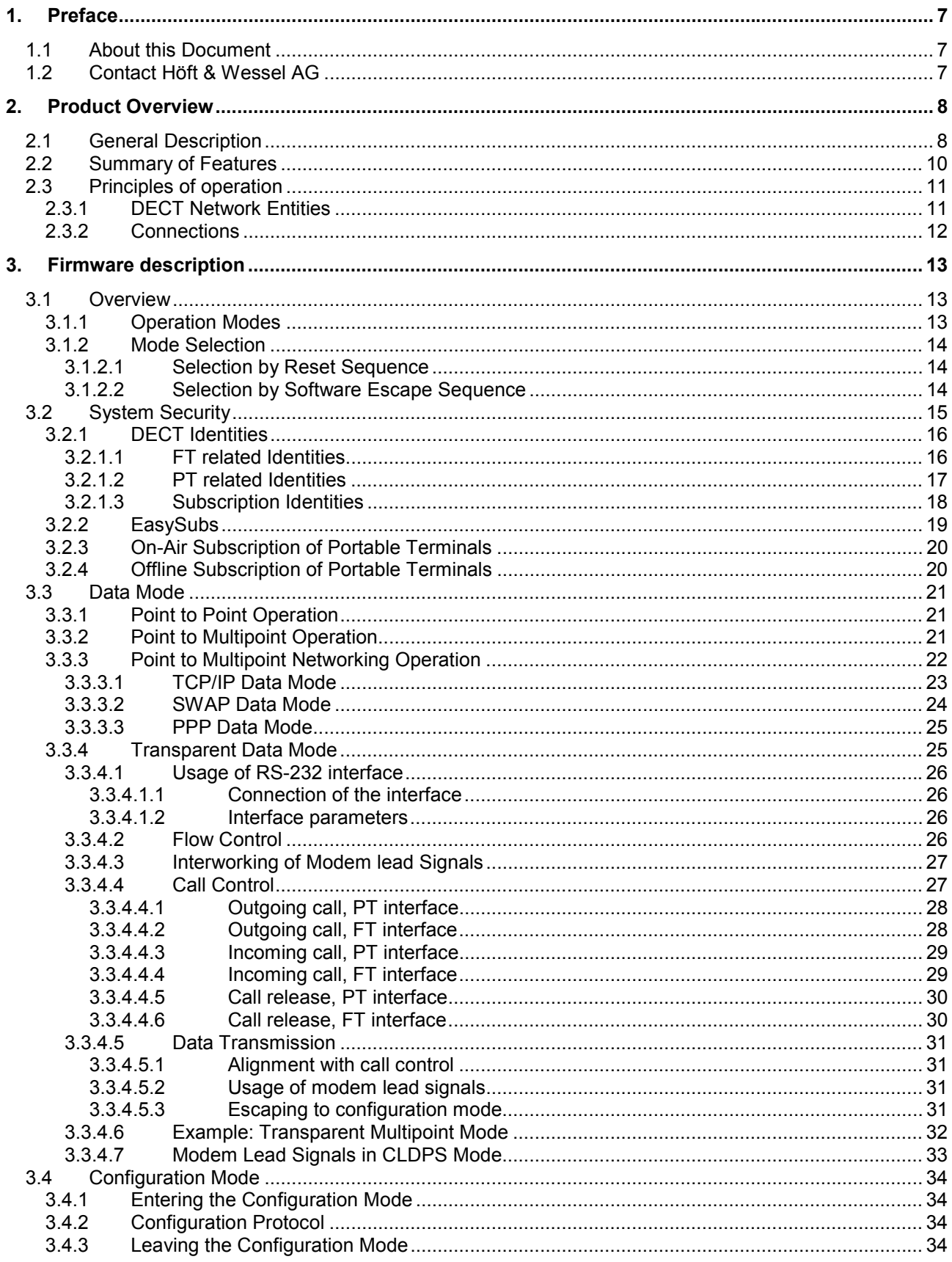

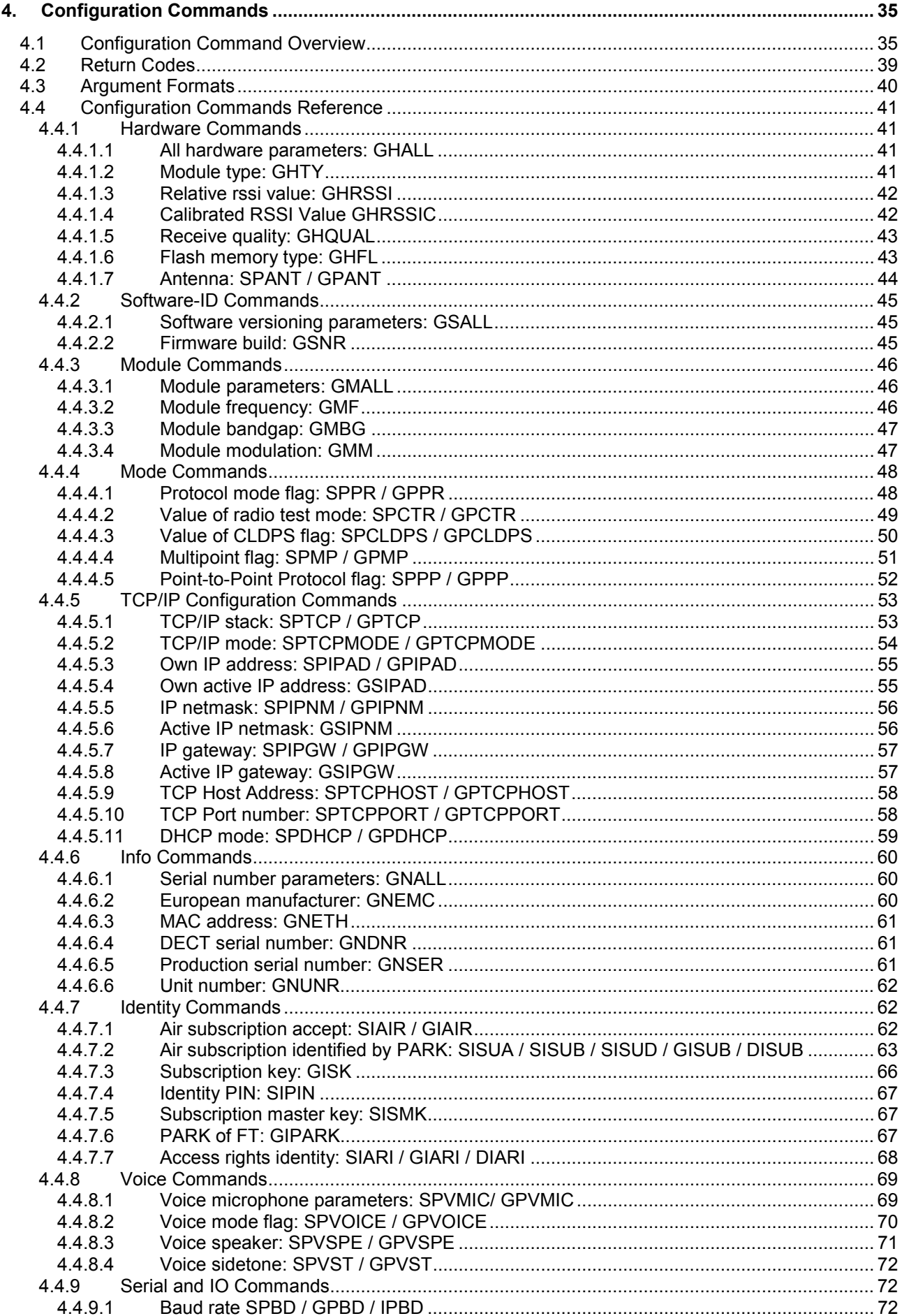

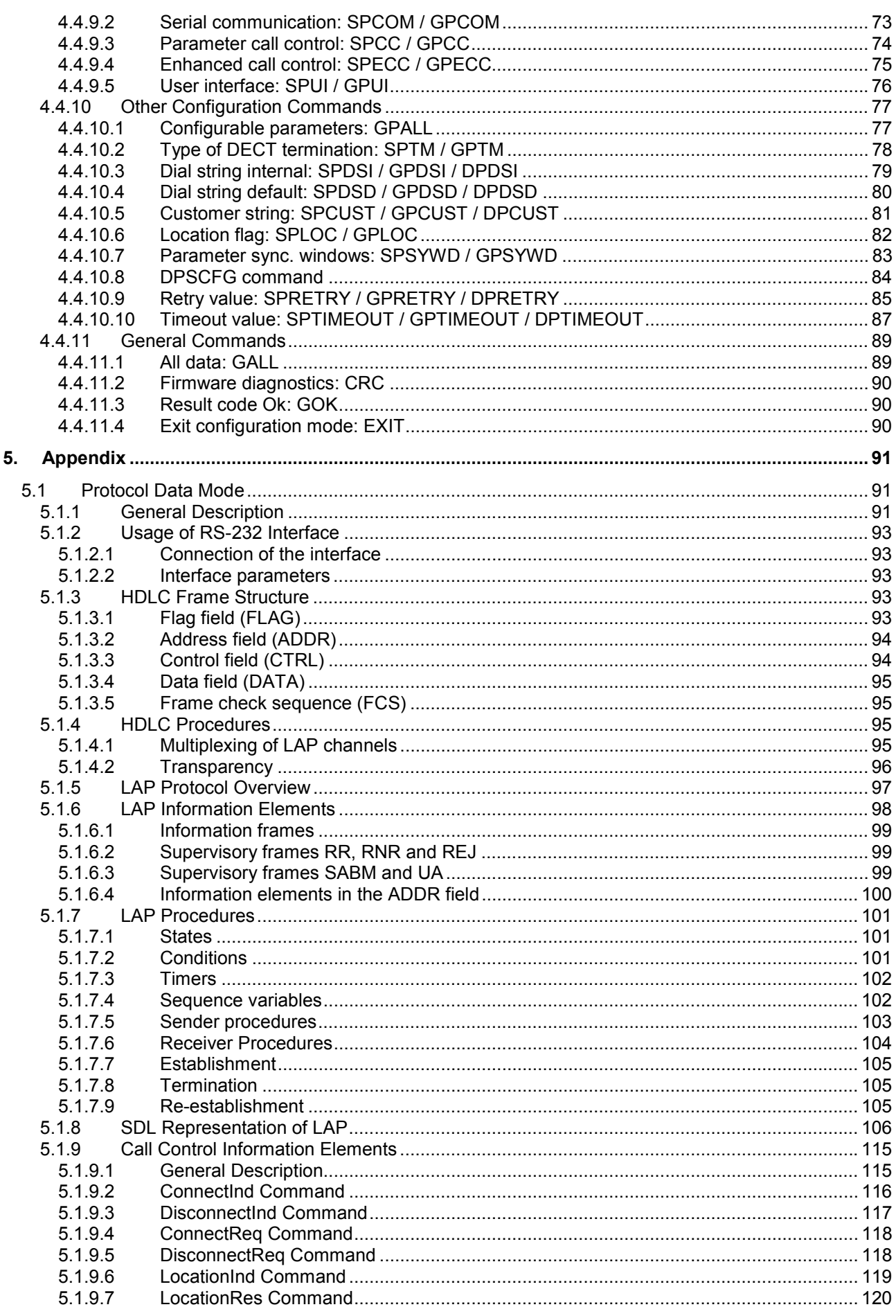

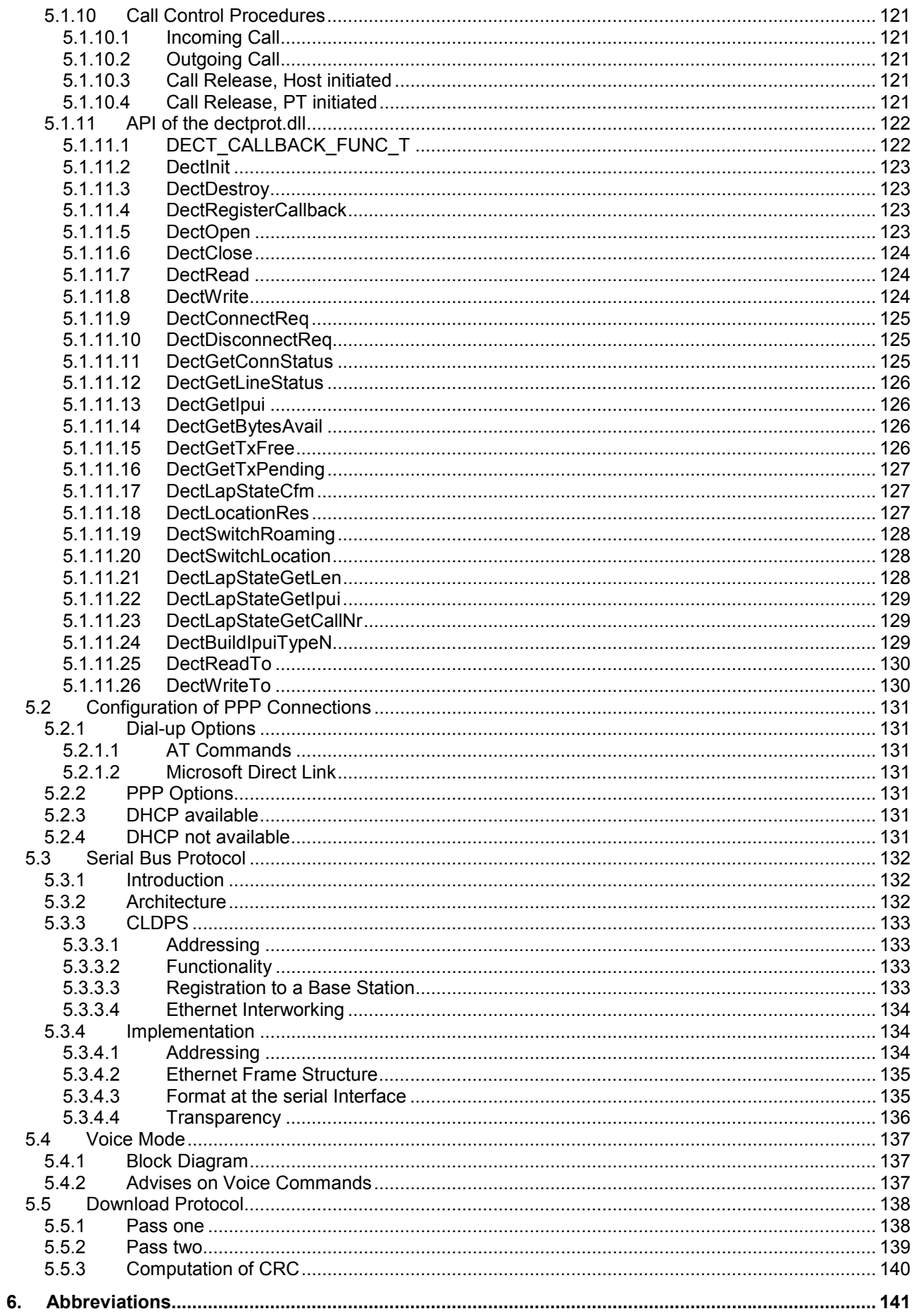

# **1. Preface**

#### **1.1 About this Document**

HW 86012 and HW 86022 are delivered together with Höft & Wessel DECT firmware. The firmware is described within this document.

For hardware-related information please see the HW 86012/22 Integration Manual.

#### **1.2 Contact Höft & Wessel AG**

For immediate assistance please address yourself to the Höft & Wessel service line:

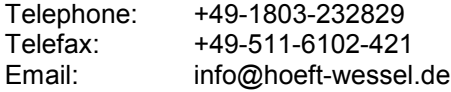

If you have general questions concerning Höft & Wessel communication products you may directly contact the communications department:

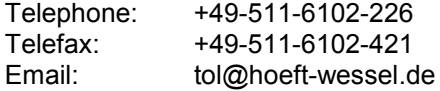

Latest revisions of all publicly available documentation and firmware downloads are available from our web-site www.hoeft-wessel.de

Höft & Wessel AG Rotenburger Strasse 20 D-30659 Hannover **Germany** 

# **2. Product Overview**

The DECT transceiver module HW 86012 and the Frequency Hopping Spread Spectrum (FHSS) transceiver module HW 86022 are highly versatile and powerful engines for popular and advanced DECT / FHSS applications. They provide both RF and baseband signal processing as well as a complete protocol stack and allow for data and voice transmission.

#### **2.1 General Description**

The protocol stack has been implemented as firmware running on the micro controller of the HW 86012/22. It comprises the DECT protocol layers MAC (EN 300 175-3), DLC (EN 300 175-4) and NWK (EN 300 175-5). Data service is provided according to the DSP C.1/C.2 profile based on LU3 connection. It offers payload data rates of 26 kbit/s in point-to-point applications and up to four times 26 kbit/s in point-to-multipoint applications.

Aditionally the CLDPS (Connection-Less DECT Packet System) protocol is implemented. It offers connection-less, packed based data transmission on DECT with payload data rates of 500 kBit/s per radio cell. A base station allocates up to 12 DECT channels (time / frequency multiplexing) and uses a dedicated slot format. The capacity can dynamically be shared between the subscribed portables according to the actual demand. CLDPS allows 64 simultaneously connected portables and therefore is capable to support even large wireless networks.

Based on CLDPS lower layer protocol, an TCP/IP stack is implemented. This allows PT mode modules to operate with CLDPS base stations (such as HW 8614 Ethernet Base Station) using TCP/IP protocol.

Data-Unwired embedded DECT / FHSS modules support both connection-based DECT and packet-based CLDPS, which can be configured by software.

#### **Comparison of both protocols:**

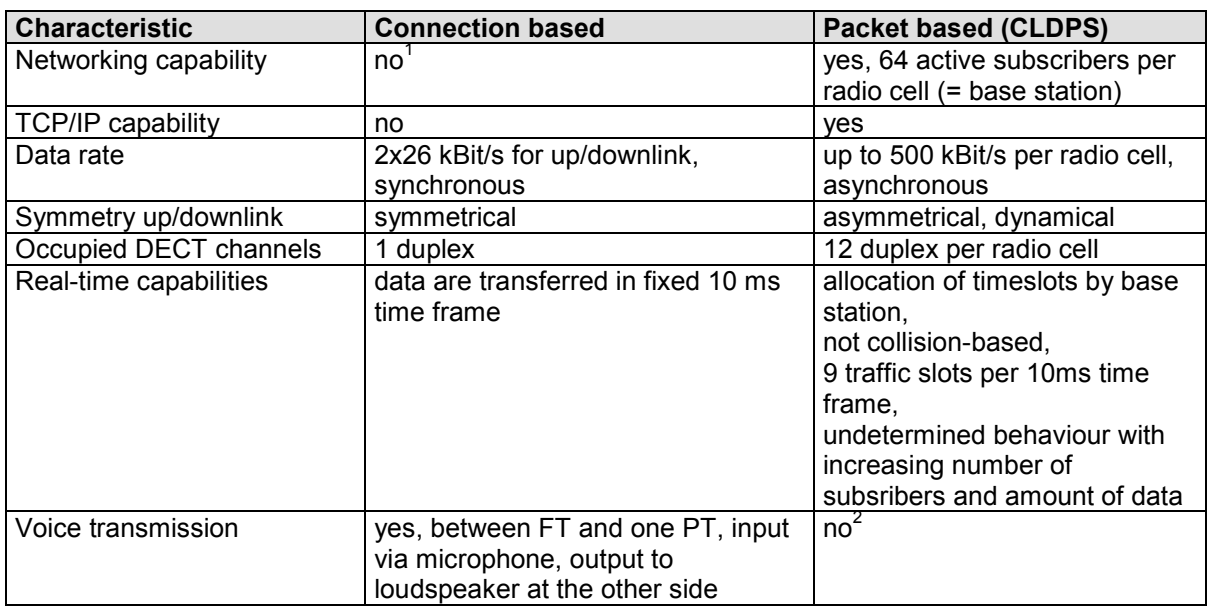

The FHSS protocol stack of the HW 86022 further additionally includes the MAC layer procedures related to frequency hopping which is required for operation in the 2.4 GHz ISM band.

Moreover the firmware includes full interworking with the RS-232 interface.

**Note:** Earlier firmware versions supported a high-speed point-to-point mode. Due to the development of CLDPS Höft & Wessel devices will no longer support this mode.

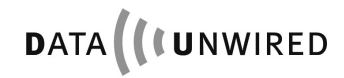

 <sup>1</sup>  $^{\prime}$  present 1:4 protocol mode further supported but not recommend for new projects.<br><sup>2</sup> packet based voice transmission possible

# **2.2 Summary of Features**

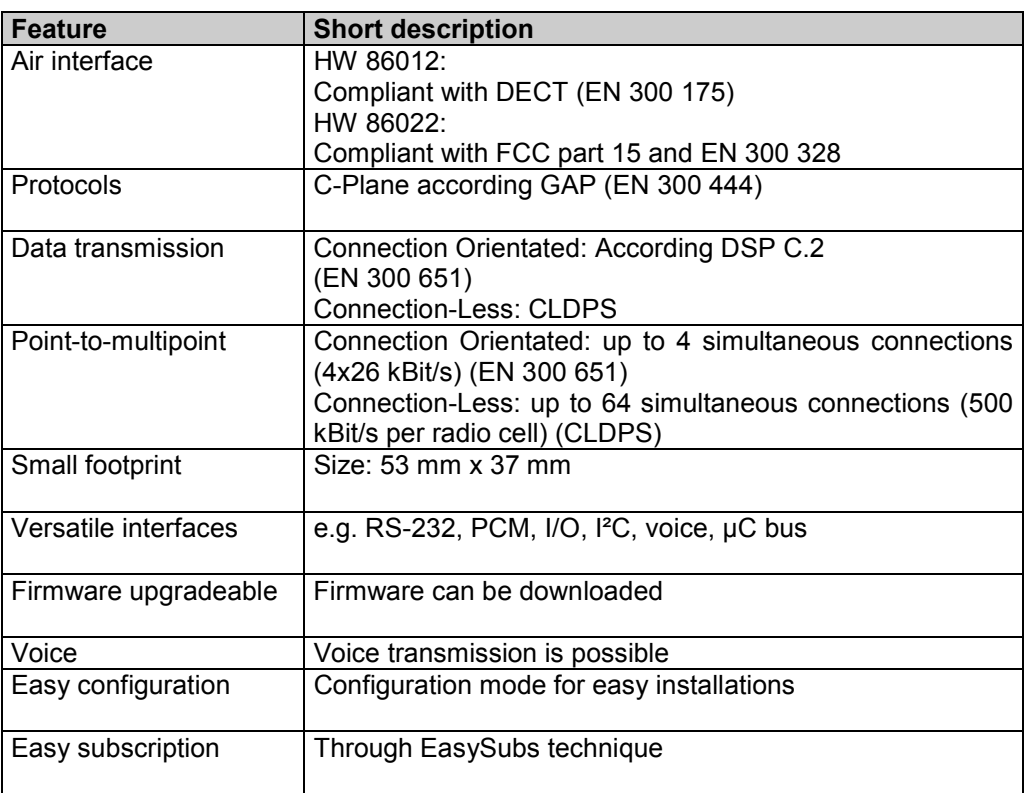

#### **2.3 Principles of operation**

#### **2.3.1 DECT Network Entities**

HW 86012 employs radio transmission according to the international DECT standard on 1.9 GHz. It is compliant with the air interface standard EN 300 175. HW 86022 uses a modified version of that standard which is compliant with FCC part 15 and EN 300 328 for DECT operation on 2.4 GHz ISM band. The following description applies to both systems.

The DECT standard defines two communication entities: The fixed termination (FT), commonly seen as base station, and the portable termination (PT), usually a handset. Throughout this manual the terms "fixed" and "portable" are used in the DECT sense. This does not preclude that a FT may change its location or a PT may be stationary mounted.

A HW 86012/22 can be configured either as PT or as FT. For the most simple case, a pointto-point connection between two modules, one side must be configured as PT and the other side as FT

The general architecture of any DECT system comprises one FT and a variable number of PTs. This is called a point-to-multipoint network. The number of PTs in a network is not limited by the DECT standard but only by implementation constraints.

Larger DECT networks often include multiple "base stations". Strictly speaking, the DECT network still has a single FT but this is distributed on multiple cells. Many people get confused about that concept, because they associate "base station" and FT. Within DECT terminology the term "base station" is not used at all, but this entity is called a "radio fixed part" (RFP). So in any DECT system there is one FT which comprises one or multiple RFPs.

All entities are identified by DECT-internal "addresses" (for a more detailed discussion on DECT identifiers see section 3.2.1). When installing a DECT system, every PT must learn the identity of the FT and the FT must learn the identities of each PT. This procedure is called subscription. Subscription defines which PTs belong to a FT. All DECT security features (authentication and encryption) build on that mechanism. The subscription procedure for HW 86012/22 is described in sections 3.2.3 and 3.2.4.

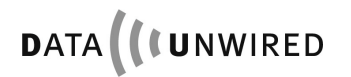

#### **2.3.2 Connections**

A connection always involves a pair PT - FT. There are no direct connections between two PTs.

Call control works similar to a telephone system. This means there are the following phases during a communication:

- 1. A call is set up either by the calling party (can be PT or FT)
- 2. The call is accepted by the called party (normal case). However the system may be busy or the called party is not ready to answer the call (exceptional case).
- 3. The communication channel is used for payload data
- 4. The call is released by any party (normal case) or by the system (exceptional case)

HW 86012/22 provides efficient methods of call control. These are described in more details in sections 3.3.4.4 and 5.1.10.

Different types of connections are defined by the DECT standard. E.g. a data connection differs very much from a voice connection. Most available DECT devices only support voice connections. This explains, why it is usually not possible to send data from a HW 86012/22 to a consumer type of DECT "base station".

Connection types supported by HW 86012/22 include data connections of type LU3 and voice connections of type LU1. Explanations of LU1, LU3 are given in the DECT DLC layer standard EN 300175-4.

HW 86012/22 supports advanced connection set-up including symmetric multi-bearer connections.

# **3. Firmware description**

The standard firmware contains two radio protocols:

- Connection-based single-bearer mode handles up to 4 connections at a time in point-tomultipoint applications with payload data rates of up to 26 kBit/s per connection
- CLDPS packet based transmission mode handles up to 64 PTs operating in a radio cell at a time in point-to-multipoint applications with payload data rates of up to 500 kbit/s per radio cell.

#### **3.1 Overview**

All functions of the HW 86012/22 are enabled by suitable firmware. This includes the processing of the DECT communication protocols, the control of interfaces and other features.

#### **3.1.1 Operation Modes**

The firmware may run in any of the following operation modes:

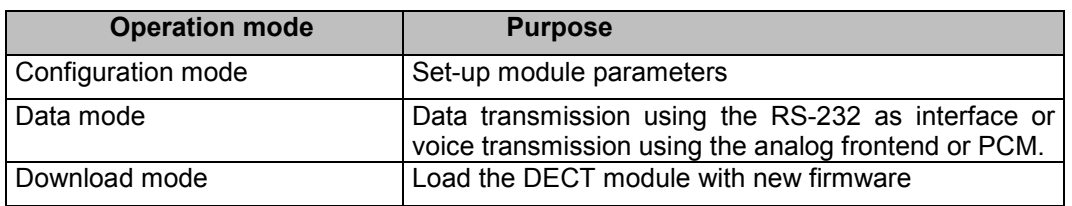

The data mode has the following sub-modes

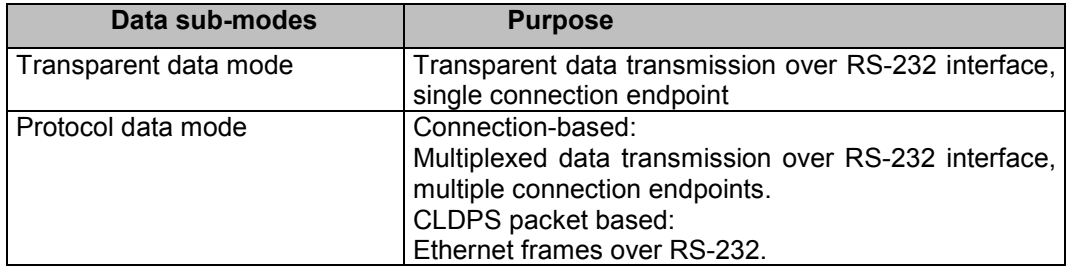

The data sub-mode can be configured by use of the **SPPR** configuration command (see section 4).

Each of the operation modes has a specific usage of the RS-232 interface. Please refer to the descriptions of the operation modes.

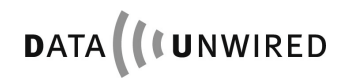

#### **3.1.2 Mode Selection**

The operation mode can be selected either by an appropriate reset sequence or by software escape commands. The download mode can be selected by a reset sequence or by a download command from configuration mode.

#### **3.1.2.1 Selection by Reset Sequence**

See HW 86012/022 Integration Manual for details on the reset sequence.

If the download mode is entered, the download protocol is invoked. See section 5.5.

When the configuration mode is entered it will be executed using a baud rate of 9.600 bd.

In case the data mode is selected the RS-232 interfaces now works with the configured data rate (default 115200 kbps).

#### **3.1.2.2 Selection by Software Escape Sequence**

A transition from configuration mode to data mode is performed without hardware reset by use of the **EXIT** configuration command (see section 4).

A transition from transparent data mode to configuration mode is performed without hardware reset by use of the +-+ escape sequence (see section 3.3.4.5.3). In this case the configuration mode will be executed using the baud rate configured for data mode.

#### **3.2 System Security**

The DECT standard includes useful security functions that efficiently protect DECT systems from hostile break-in and espionage. For details on the security features please refer to standard EN 300 175-7.

The firmware implements security features in compliance with the GAP standard EN 300 444.

Before a PT is allowed to set-up connections to any FT it must be subscribed at that FT. During the subscription procedure PT and FT mutually exchange their identities.

In compliance with GAP the firmware supports on-air subscription of PTs, meaning that the subscription information is exchanged over the air interface. Through on-air subscription the HW 86012/22 can be subscribed to DECT equipment of other manufacturers.

Offline subscription is an alternative subscription procedure that does not require any information exchange over the air interface. This procedure is only supported by equipment of Höft & Wessel.

Both procedures lead to equivalent results and can be used alternatively.

On each connection set-up, the FT requests an authentication from the PT. This assures that only subscribed PTs connect to a FT.

User data is sent over the air in encrypted format. This provides effective protection from espionage.

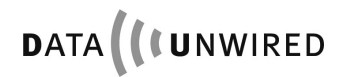

#### **3.2.1 DECT Identities**

The DECT standard defines identities for PTs and FTs that are used for mutual identification and authentication. Standard EN 300 175-6 contains a detailed description of these identities.

The following sub-sections contain a summary of the DECT identities and their usage.

#### **3.2.1.1 FT related Identities**

A FT is identified by an **ARI** (access rights identity).

According to the DECT standard a FT may own multiple ARIs, which are called **PARI** (primary ARI), SARIs (secondary ARIs) and TARIs (tertiary ARIs). In accordance with the GAP service profile (EN 300 444) HW 86012/22 supports one ARI which is then the PARI. SARIs and TARIs are not supported.

The DECT standard allows different ARI classes. HW 86012/22 (as FT) uses most ARI class A, but ARI class B and C are also supported. However HW 86012/22 (as PT) is interoperable with FTs that use a different ARI class.

The ARI class A is a 36 bits wide, world-wide unique identifier. It is factory-burnt into the module during production and cannot be modified.

However the factory-burnt ARI can be overloaded by a user-defined ARI. The administration of multi-cell networks is simplified, if all RFPs carry the same ARI. Please see the configuration command SIARI.

The structure of the ARI class A is shown below.

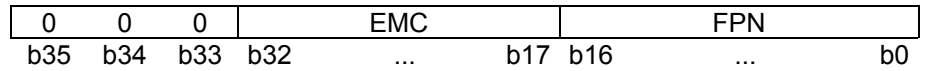

The three leftmost bits are always zero. This identifies ARI class A.

The **EMC** (ETSI manufacturer code) is a 16-bit value that has been assigned by ETSI to a manufacturer. Höft & Wessel has assigned the EMCs 322 and 2921 (decimal).

The **FPN** (DECT fixed part number) is a 17-bit value that is unique in the context of an EMC. It is assigned by the manufacturer.

Höft & Wessel uses an internal code, the **DNR** (DECT serial number) to uniquely identify modules. The DNR is a 20-bit value. The FPN is derived from the DNR through integer division by eight:

FPN = DNR div 8

In a multi-cell environment the FT consists in multiple RFPs. In a single-cell environment there is only one RFP.

Each RFP is identified by a **RFPI** (radio fixed part identity). It consists in the PARI of the FT and the RPN (radio fixed part number). The **RPN** is used in multi-cell networks in order to distinguish between RFPs which have the same ARI.

RPN shall be 0 for standalone RFP (single-cell environment) and 1 to 7 for multi-cell systems.

For more complex installations with more than 7 RFPs please contact Hoeft & Wessel for ARI class B.

In order to identify allowed FTs any PT stores one **PARK** (portable access rights key). A PARK corresponds to a single ARI or to a group of ARIs that only differ in their least significant bits. The **PLI** (PARK length indicator) defines, how many bits of the ARI are relevant. The default is 36, i.e. all bits are relevant.

In multi-cell networks the PARK may be selected such that it covers the ARIs of all RFPs.

When a PARK is manually entered, it is coded according to the GAP standard. The following format is used.

- The PARK starts with two digits representing the PLI in decimal format.
- Then follow up to 12 digits representing <pli> bits of the ARI in octal format. If necessary the bit string is padded with zeros at the right side in order to achieve octal alignment.
- Finally a check digit is entered. The check digit is calculated as the sum of each digit multiplied by its position in the string modulo 11. The check digit lies between 0 and 10 and is represented either as the decimal digit, or as a "\*" if equal to 10.

Sometimes it can be necessary to manually calculate a PARK from PLI, EMC and DNR this is illustrated in the following example:

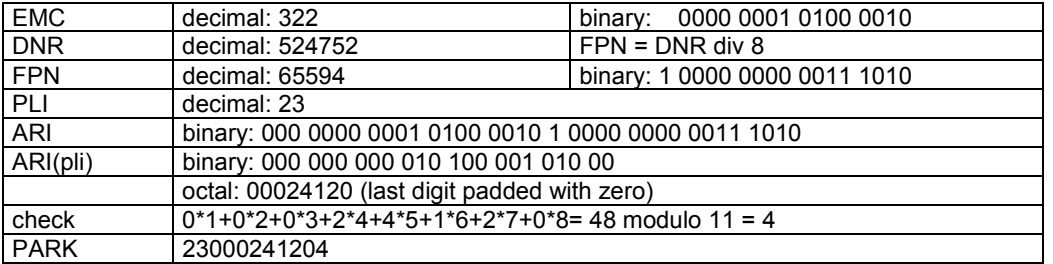

Note: The DNR is always a multiple of 8.

#### **3.2.1.2 PT related Identities**

A PT is identified by an **IPEI** (international portable equipment identity). This is a 36 bits wide, world-wide unique identifier. It is factory-burnt into the module during production and cannot be modified.

The structure of the IPEI is shown below.

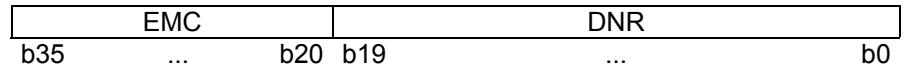

The IPEI is part of the default **IPUI** (international portable user identity) of type N, that is used for identification of a PT in a DECT network. The DECT standard allows other IPUI types and allows multiple IPUIs at a PT. HW 86012/22 (as PT) does not use IPUI types other than N. However HW 86012/22 (as FT) is interoperable with PTs that use a different IPUI type.

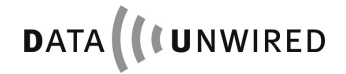

#### **3.2.1.3 Subscription Identities**

During the subscription procedure defined in the DECT standard a **UAK** (user authentication key) is created. This key represents a pair (FT, PT) and must be known by PT and FT since it is used for the authentication procedure. When the FT requests an authentication from a PT it tests the correct UAK.

The UAK is not entered nor transmitted over the air interface but independently computed by FT and PT from public information which is encrypted using a secret **PIN** (personal identity number) code.

This PIN code is stored at the FT and must be entered at the PT as part of the subscription procedure.

The format of the PIN is 1 to 8 decimal digits.

Note: leading zeros in PIN codes are significant, e.g. PIN 007 is different from PIN 7.

The default PIN (factory setting) is: 0

The PIN code is entered at the FT by use of the SIPIN configuration command. System integrators are advised to use different PINs in different installations in order to provide a good level of security. The PIN must be entered at the first installation of a FT and can be modified by the system operator later.

The firmware supports on-air subscription according to GAP and a proprietary offline subscription procedure. In on-air subscription the public information is transmitted by the FT over the air interface, whereas in offline subscription it is read out from the FT as **SK** (subscription key).

The SK is an encrypted format of the UAK.

#### **3.2.2 EasySubs**

EasySubs is a powerful technique for handling of subscription information in the FT.

Conventional FT implementations include a table of all subscribed PTs with their UAKs. Since memory is limited, the FT may only support a very limited number of subscriptions.

The EasySubs technique avoids storage of UAKs in the FT but provides an efficient means for on-demand computation of UAKs from other information already available. Due to EasySubs, FTs of Höft & Wessel support an unlimited number of PT subscriptions.

EasySubs if fully compliant with the DECT standard. It is used for both, on-air and offline subscriptions. EasySubs is interoperable with GAP-compliant PTs of other manufacturers.

The security of the DECT system is fully preserved by EasySubs by introducing an additional key, the **SMK** (subscription master key). The SMK is stored in the FT in non-volatile memory. It is used during on-demand computation of UAKs.

Only a single SMK is needed, independent of the number of PTs to be subscribed.

The default SMK (factory setting) is: 00000000

The PT stores subscription information in the conventional way, i.e. EasySubs only affects the FT.

In multi-cell networks all RFPs must be programmed with the same values of PIN and SMK respectively.

A big advantage of EasySubs: Any PT must only be subscribed to a single RFP of a multicell network. Then it automatically communicates with all other RFPs of that network.

Note: If the system operator modifies the values of PIN and/or SMK at his FT, all previous PT subscriptions get invalid and must be renewed.

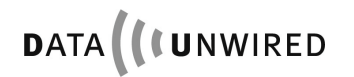

#### **3.2.3 On-Air Subscription of Portable Terminals**

The firmware supports on-air subscription according to GAP. In on-air subscription the public information is transmitted by the FT over the air interface.

The on-air subscription procedure is described below.

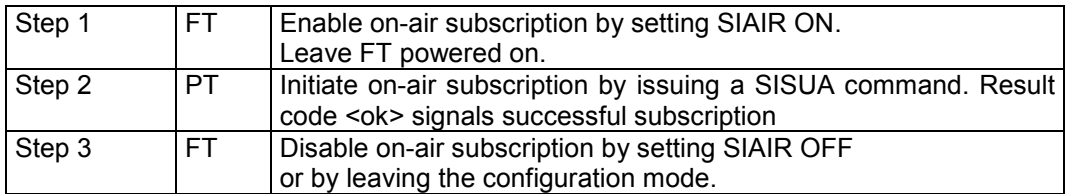

Air subscription also is set OFF on a reset of the FT module.

#### **3.2.4 Offline Subscription of Portable Terminals**

The firmware supports a proprietary offline subscription procedure that works without transmitting information over the air interface. Therefore this technique is also applicable to situations were PT and FT are physically separated during subscription.

The offline subscription procedure is described below.

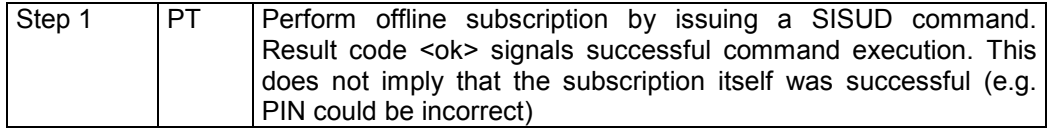

#### **3.3 Data Mode**

The data mode is used to transfer user data from the module's RS-232 interface to the DECT network and vice versa. Several modes of operation are available to fit different applications.

#### **3.3.1 Point to Point Operation**

#### • **Transparent (connection-based)**

Two modules can be configured to operate point to point with transparent data link. over DECT radio protocol.

#### • **Transparent, (packet-based)**

Two modules can be configured to operate point to point with transparent data link over CLDPS radio procotol.

See section 2.1 for a overwiew of both radio protocols.

#### **3.3.2 Point to Multipoint Operation**

These option are based on connection-based DECT protocol.

#### • **Multipoint mode**

One FT can be connected to up to four PTs simultaneously. All interfaces are operated transparently. On the FT side, all incoming data are transferred to all connected PT, while all traffic from the PTs are tranferred to the RS-232 interface. Note that data arriving simultaneously from the PT may be segmented and mixed.

#### • **Protocol Mode**

One FT can be connected to up to four PTs simultaneously. While PT modules are operated transparently on the FT side a LAP protocol mode is used on the serial interface in order to transport up to four data links on the RS-232 in parallel.

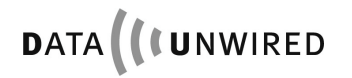

#### **3.3.3 Point to Multipoint Networking Operation**

These option are based upon CLDPS radio protocol. Typically, a set of HW 86012/22 modules (configured as PT) is used, operating to a wireles infrastructure consisting of HW 8614 Ethernet base stations connected to an Ethernet based loca area network (LAN).

#### • **TCP/IP**

The module's interface works transparently. The serial data stream is transferred through a TCP socket connection over CLDPS lower layer protocol. TCP socket can be terminated by any destination in the LAN or WAN. A protocol implementation is not required on the host application. This mode uses the module's TCP/IP stack.

#### • **SWAP**

The module's interface works transparently. The serial data stream is transferred through a SWAP connection to a specific server in the LAN running Höft & Wessel SWAP service. The module operates as SWAP client. User data are directly transferred, no protocol implementation is required. The module's SWAP stack is used.

#### • **PPP**

The module's interface works in PPP mode. The module integrates a PPP server to which the host system's PPP client connects. Once established, the PPP link carries TCP/IP traffic over CLDPS to the base station connected to the Ethernet LAN. The host application requires to run its own TCP/IP stack. This is similar to a modem dial-up network.

#### • **Serial Bus Protocol**

The module's interface uses serial bus protocol, i.e. raw Ethernet frames that are carried by the CLDPS radio protocol are transferred through the RS-232 interface. The application must implement any higher layer protocols. Refer to section 5.3 for details.

#### **3.3.3.1 TCP/IP Data Mode**

With the onboard TCP/IP stack, the HW 86012/22 allows for very simple system integration. A serial data stream can be applied to the module's RS-232 host application interface without any protocol implementation. A TCP connection transfers the data through the CLDPS network to the LAN and WAN to any TCP/IP based server. There, the serial data stream can be terminated in a TCP socket connection.

The HW 86012/22 module may be configured as a TCP/IP server (listening port) or client (active port) as required by the application. Protocols implemented in the software stack include TCP, IP, ARP, ICMP and DHCP. Call control on the serial interface allows to setup and release a connection easily. The TCP/IP mode can only be applied in CLDPS radio mode.

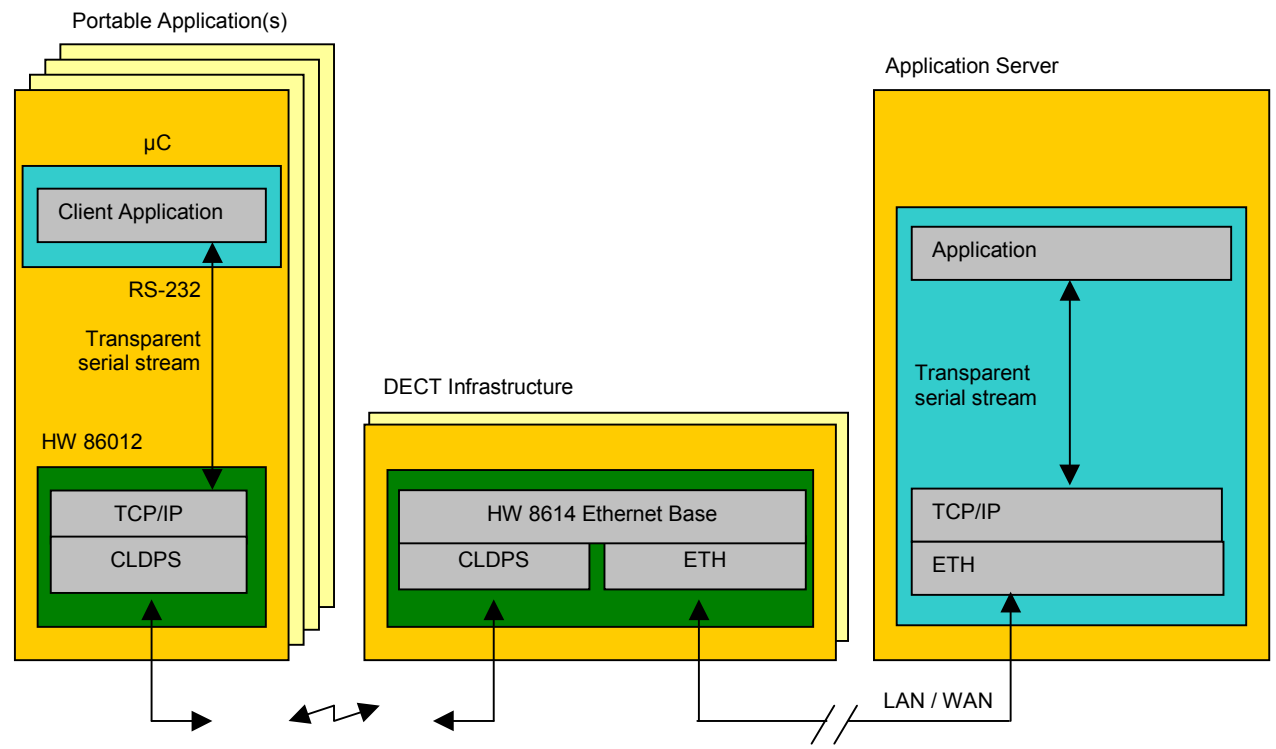

Figure 1: Wireless network using TCP/IP connection for transportation of serial data stream.

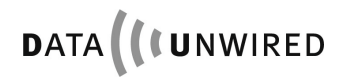

#### **3.3.3.2 SWAP Data Mode**

The SWAP transparent data mode is a sub-mode of the data mode. It allows transparent data transmission using the RS-232 interface. All data is treated as a stream, no specific framing is required.

This mode is useful for many applications as no protocol is necessary on the module's host system although a networking structure can be realised. Just plain user data are transferred on the interface.

As a couple of HW 86012/22 clients may need to be multiplexed on the server side, a dedicated protocol is used internally in the modules: SWAP (Secure Wireless Access Protocol) is based on PPPoE (RFC 2516) and LAP and allows for protected data link with adequate performance on the DECT / CLDPS link and the wired LAN. The Data-Unwired embedded module implements the SWAP client - invisible to the user. The SWAP server is located in the network and terminates the SWAP connection. The host application may, as shown in figure 1, communicate with the SWAP server in various ways.

As an example, an application that used to be operated directly on a serial line can now easily be transferred to DECT / CLDPS infrastructure operation. The host system software needs not to be changed as it can communicate to the device connected with the HW 86012/22 module's serial port by using a virtual COM port provided by Höft & Wessel SWAP service on a network server.

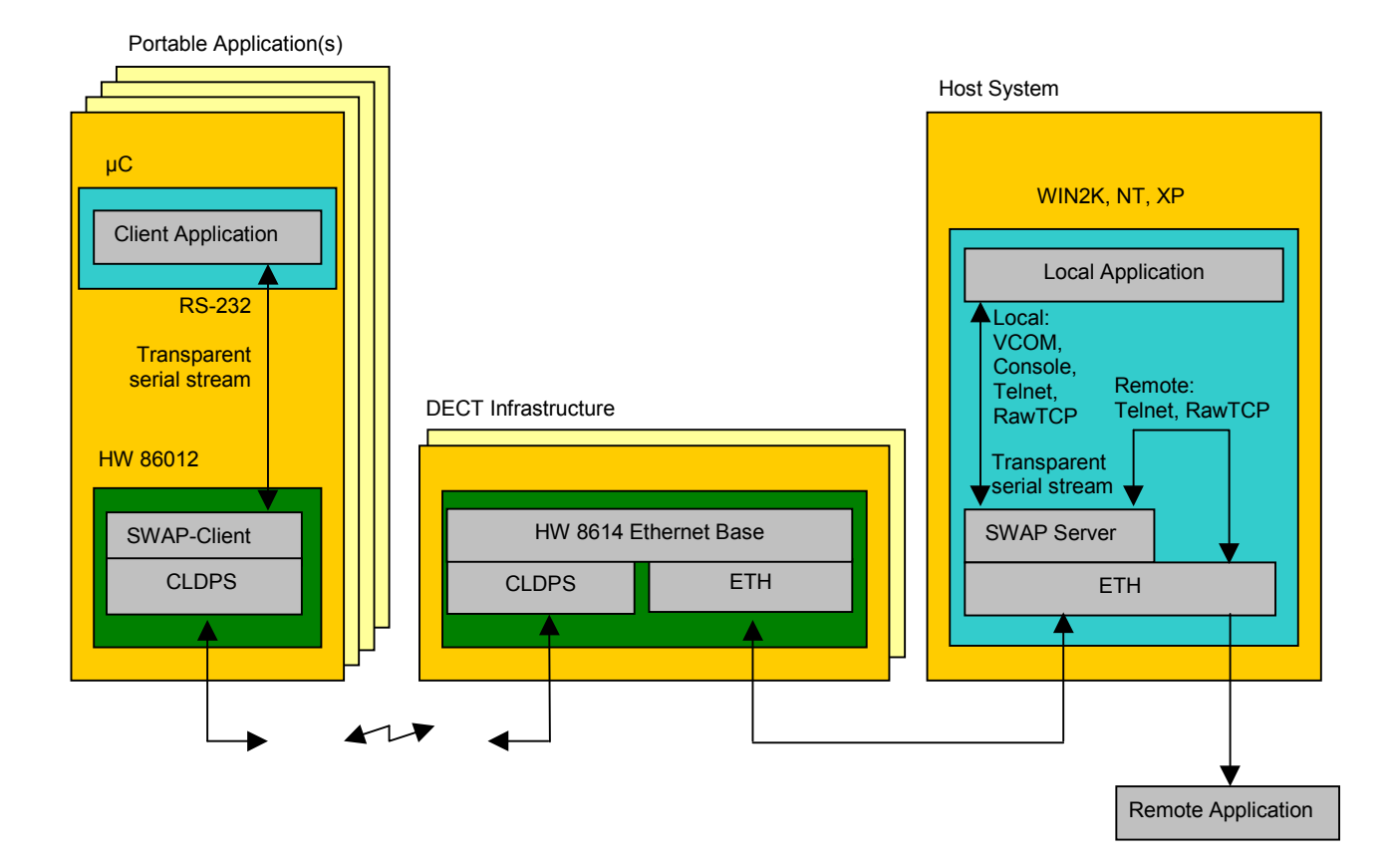

Figure 2: Wireless network using SWAP connection, client application working transparently

#### **3.3.3.3 PPP Data Mode**

The HW 86012/22 module may be configured to operate a PPP server. The host application's PPP client may initiate a PPP connection to the module, having the opportunity to use it's own IP address or to trigger the module to receive an IP address from the network using DHCP. DNS and WINS server addresses, net mask and standard gateway may as well be configured automatically.

PPP mode may be used in systems implementing TCP/IP stack and PPP protocol. It allows to connect to the LAN directly through the WLAN infrastructure similar to a modem dial-up connection.

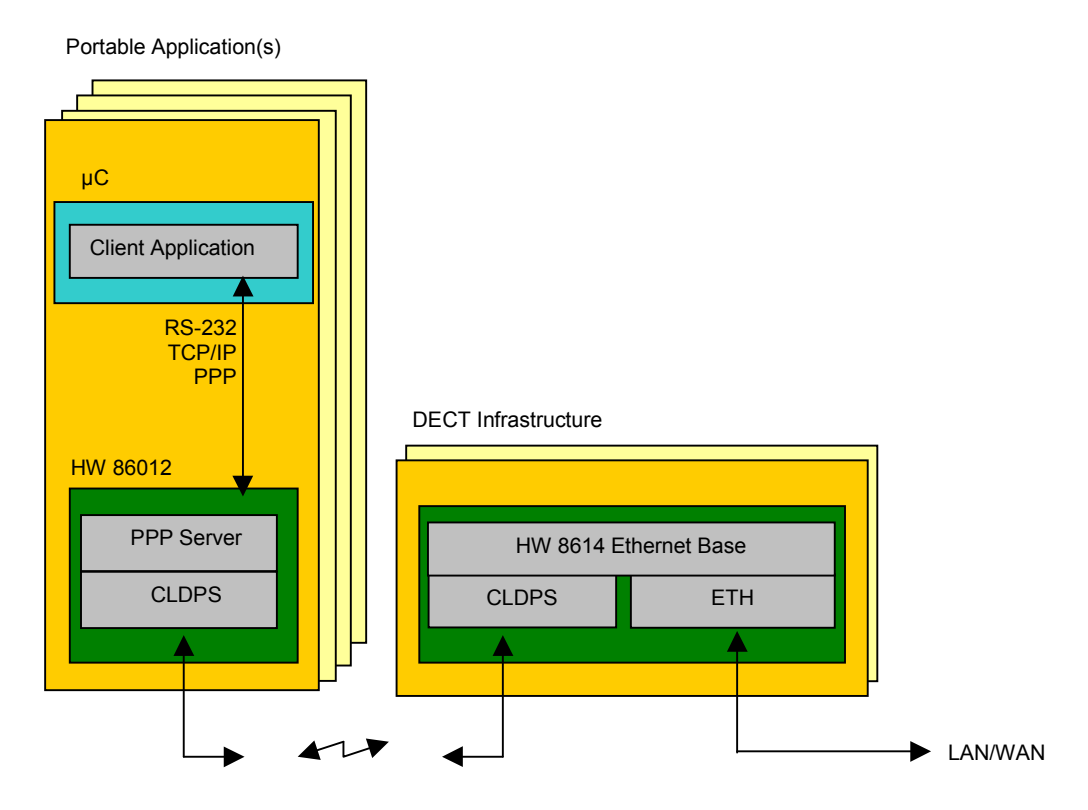

Figure 3: Wireless network in PPP mode

#### **3.3.4 Transparent Data Mode**

The transparent data mode is a sub-mode of the data mode. It allows transparent data transmission using the RS-232 interface. The transparent data mode is selected by issuing the configuration command SPPR OFF.

Both, PT and FT may operate in transparent data mode. Moreover PT and FT may be operated in different data modes, e.g. a PT in transparent data mode may connect to a FT in protocol data mode.

In the transparent data mode, all data is treated as a stream. No specific framing is required.

Call control is provided by the modem lead lines.

This mode is restricted to a single connection (point-to-point). This means that even a FT only supports a single connection when operated in transparent data mode.

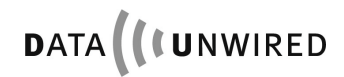

#### **3.3.4.1 Usage of RS-232 interface**

#### **3.3.4.1.1 Connection of the interface**

The RS-232 interface is operated in DCE mode and therefore behaves like the RS-232 port of a modem, i.e. DCDIO and RIIO are outputs of HW 86012/22.

#### **3.3.4.1.2 Interface parameters**

The baud rate of the RS-232 interface is selected using the SPBD configuration command. The actual baud rate can be retrieved with the GPBD command. A list of available baud rates is shown in response to the IPBD command.

The baud rate setting is a local matter, i.e. the two peers of a connection may use different baud rates at their ends.

#### **3.3.4.2 Flow Control**

For flow control on the RS-232 interface the HW 86012/22 uses hardware handshake (RTS/CTS). The hardware handshake signals are active low (usual polarisation in TTL level RS-232 interfaces).

The following description applies to hardware handshake.

Whenever the host deactivates RTSI (RTSI goes high), the HW 86012/22 will stop output of data after the current data byte. Due to pipelining it may happen that some additional bytes are output before the module stops. Data output is resumed as soon as the module senses an active RTSI again.

Whenever HW 86012/22 deactivates CTSO (CTSO goes high), the host shall stop output of data. HW 86012/22 tolerates up to 16 bytes being output by the host after deactivation of CTSO has occurred. The module activates CTSO again as soon as it is ready to accept more data from the host.

RTS/CTS handshake is used for local flow control between the module and the connected host and not directly inter-worked through the DECT link.

In case the host is not ready to accept data from the module and has deactivated RTSI, the module continues to accept data from its peer until its internal data buffers are filled. Then it will apply DECT flow control which stops data transmission from the peer.

Hardware flow control can be switched by using the command <SPCOM>.

The peer module continues to accept data from its host (the peer host), until its internal data buffers are filled. Finally the peer module deactivates CTSO. This signals the peer host to stop data transmission.

When the host gets ready to accept data and has activated RTSI, the internal data buffers of the modules are emptied before the peer module activates CTSO. This signals the peer host to resume data transmission.

#### **3.3.4.3 Interworking of Modem lead Signals**

In transparent data mode the modem lead signals are available on the DTRI, DSRO, DCDIO and RIIO pins.

DTRI, DCDIO and RIIO signals are interworked to the peer module. DTRI is always interworked to DSRO. DCDIO and RIIO are interworked to DCDIO and RIIO respectively.

Interworking RIIO and DCDIO requires that one module is configured in DTE mode and the peer module in DCE mode. In case both peers are configured in DCE mode, RIIO and DCDIO outputs remain inactive. In case both peers are configured in DTE mode the RIIO and DCDIO input signals are ignored.

Note: DTRI, DSRO and RIIO are also used for call control purpose. This function may overload the normal functions of these signals in certain situations. See section 3.3.4.4 for details.

The DECT protocol transmits modem lead signals such that only changes of these signals are signalled. When the module detects a change at any of its modem lead inputs it will transmit a dedicated message to its peer.

The maximum transmission rate is one message every 10ms. Hence at the receiving side the lines are updated in 10ms intervals. This effect causes certain changes to the signal timing. Moreover, due to internal pipelining the timing between data bytes sent over the RS-232 interface and modem lead signal changes is not preserved. This must be taken into account in certain applications.

#### **3.3.4.4 Call Control**

Call control uses the modem lead signals DTRI, DSRO and RIIO. The call control function is multiplexed with the regular usage of these signals.

An outgoing call is a call that originates from the PT.

An incoming call is a call that originates from the FT.

Please also refer to SPECC command.

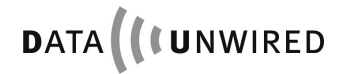

#### **3.3.4.4.1 Outgoing call, PT interface**

In order to request a call, the PT-side host shall activate the DTRI signal (i.e. pull it to low level).

An established call is indicated to the host through an activation of the DSRO signal. The DSRO signal remains active for at least 10ms.

There might be several reasons why a call request may not be accepted by the peer:

- Busy condition
- Out of coverage range
- Invalid subscription
- Application-specific reasons

The interface does not provide information about the actual reason.

If DSRO remains deactivate the host may continue the call request by retaining DTRI active.

The host may cancel a call request by deactivating DTRI before DSRO has become active.

#### **3.3.4.4.2 Outgoing call, FT interface**

To accept outgoing calls the FT-side host shall leave the DTRI signal permanently active. In this state the FT accepts any outgoing call immediately.

The host shall reject the call by retaining DTRI deactivated.

#### **3.3.4.4.3 Incoming call, PT interface**

A call request from a FT is signalled to the PT-side host by an activation of the DSRO signal. If the PT is in DCE mode, the call request is also signalled by an activation of the RIIO output signal (see SPECC command).

The host shall accept the call by activating the DTRI signal for at least 10ms. As soon as the call is accepted, the RIIO output signal is deactivated for at least 10ms (DCE mode only, see SPECC command).

#### **3.3.4.4.4 Incoming call, FT interface**

For incoming calls please use config mode commands SPDSI and SPDSD. If there are both entries with SPDSI and SPDSD, the SPDSI entry is used.

On the activation of DTRI or after reset (dependent of DTRI and SPCC) to data mode the RFP establishes a connection to the PT. At this time DTRI of the PT must be inactive, in order to prevent a concurrent connection establishment initiated by the PT.

When the connection has been established DSRO of the PT goes to active state and the host must respond by activating DTRI.

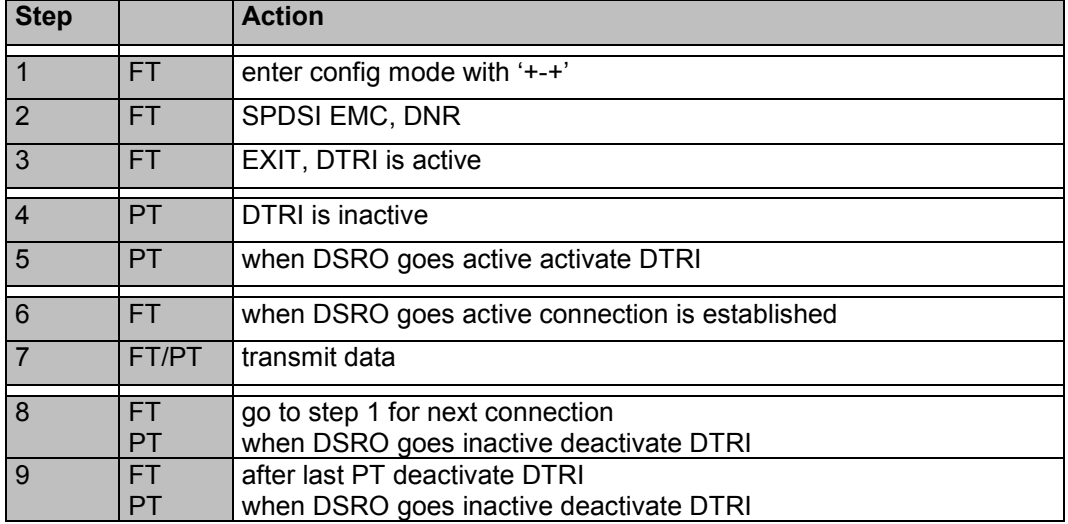

Example for calling PTs with SPDSI with FT as active part:

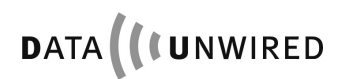

#### **3.3.4.4.5 Call release, PT interface**

The PT-side host shall initiate a call release by pulling DTRI inactive for at least 5 seconds. If after that time also the DSRO signal from the HW 86012/22 is inactive the call has been released.

The HW 86012/22 shall indicate a call release from the FT or the network to its host by deactivating DSRO for at least 5 seconds. After this time has expired the host must deactivate DTRI during the following second unless a new call shall requested.

#### **3.3.4.4.6 Call release, FT interface**

The FT-side host shall initiate a call release by pulling DTRI inactive for at least 5 seconds. If after that time also the DSRO signal from the HW 86012/22 is inactive the call has been released.

The HW 86012/22 shall indicate a call release from the PT or the network to its host by deactivating DSRO for at least 5 seconds. The host may retain DTRI activated, while waiting for new calls.

#### **3.3.4.5 Data Transmission**

This section describes the operational rules for data transmission in transparent data mode.

#### **3.3.4.5.1 Alignment with call control**

Any data received from the host through the RS-232 interface while there is no call established will be discarded by the module.

When requesting a call the host must wait until the call is established before starting sending data. Otherwise this data may be lost.

When a call has been established, data is transferred in full-duplex mode between the hosts through the RS-232 interface.

Any data sent by the host to the module through the RS-232 interface after the call has been released is discarded by the module

#### **3.3.4.5.2 Usage of modem lead signals**

A host may use the modem lead signals to control and monitor equipment connected to the RS-232 interface of the peer.

When using modem lead signals attention must be paid to the influence of interworking (see section 3.3.4.3).

A host must not pull DTRI inactive for more than 4 seconds for any other purpose than releasing the call. However the host may pull DTRI inactive for shorter intervals, e.g. to control a modem connected to the RS-232 interface of the peer.

#### **3.3.4.5.3 Escaping to configuration mode**

The configuration mode may be entered from transparent data mode by sending the escape sequence +-+ to the module. If the module detects the escape sequence while a call is established, it will immediately release the call.

The following timing requirements apply:

- Before the first + character and after the last + character there must be a pause of at least 200ms
- Between two characters of the escape sequence the maximum allowed pause is 500ms.

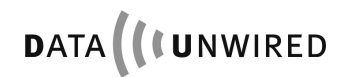

#### **3.3.4.6 Example: Transparent Multipoint Mode**

In a configuration with 1 FT and 4 PTs the command SPMP ON on FT-side leads to the transparent multipoint mode (see SPMP command):

- FT to PT: FT sends 26-byte data packets to each connected PT.
- PT to FT: Each PT sends 26-byte data packets to FT.

FT sends these packets first-in-first-out over its RS-232 interface.

In this mode hardware flow control is not active.

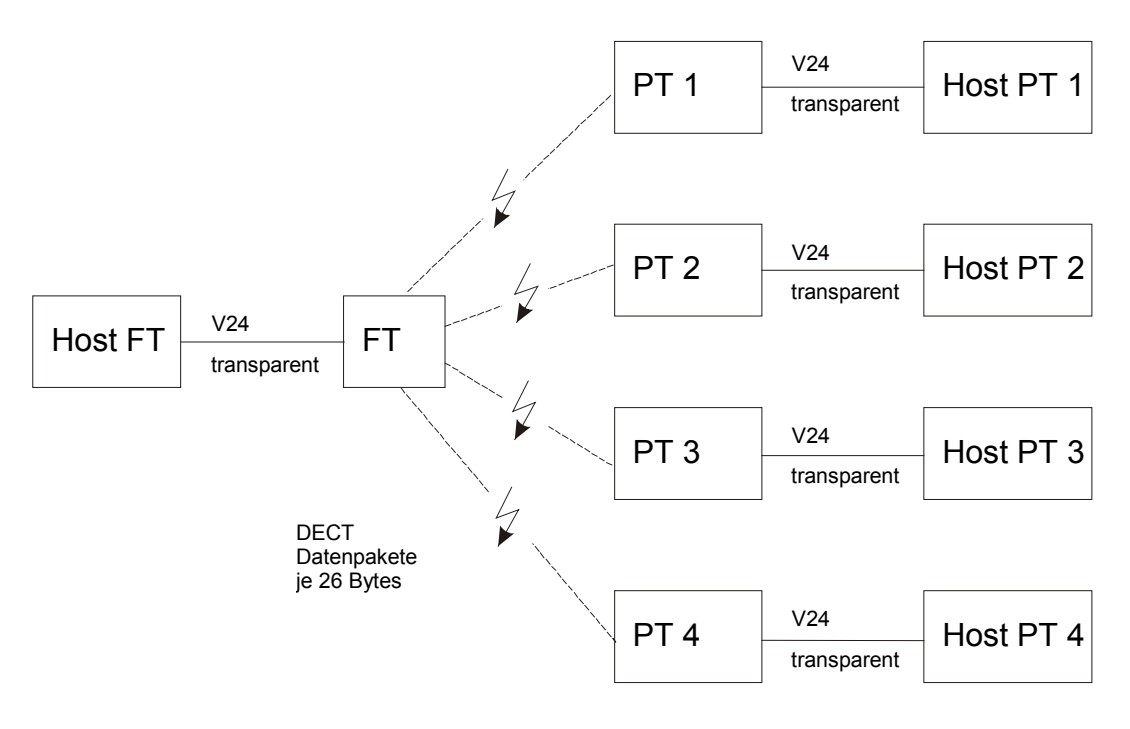

Figure 4: Transparent multipoint mode

#### **3.3.4.7 Modem Lead Signals in CLDPS Mode**

The HW 86012/22 module provides a fully featured RS232 serial interface. The modem lead signals have enhanced functionality, depending on the data mode selected, the state of client or server configuration (SPTCPMODE resp. SPTM) and the configuration of enhanced call control (SPECC). DTRI additionally depends on call control (SPCC) setting.

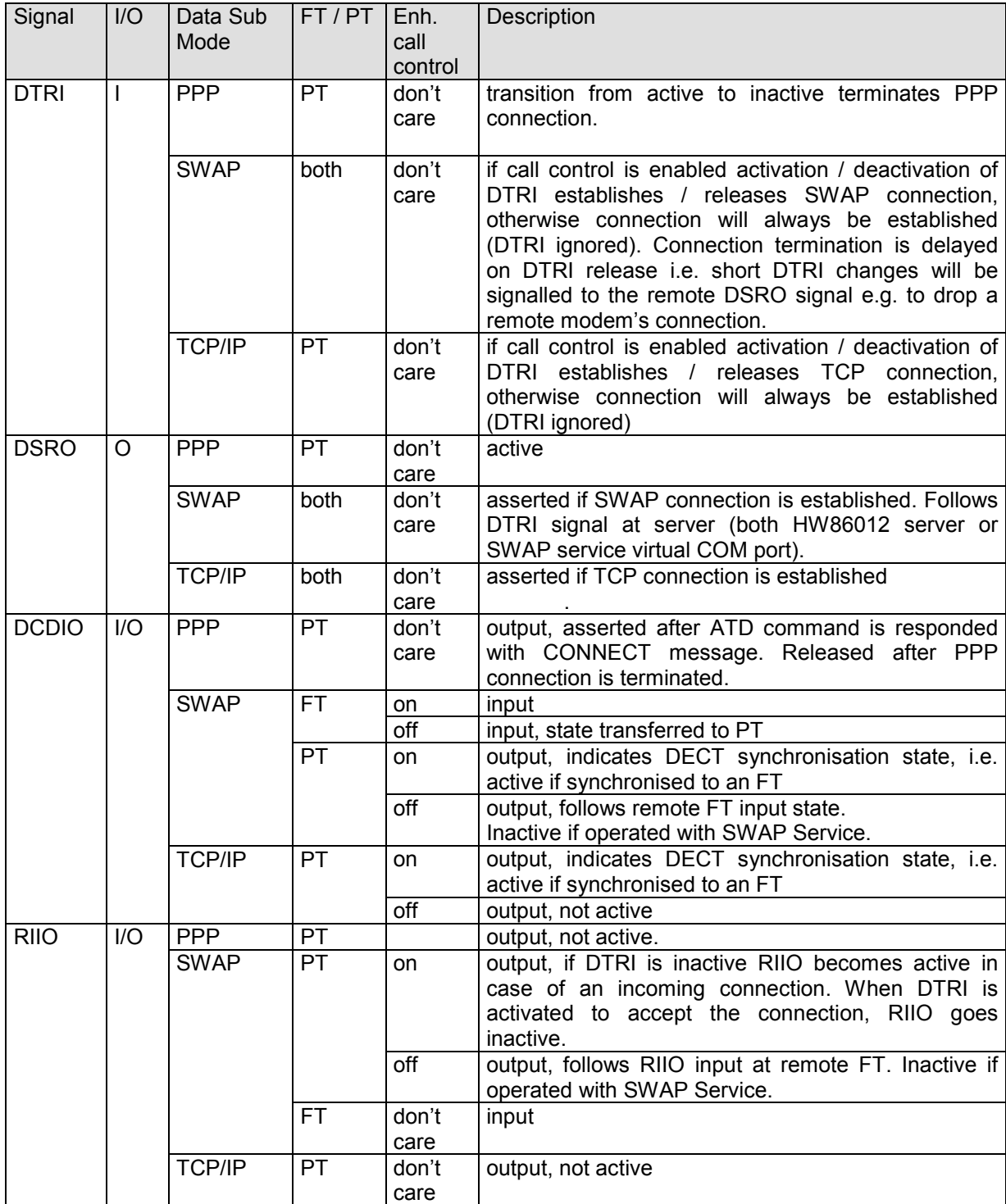

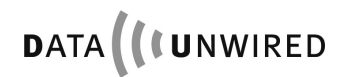

#### **3.4 Configuration Mode**

In this mode parameters of the hardware are set and monitored by a controlling unit (e.g. a personal computer) connected to its RS-232 port.

#### **3.4.1 Entering the Configuration Mode**

The configuration mode is entered either by a specific reset sequence or by an appropriate escape command from any of the data sub-modes (see section 3.1.2).

When entered by an hardware reset, the RS-232 port is operated at 9.600 Bd independent from the parameter setting of the baud rate.

When entered by an escape command, the RS-232 port is operated at the configured baud rate.

#### **3.4.2 Configuration Protocol**

Configuration mode uses a simple ASCII-based configuration protocol. The controlling unit (host) acts as master. The module acts as slave.

- 1. The master sends a configuration command. This is a valid command string as described in section 4. The command is terminated by **<CR><LF>**.
- 2. Depending on the command given, the module may respond with a response string. This is always terminated by **<CR><LF>**. The response string may contain multiple lines of text. In this case every line is terminated by **<CR><LF>**.
- 3. The module sends a return code. See section 4.2. The return code is terminated by **<CR><LF>**. This completes the command.
- 4. The protocol continues at step 1.

By successful completion of step 3 any modified configuration data has been saved in the non-volatile memory of the HW 86012/22.

#### **3.4.3 Leaving the Configuration Mode**

The configuration mode is terminated by a reset sequence or by the **EXIT** configuration command.

### CONFIGURATION COMMANDS **Configuration Command Overview**

# **4. Configuration Commands**

# **4.1 Configuration Command Overview**

The commands provided in configuration mode are given below:

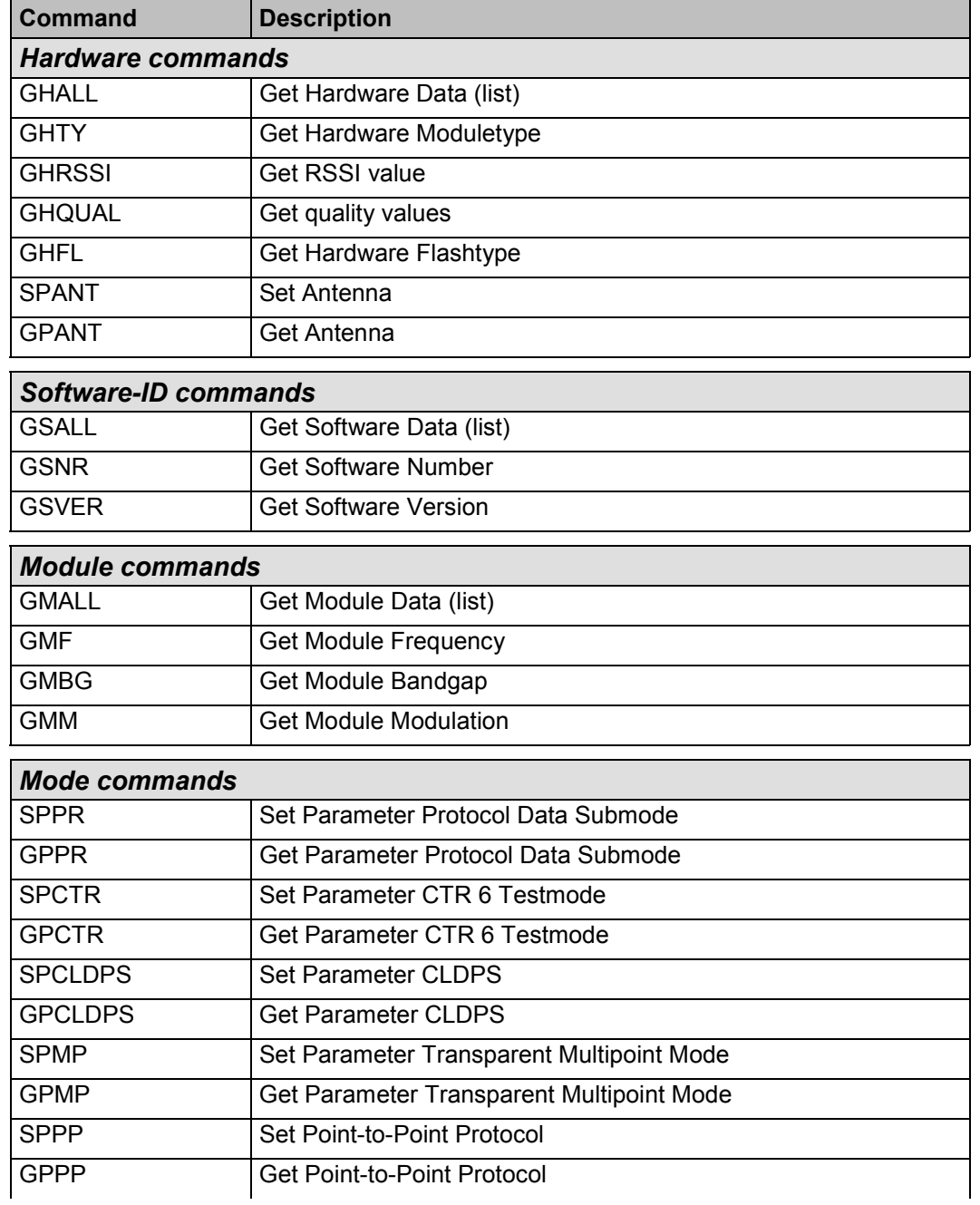

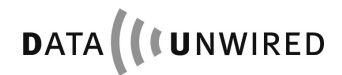

#### CONFIGURATION COMMANDS **Configuration Command Overview**

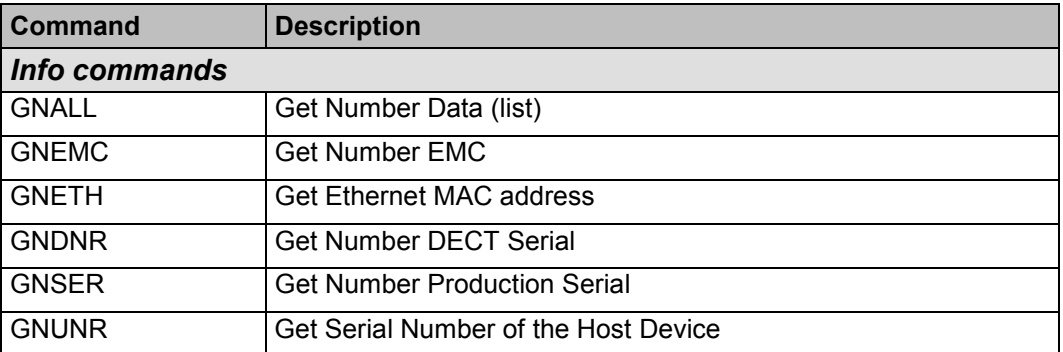

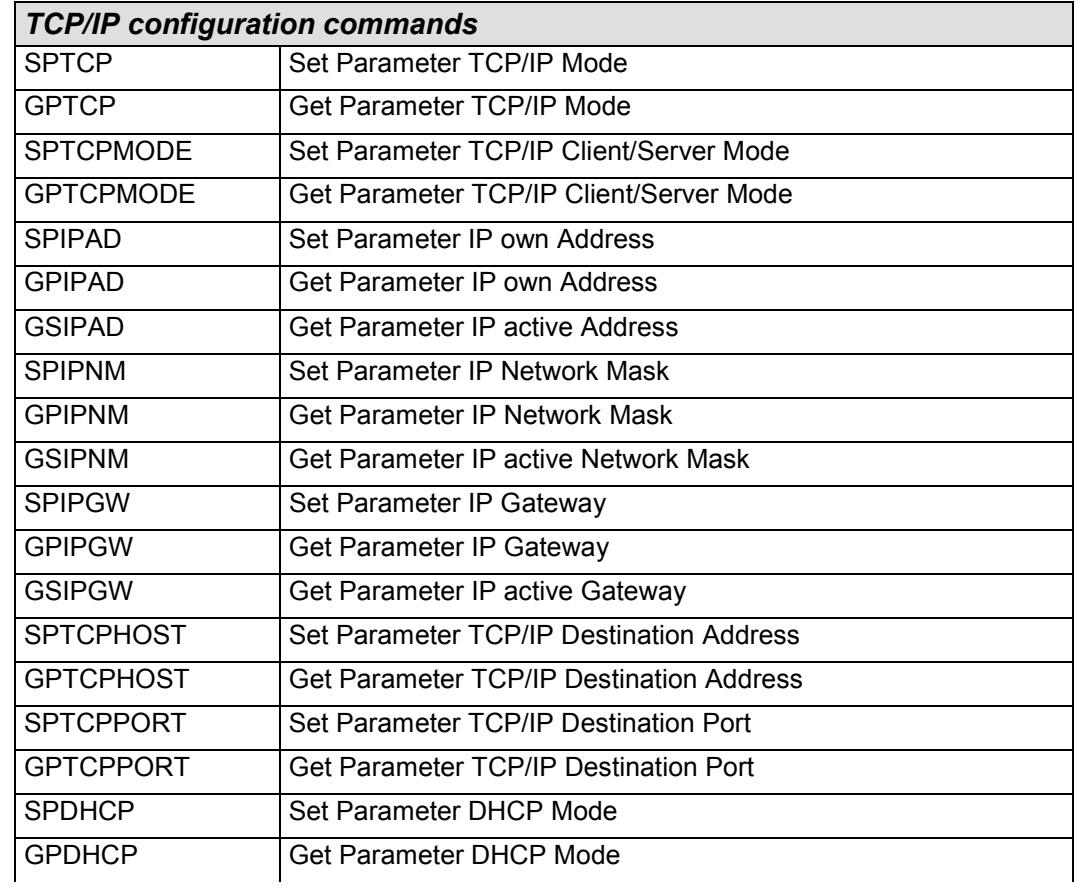
# CONFIGURATION COMMANDS **Configuration Command Overview**

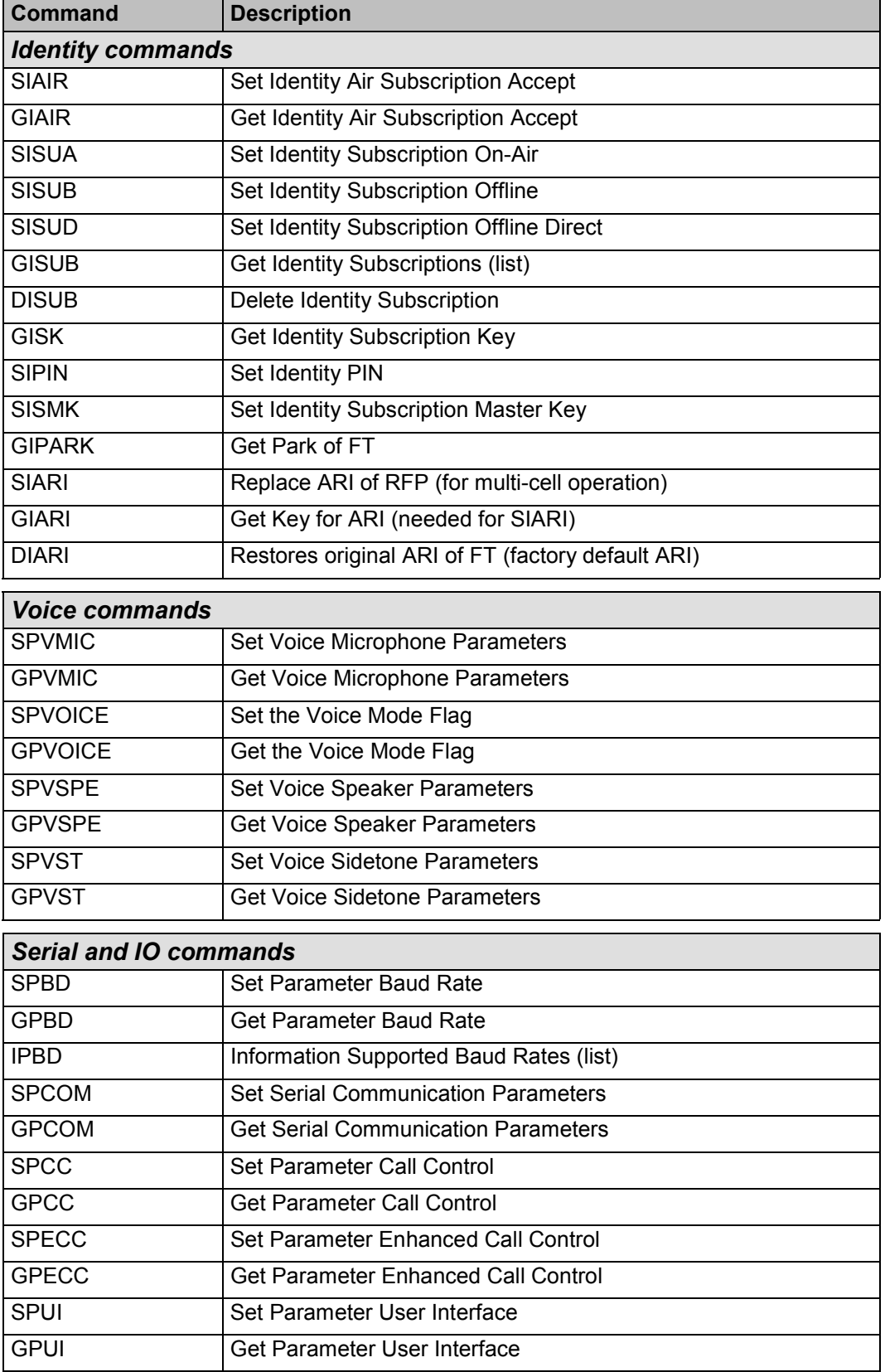

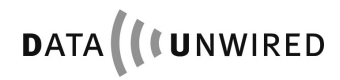

#### CONFIGURATION COMMANDS **Configuration Command Overview**

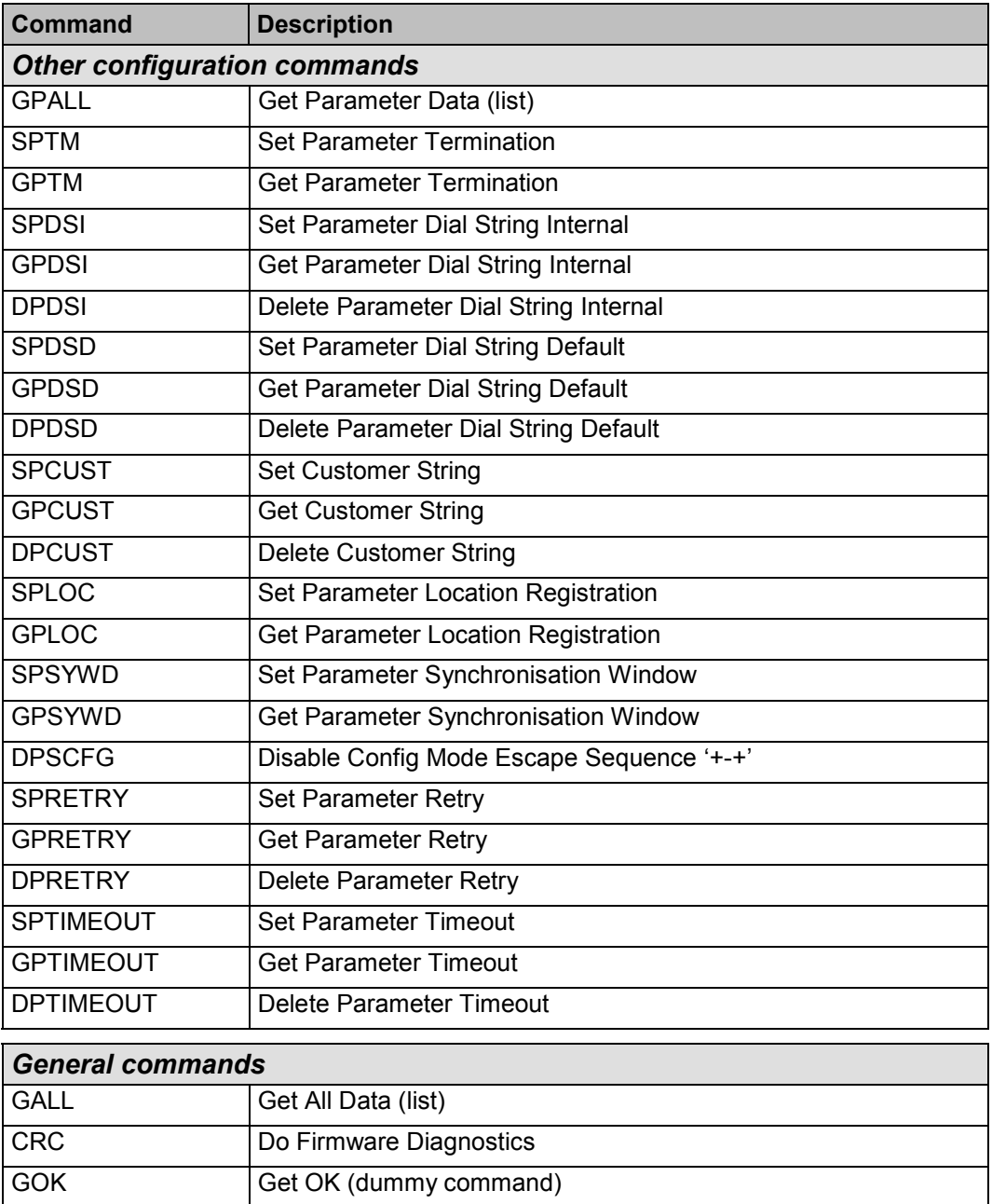

EXIT Exit configuration mode

# **4.2 Return Codes**

The return codes provided in the configuration mode are given below:

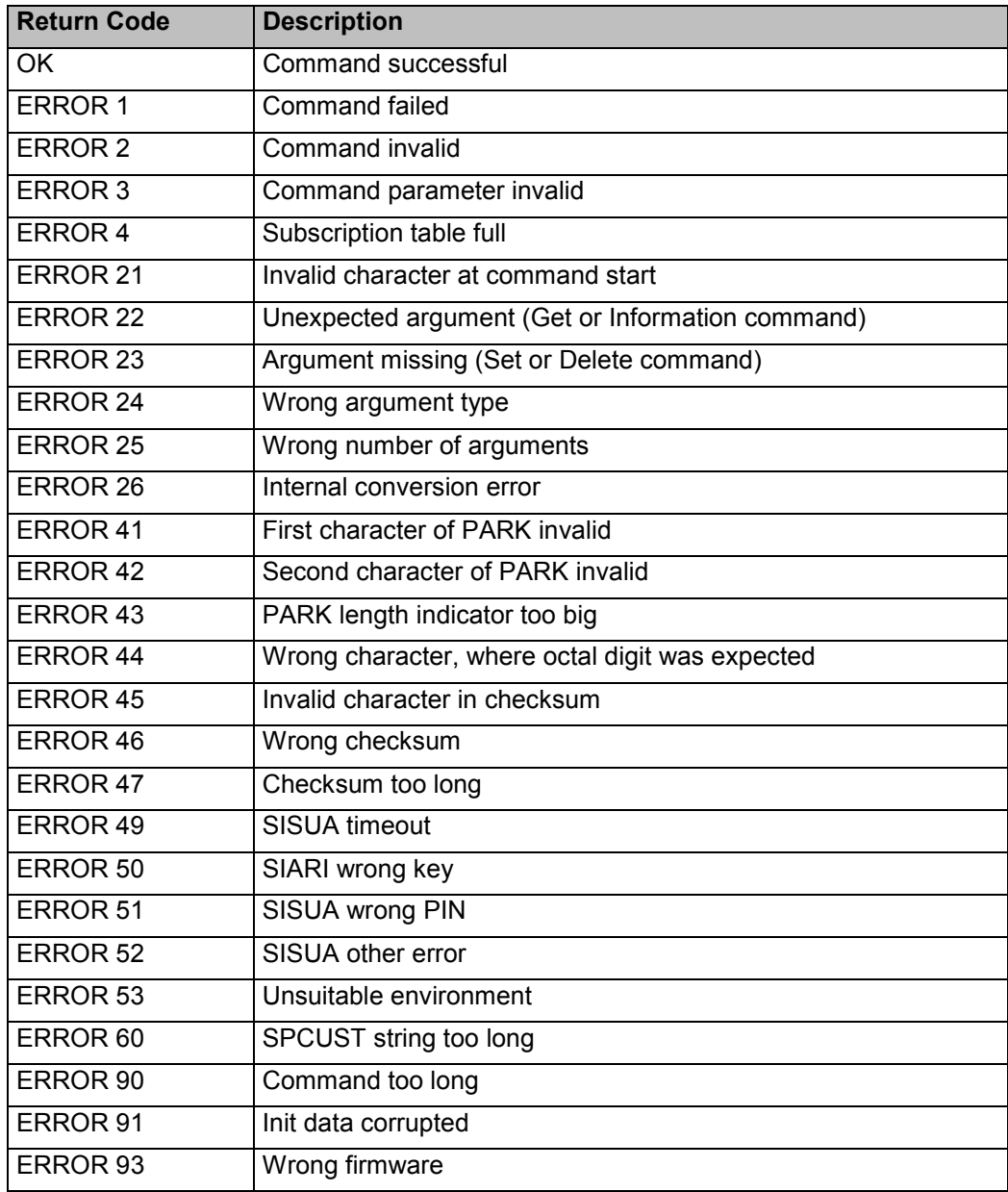

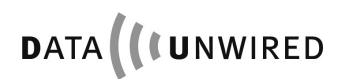

# **4.3 Argument Formats**

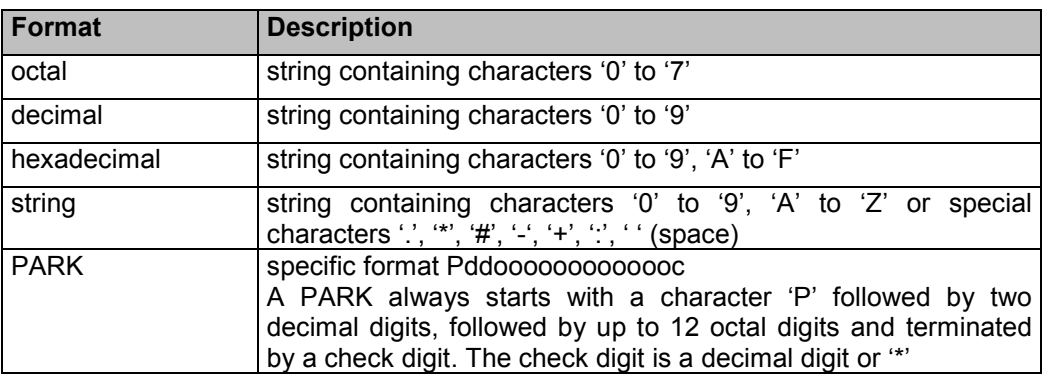

**Note:** Characters are not case sensitive

# **4.4 Configuration Commands Reference**

## **4.4.1 Hardware Commands**

#### **4.4.1.1 All hardware parameters: GHALL**

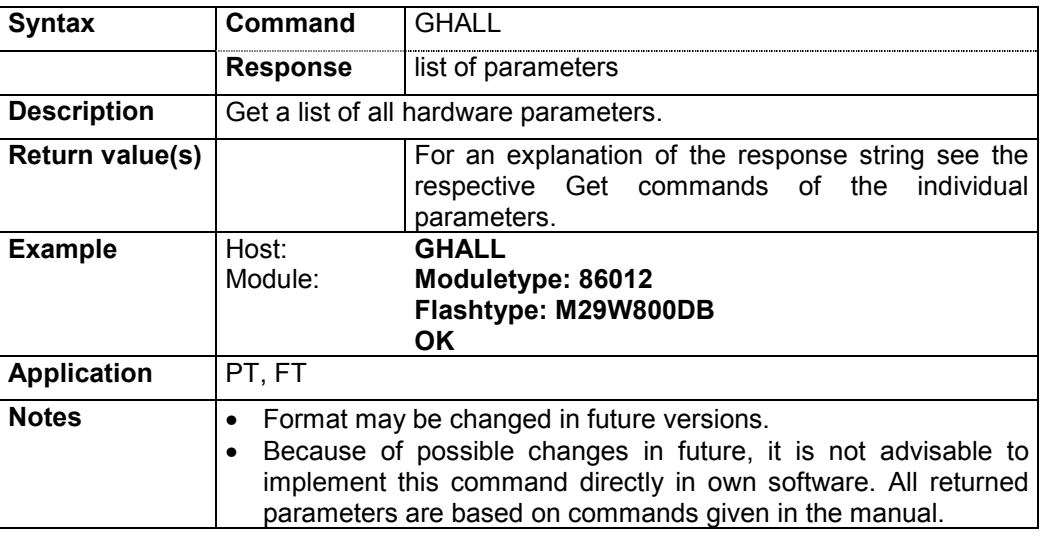

#### **4.4.1.2 Module type: GHTY**

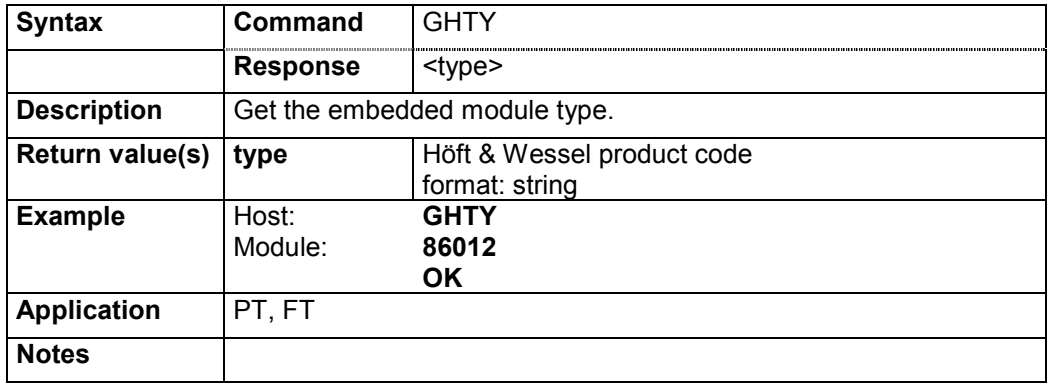

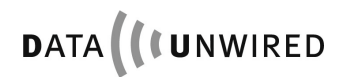

## **4.4.1.3 Relative rssi value: GHRSSI**

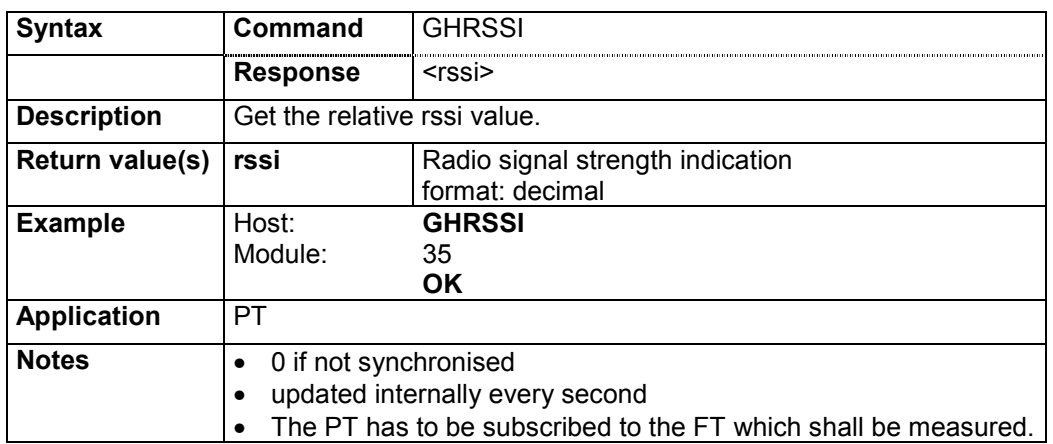

#### **4.4.1.4 Calibrated RSSI Value GHRSSIC**

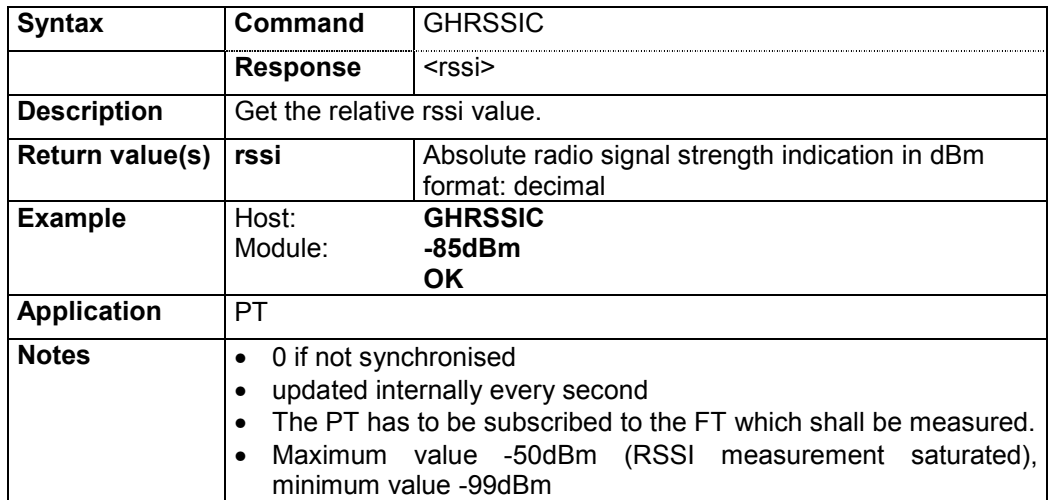

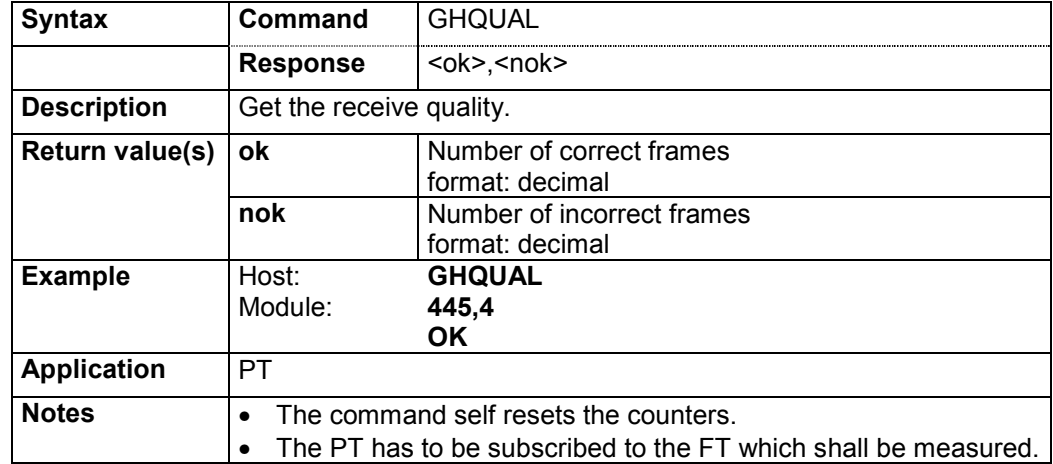

# **4.4.1.5 Receive quality: GHQUAL**

# **4.4.1.6 Flash memory type: GHFL**

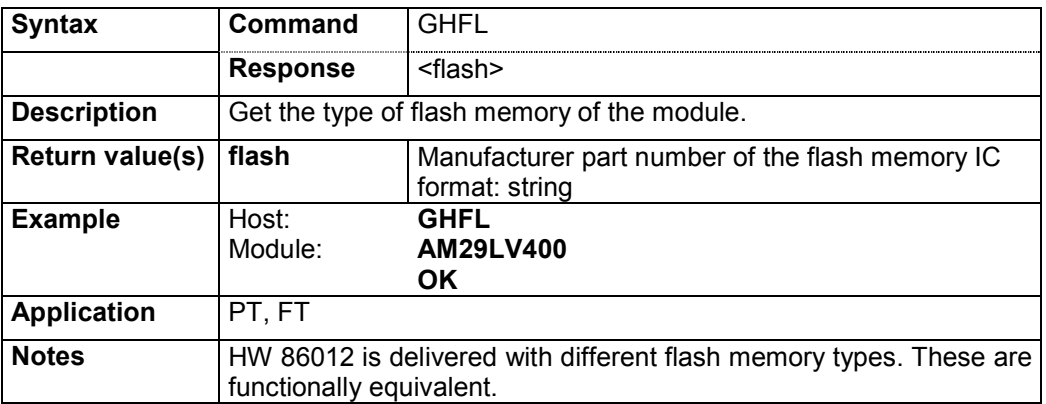

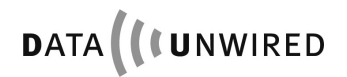

## **4.4.1.7 Antenna: SPANT / GPANT**

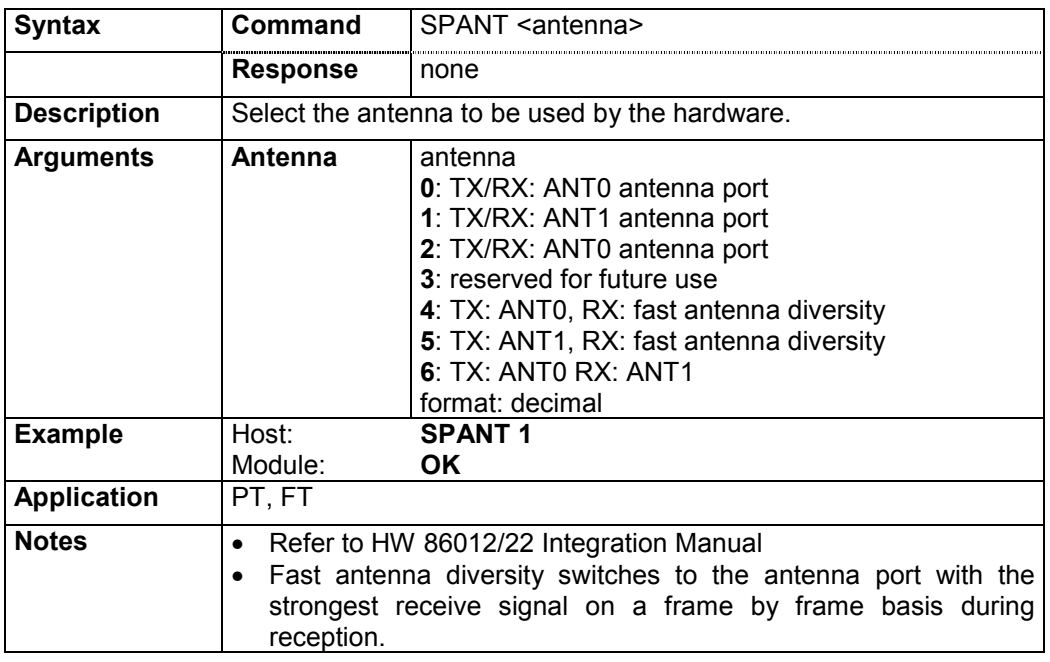

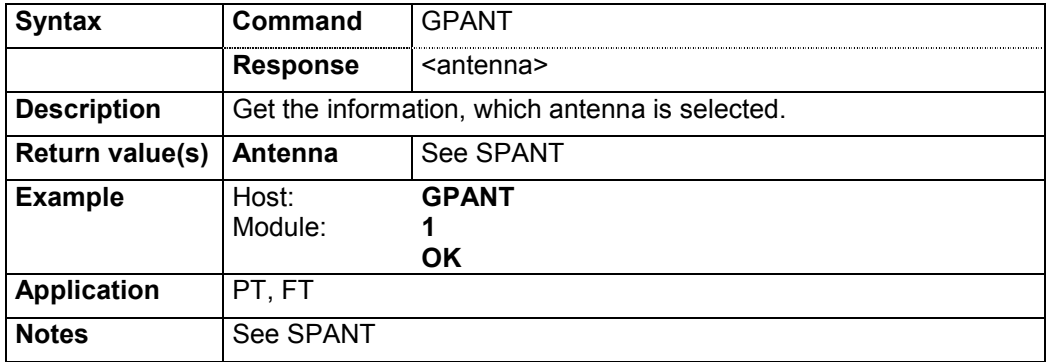

#### **4.4.2 Software-ID Commands**

#### **4.4.2.1 Software versioning parameters: GSALL**

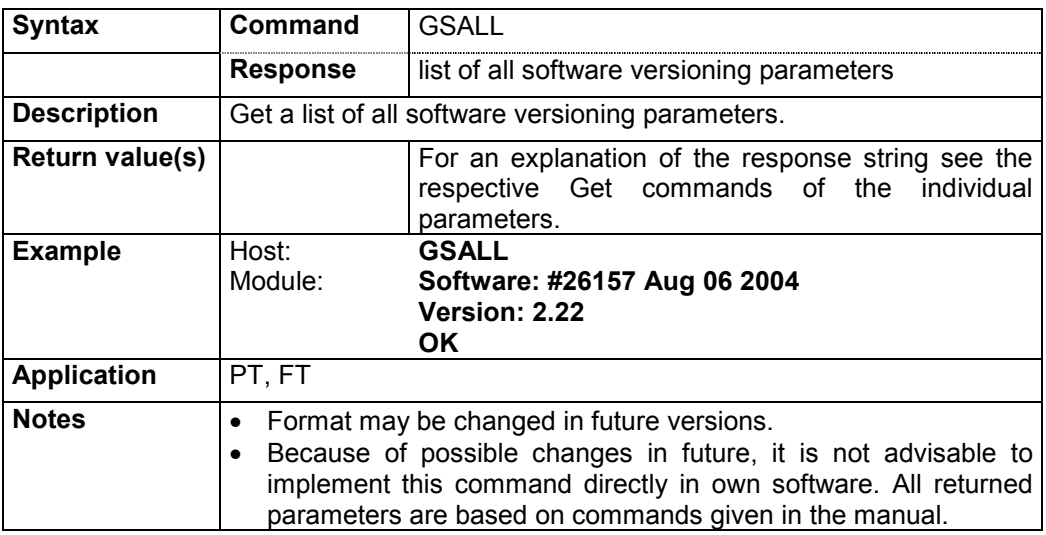

#### **4.4.2.2 Firmware build: GSNR**

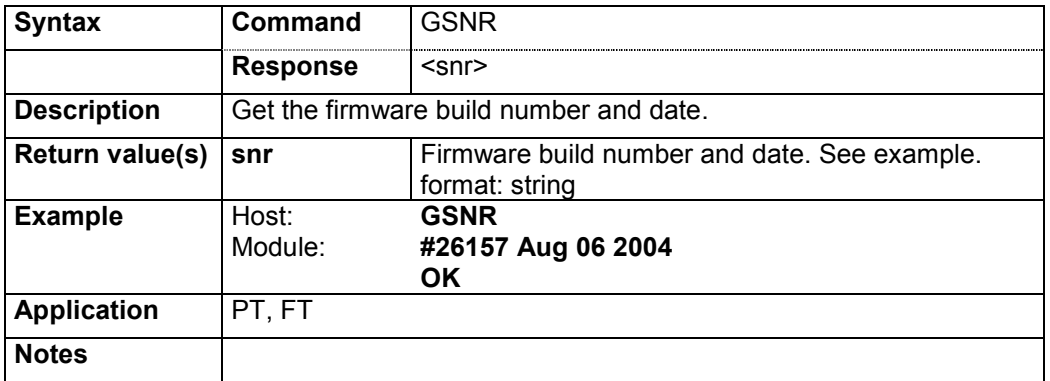

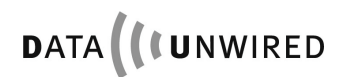

### **4.4.3 Module Commands**

# **4.4.3.1 Module parameters: GMALL**

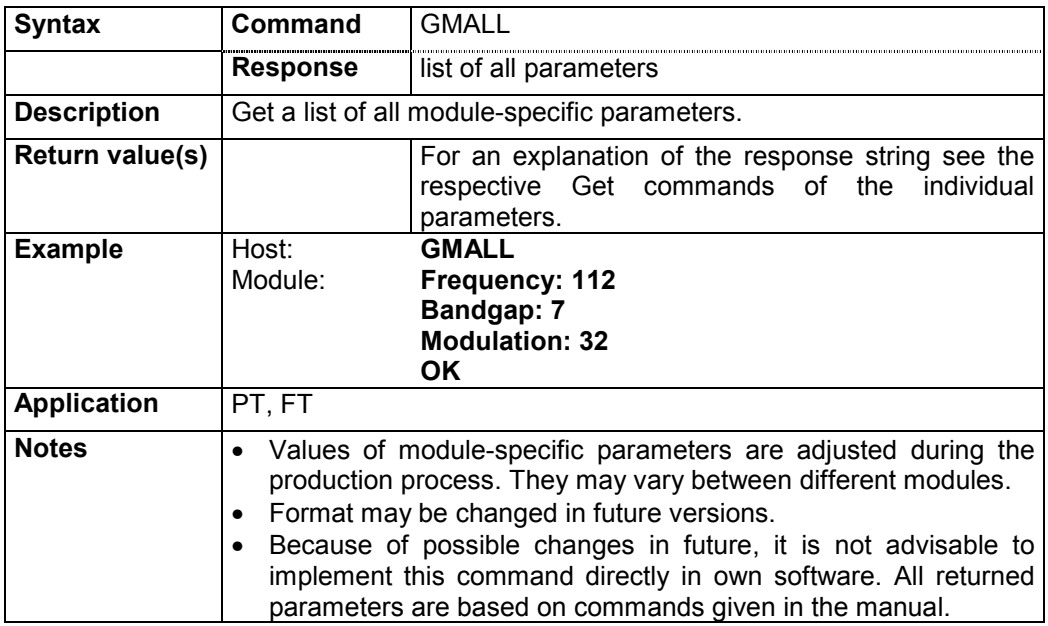

# **4.4.3.2 Module frequency: GMF**

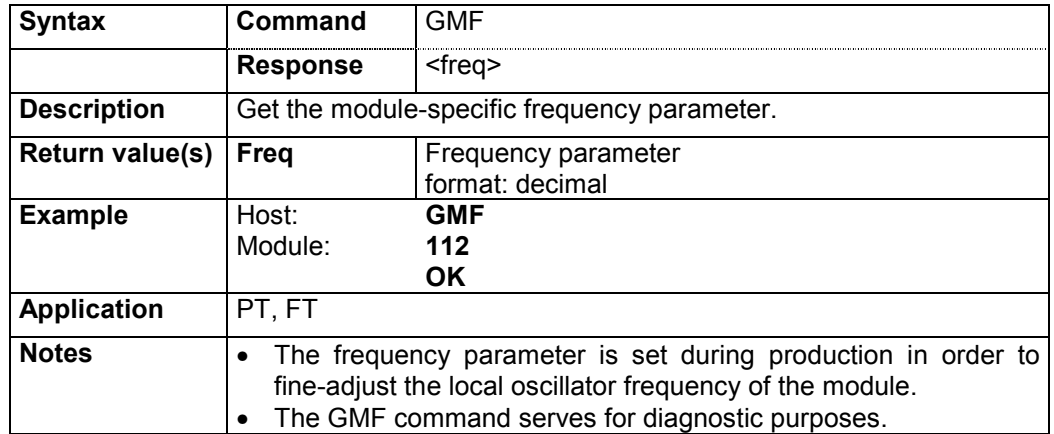

#### **4.4.3.3 Module bandgap: GMBG**

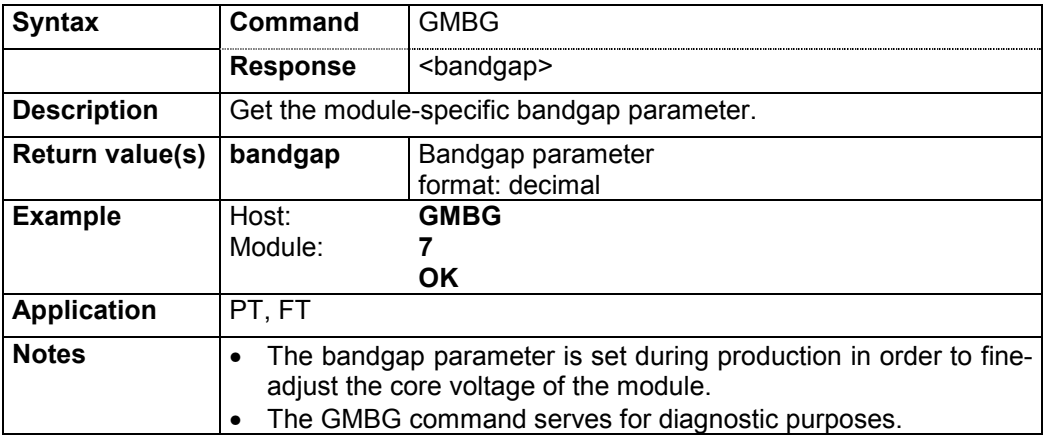

#### **4.4.3.4 Module modulation: GMM**

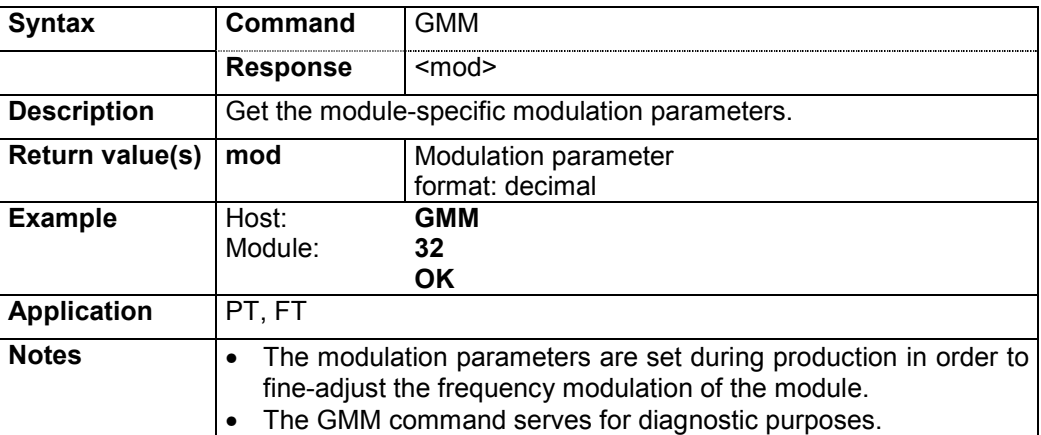

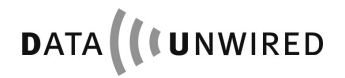

### **4.4.4 Mode Commands**

# **4.4.4.1 Protocol mode flag: SPPR / GPPR**

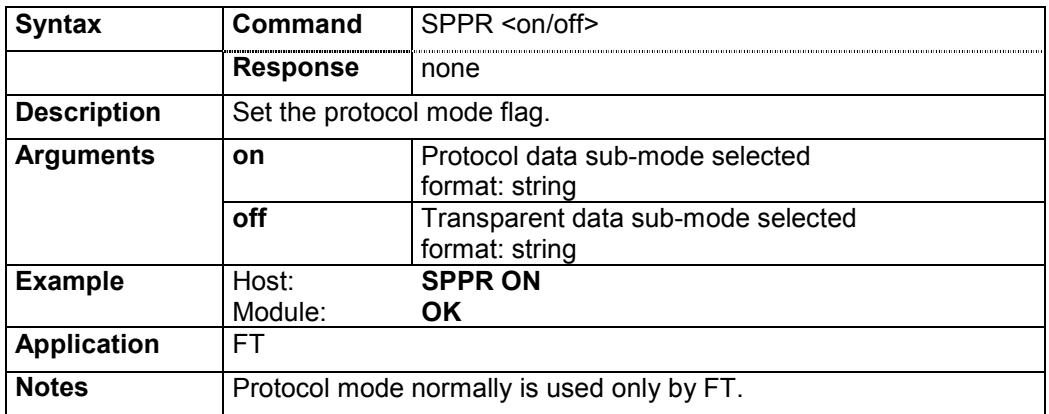

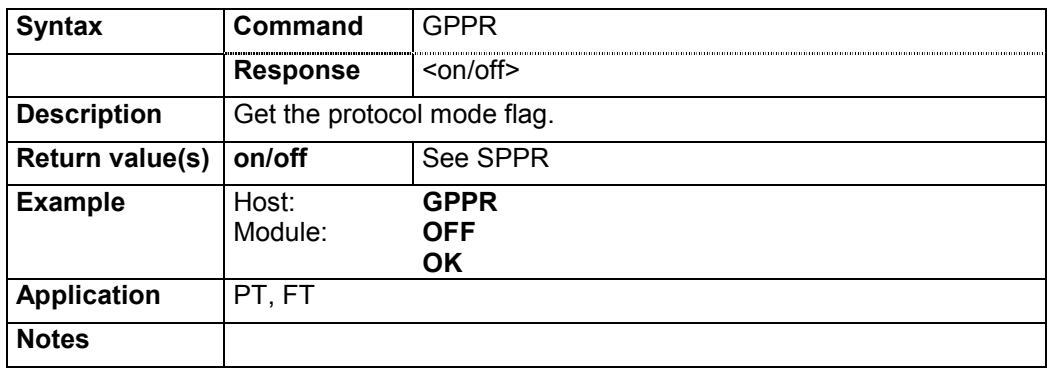

#### **4.4.4.2 Value of radio test mode: SPCTR / GPCTR**

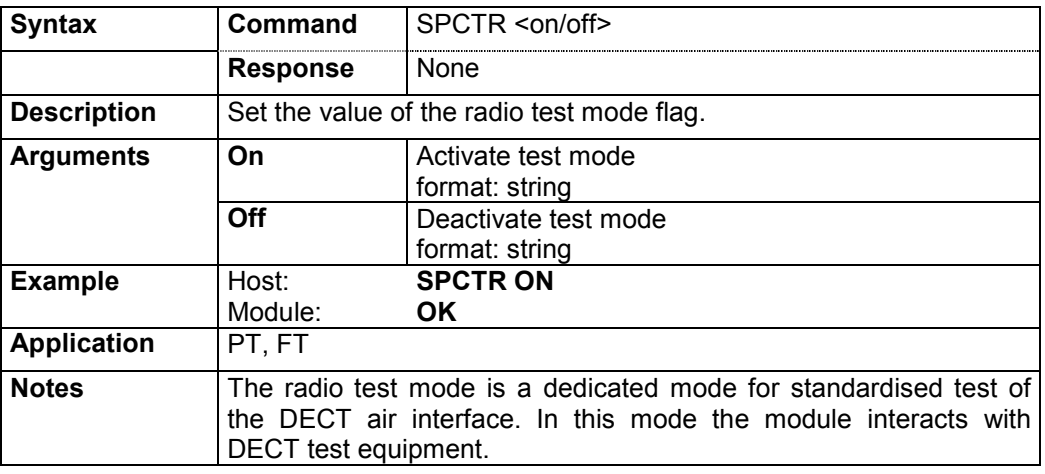

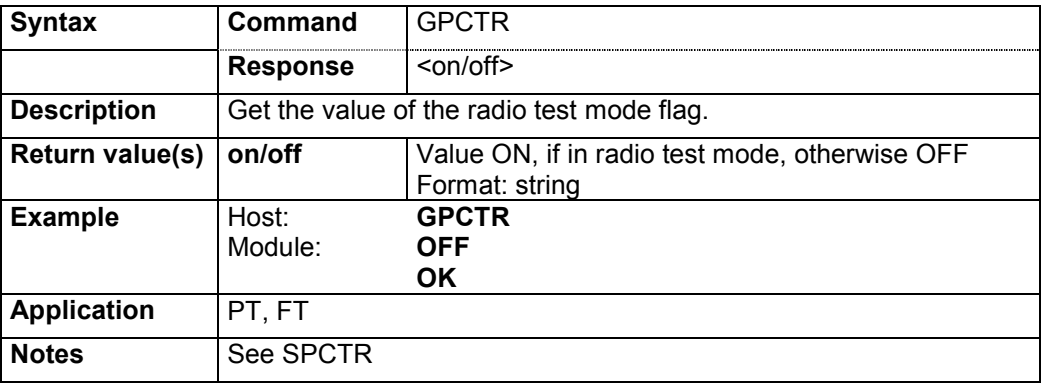

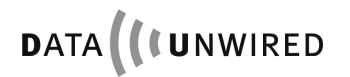

# **4.4.4.3 Value of CLDPS flag: SPCLDPS / GPCLDPS**

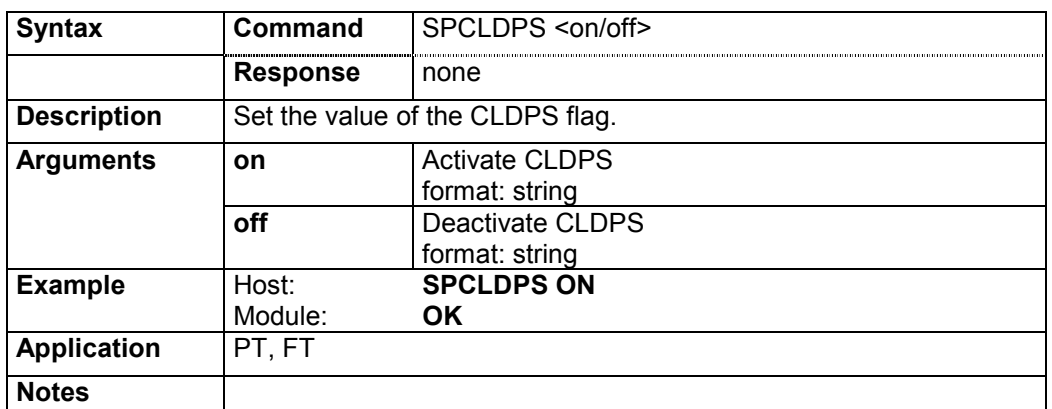

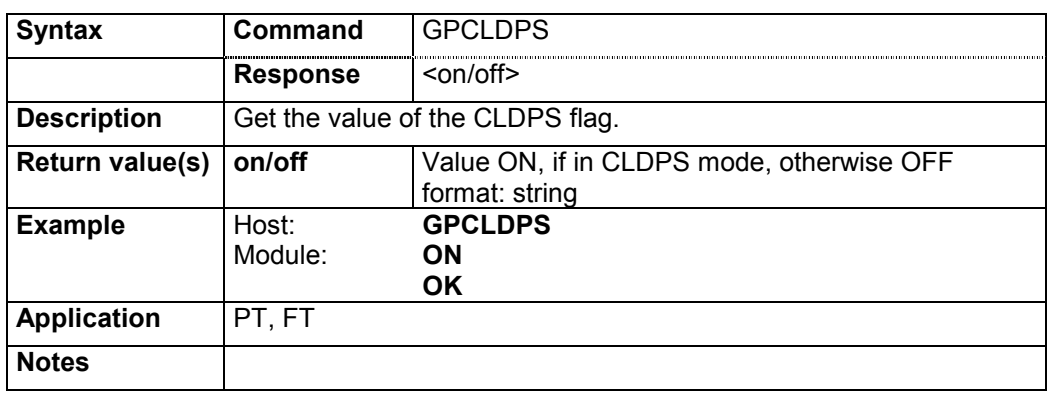

# **4.4.4.4 Multipoint flag: SPMP / GPMP**

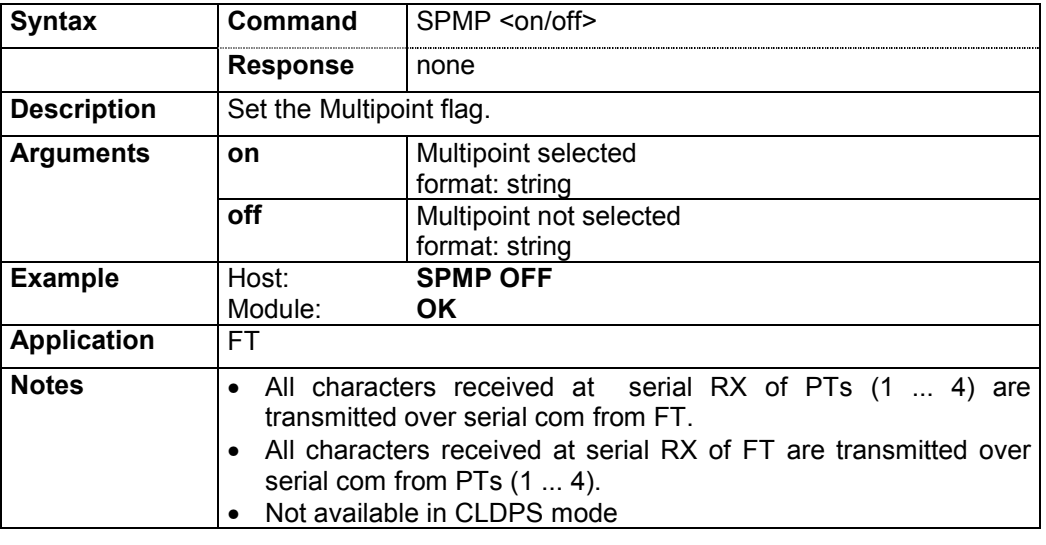

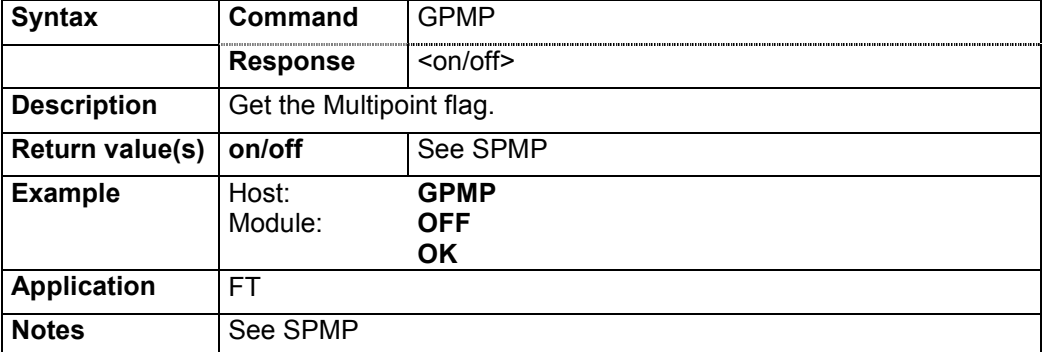

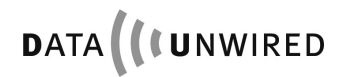

# **4.4.4.5 Point-to-Point Protocol flag: SPPP / GPPP**

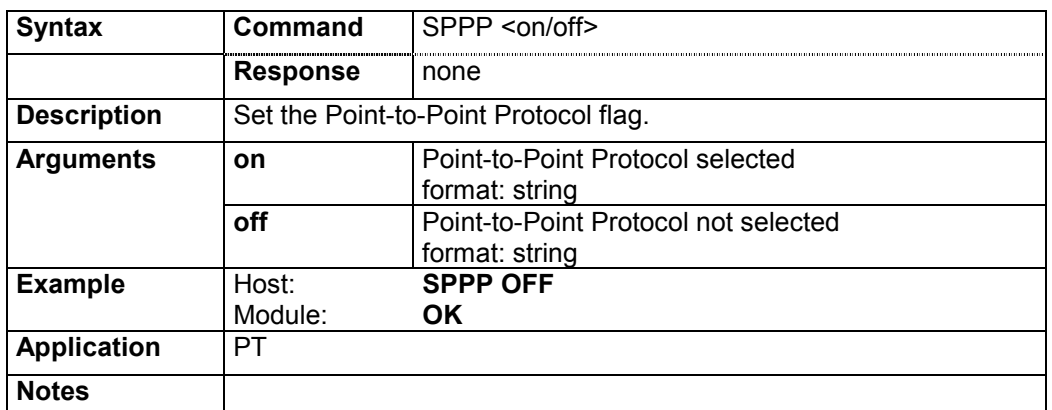

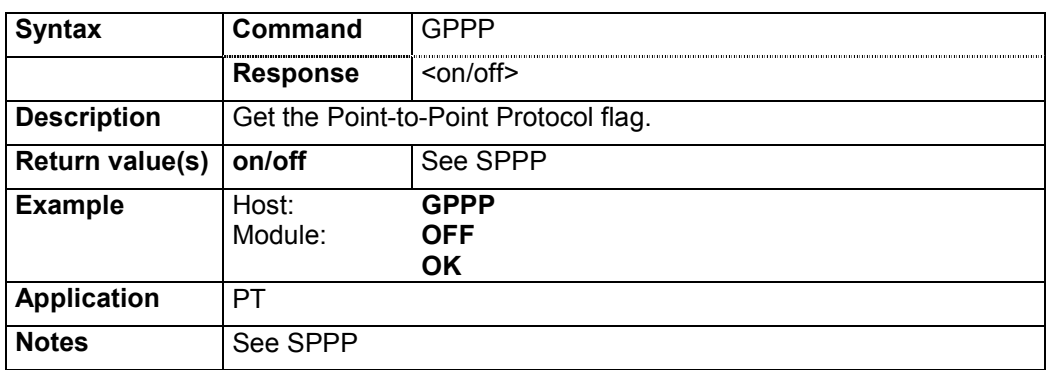

# **4.4.5 TCP/IP Configuration Commands**

# **4.4.5.1 TCP/IP stack: SPTCP / GPTCP**

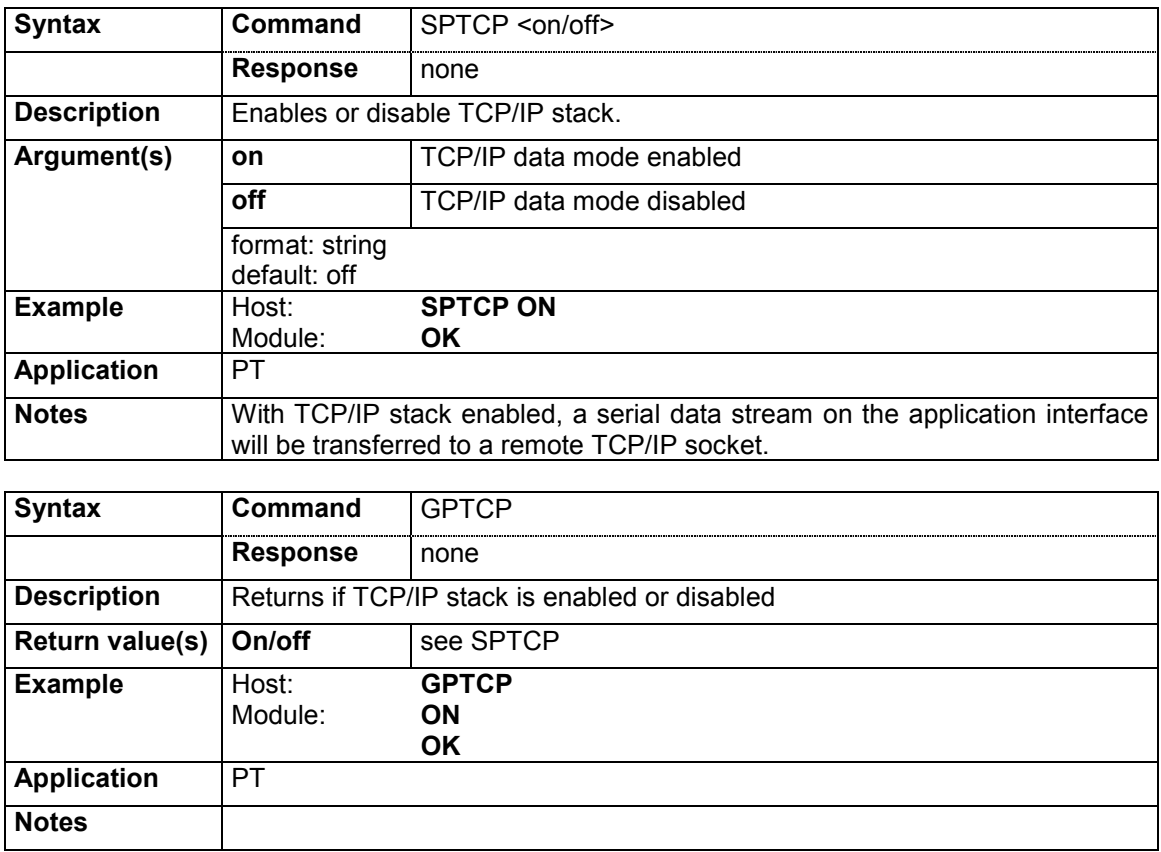

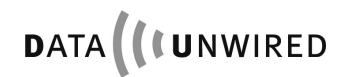

## **4.4.5.2 TCP/IP mode: SPTCPMODE / GPTCPMODE**

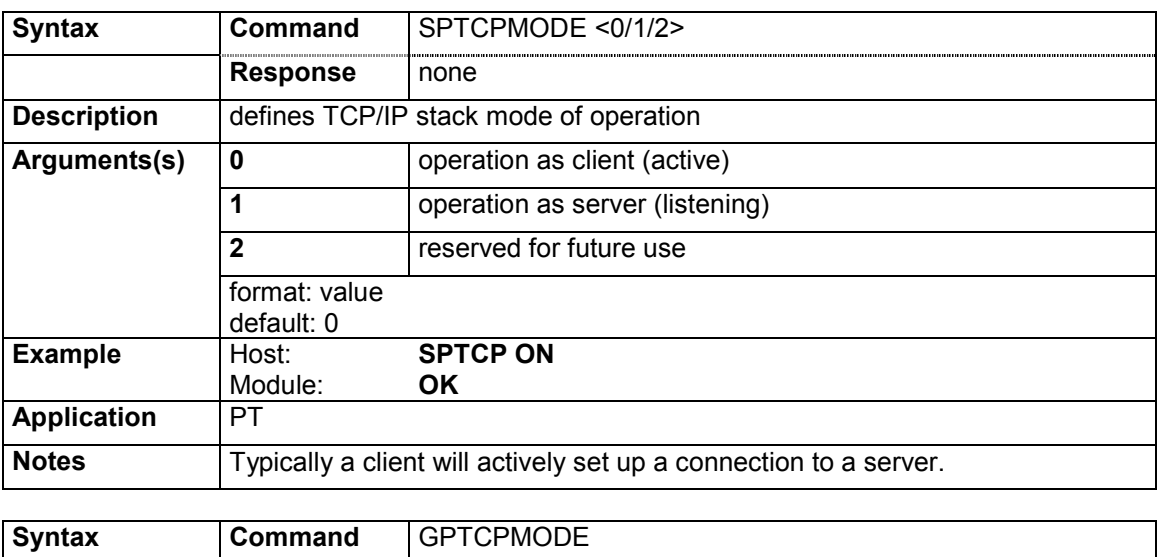

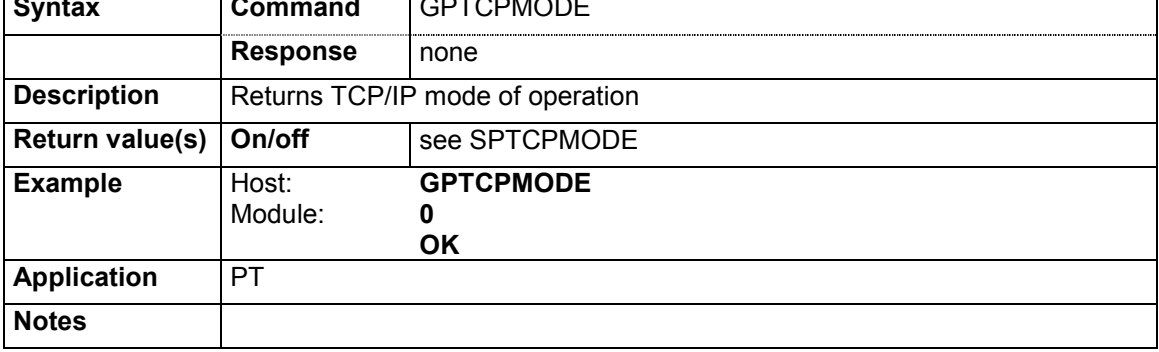

## **4.4.5.3 Own IP address: SPIPAD / GPIPAD**

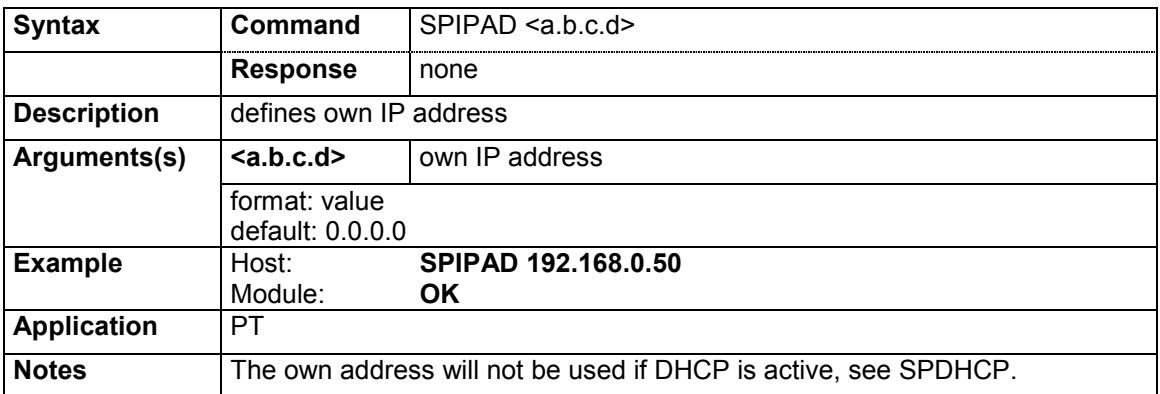

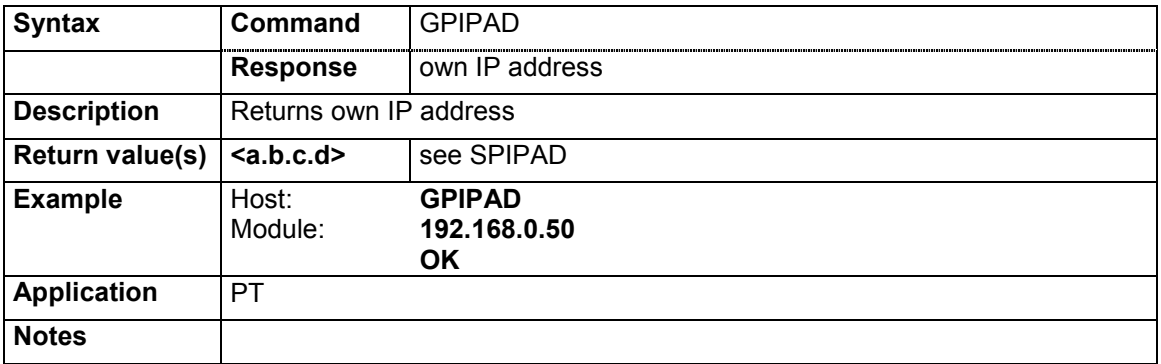

#### **4.4.5.4 Own active IP address: GSIPAD**

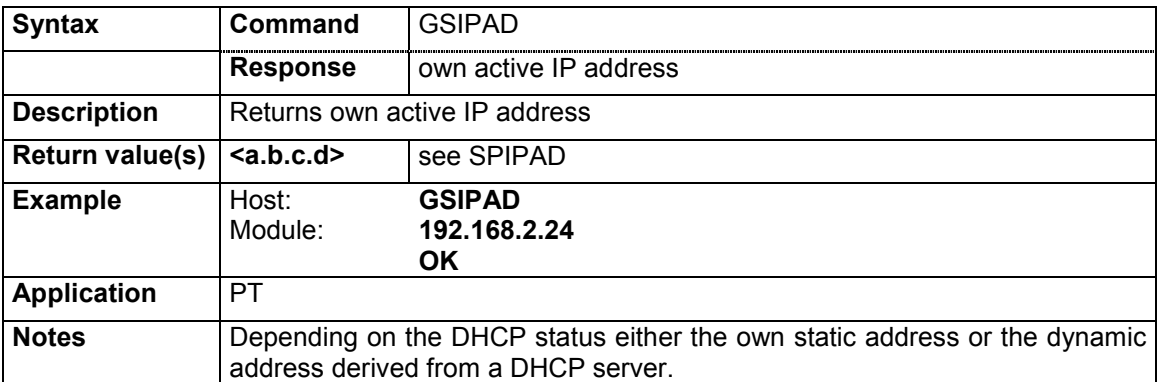

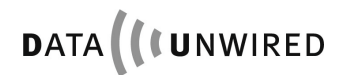

### **4.4.5.5 IP netmask: SPIPNM / GPIPNM**

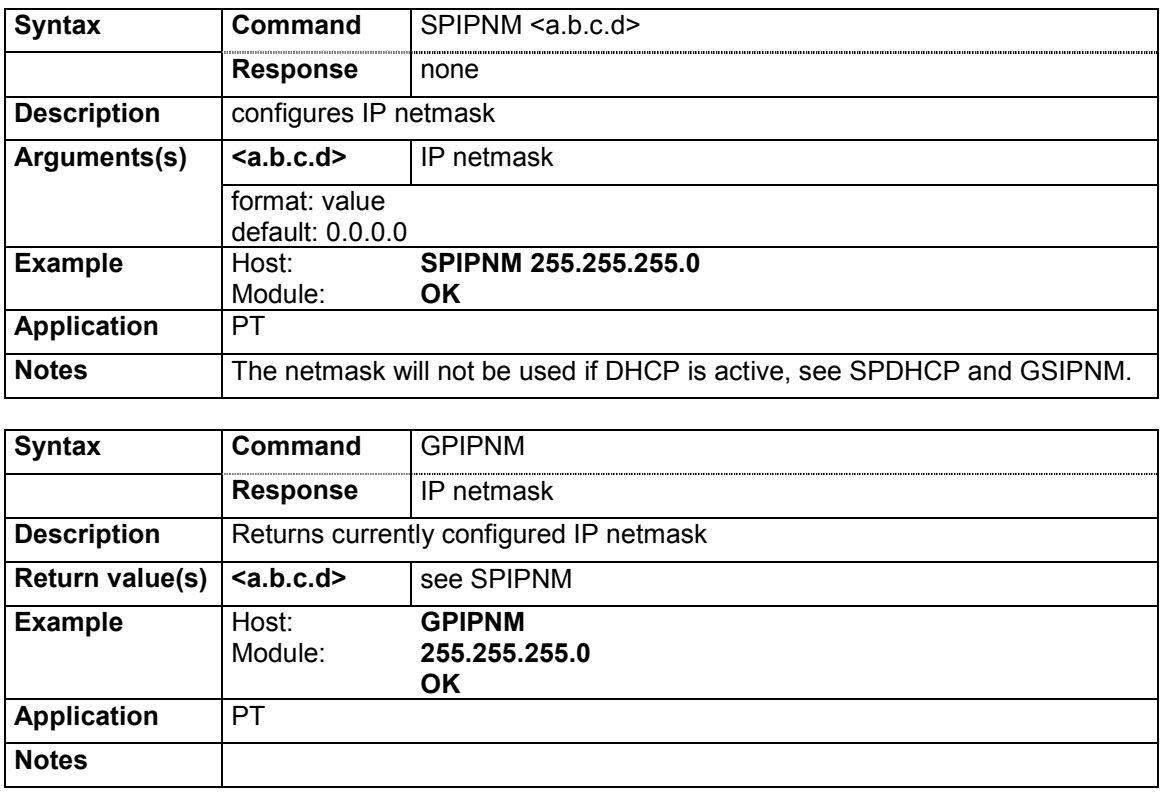

#### **4.4.5.6 Active IP netmask: GSIPNM**

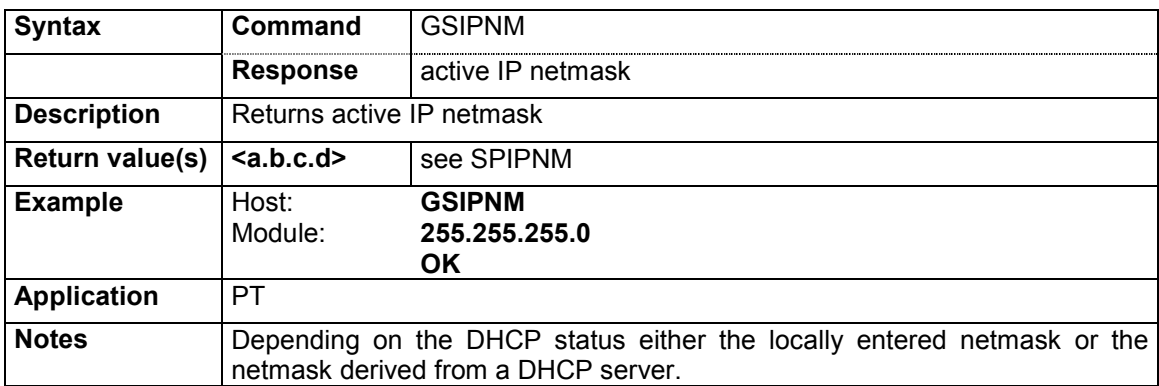

# **4.4.5.7 IP gateway: SPIPGW / GPIPGW**

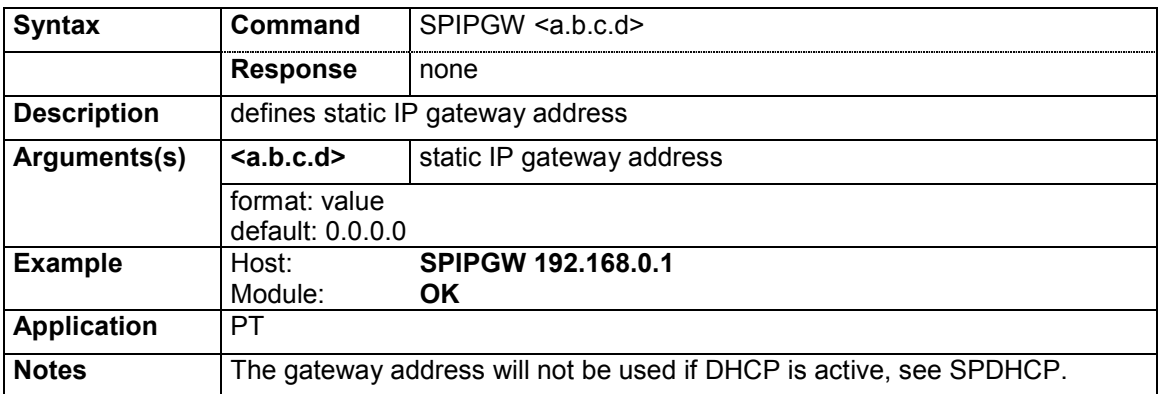

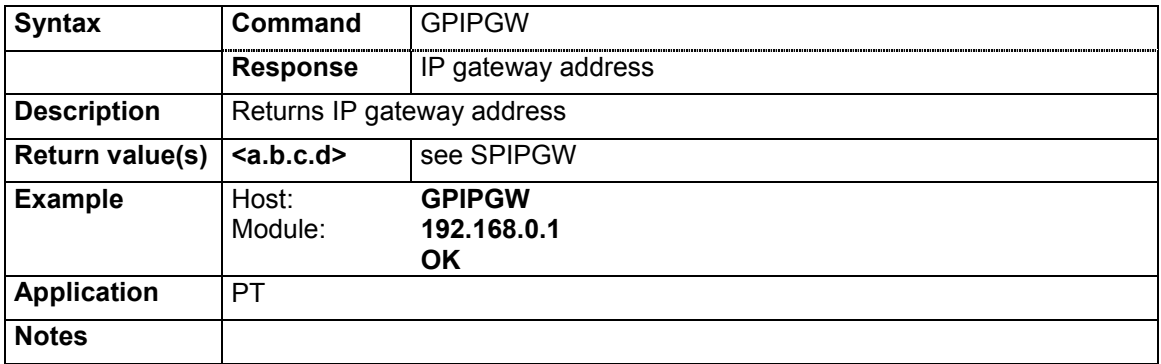

# **4.4.5.8 Active IP gateway: GSIPGW**

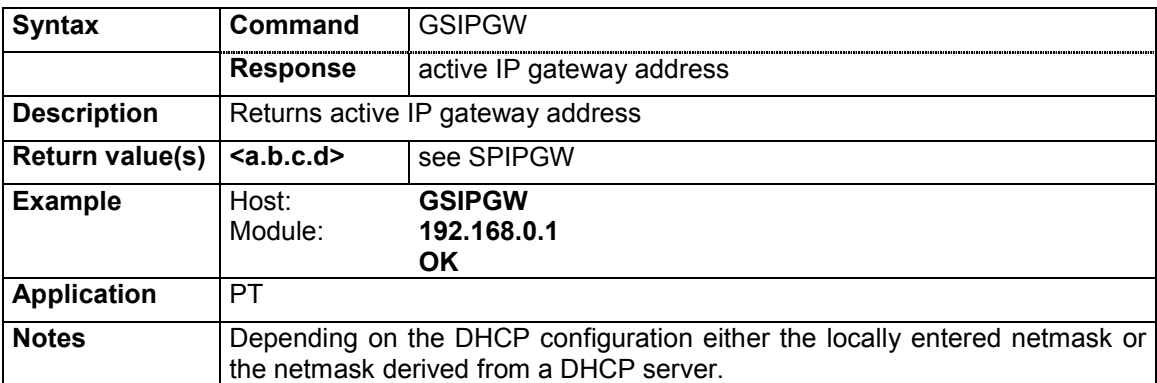

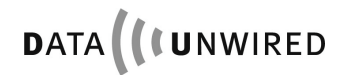

# **4.4.5.9 TCP Host Address: SPTCPHOST / GPTCPHOST**

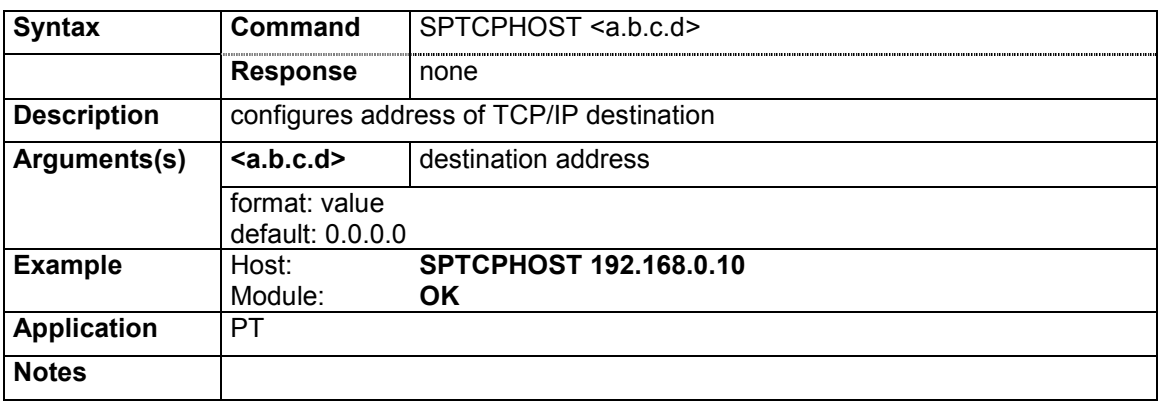

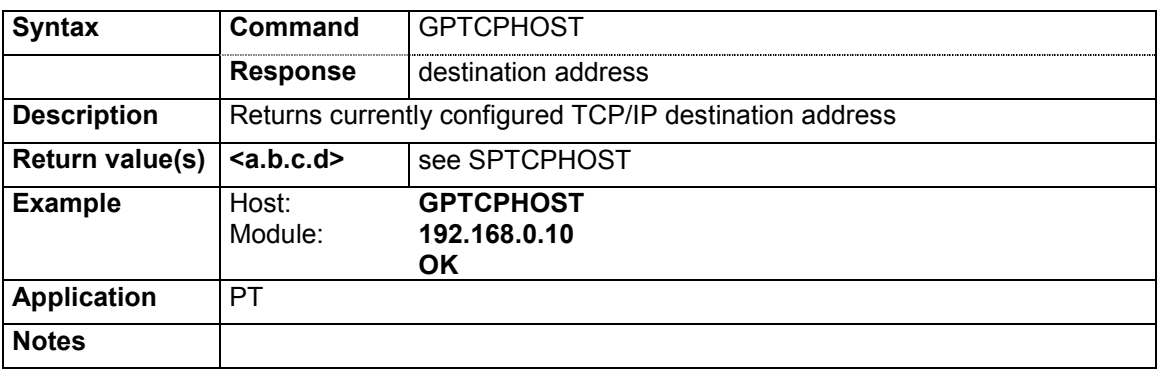

## **4.4.5.10 TCP Port number: SPTCPPORT / GPTCPPORT**

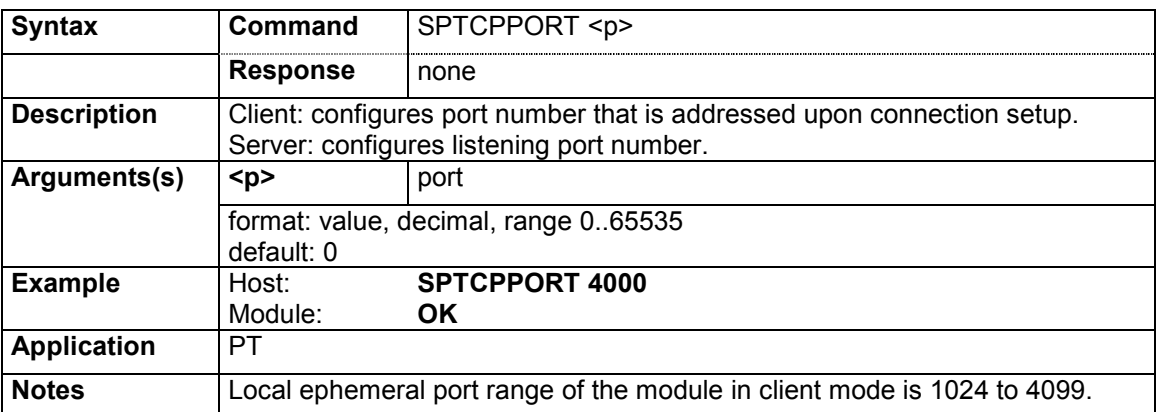

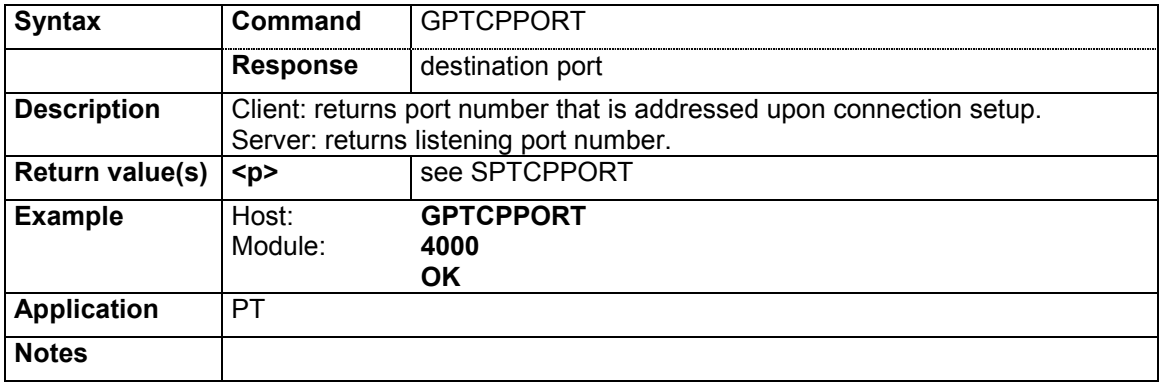

# **4.4.5.11 DHCP mode: SPDHCP / GPDHCP**

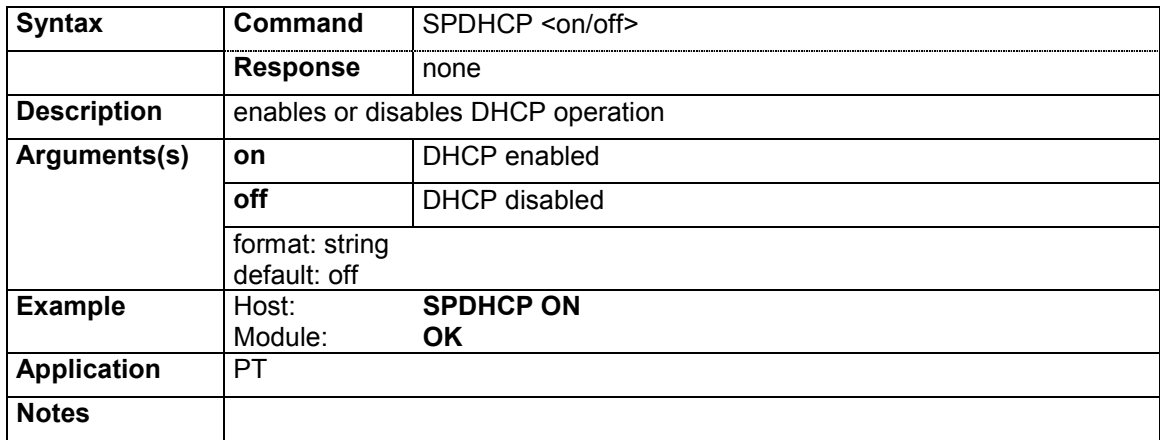

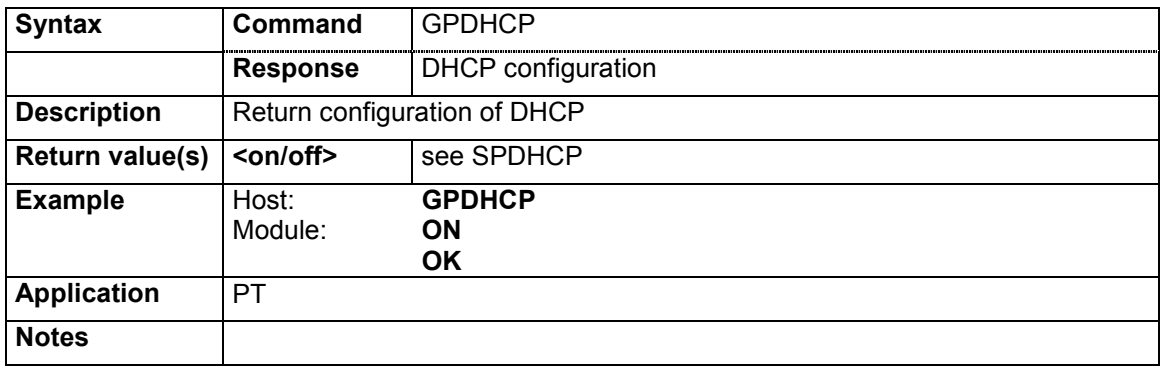

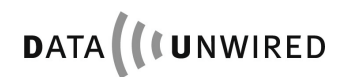

## **4.4.6 Info Commands**

# **4.4.6.1 Serial number parameters: GNALL**

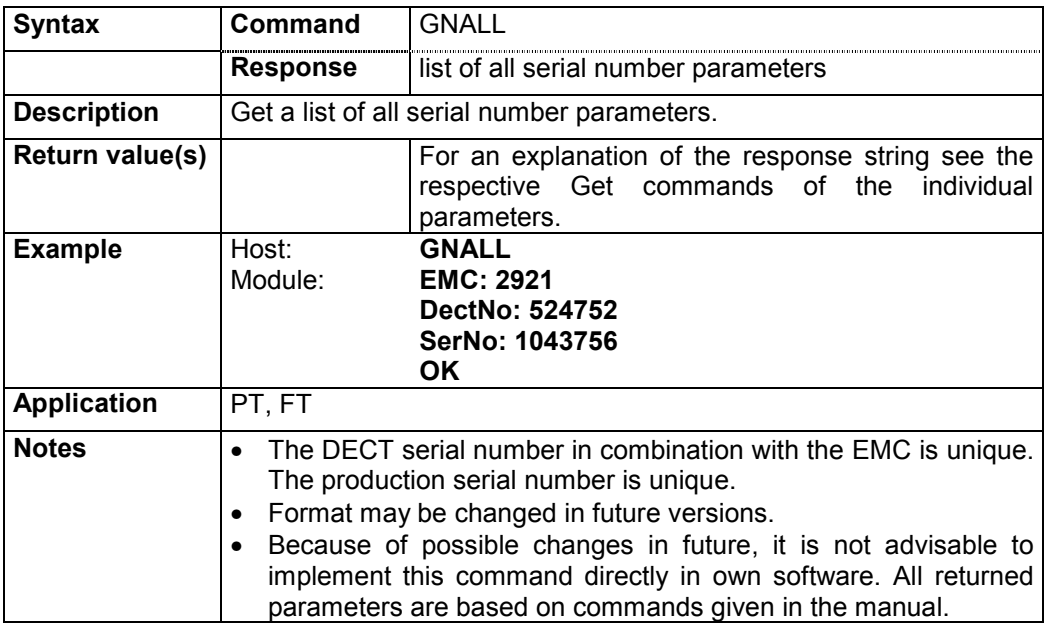

# **4.4.6.2 European manufacturer: GNEMC**

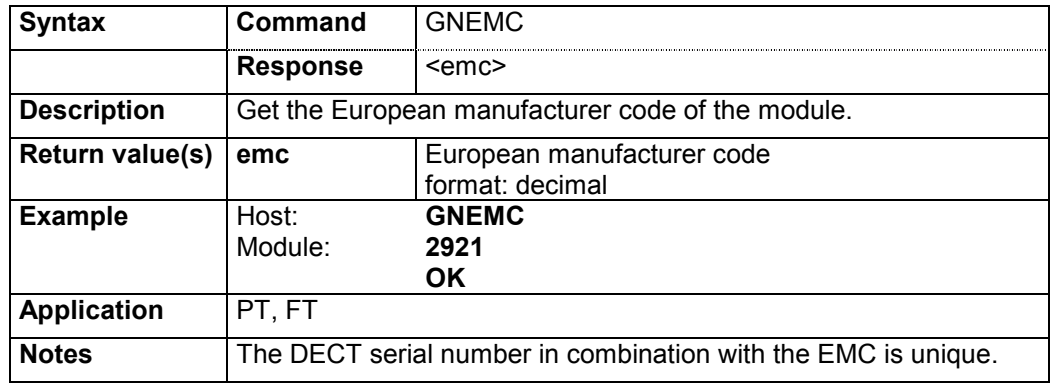

#### **4.4.6.3 MAC address: GNETH**

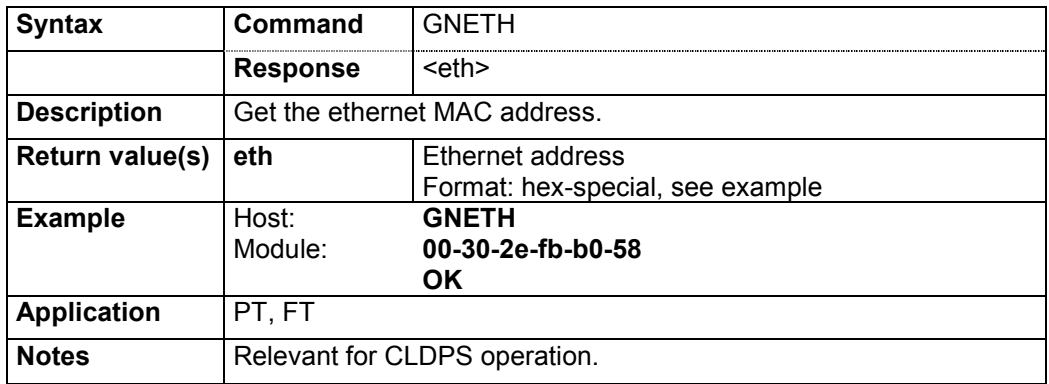

#### **4.4.6.4 DECT serial number: GNDNR**

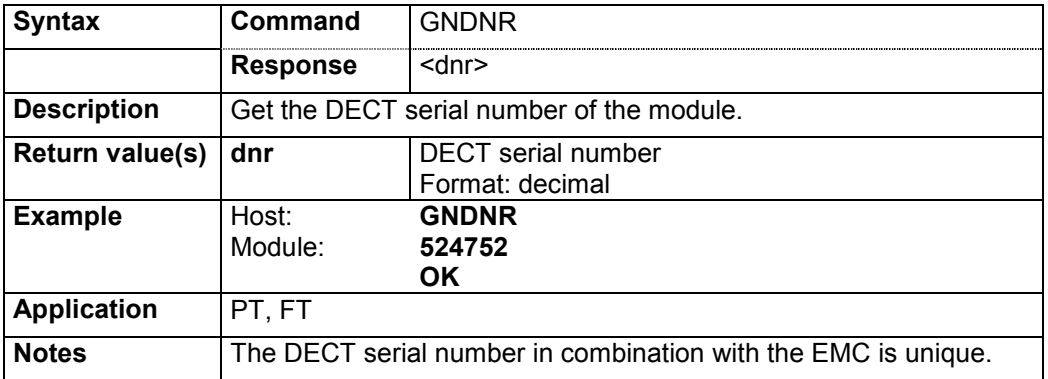

#### **4.4.6.5 Production serial number: GNSER**

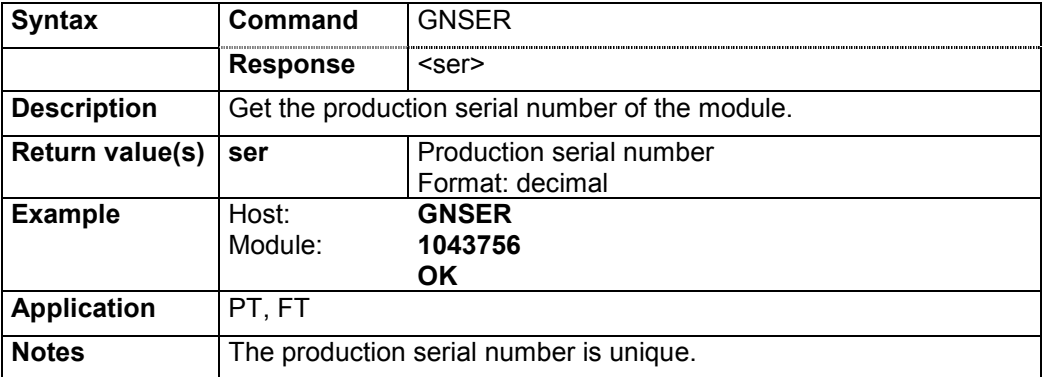

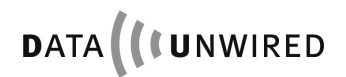

### **4.4.6.6 Unit number: GNUNR**

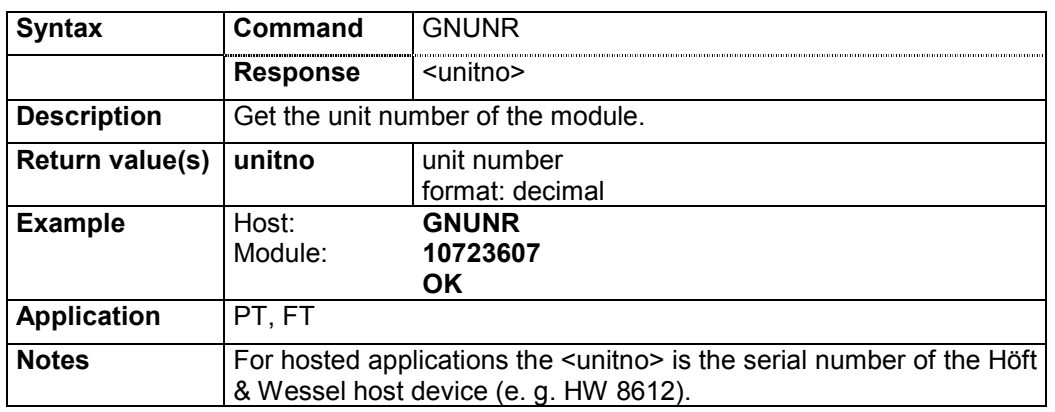

# **4.4.7 Identity Commands**

# **4.4.7.1 Air subscription accept: SIAIR / GIAIR**

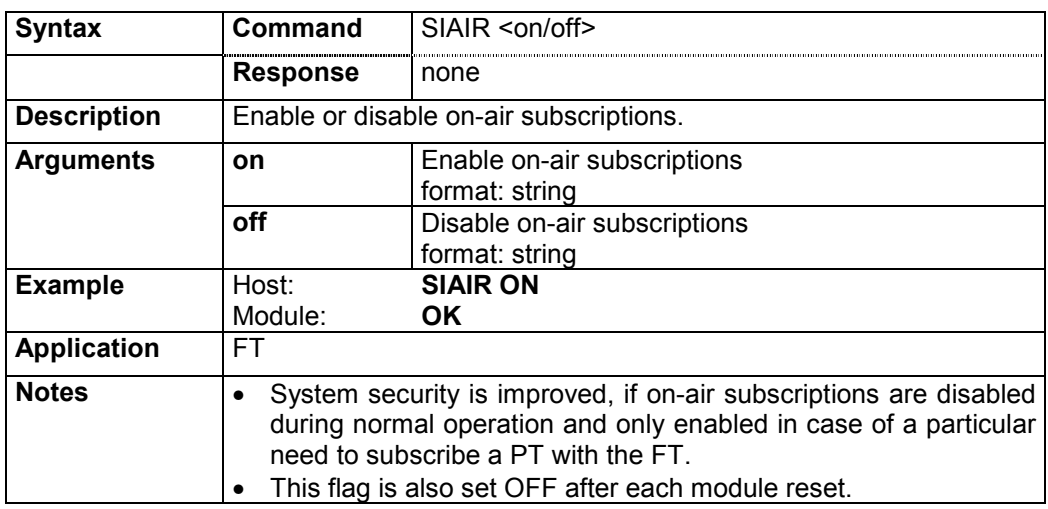

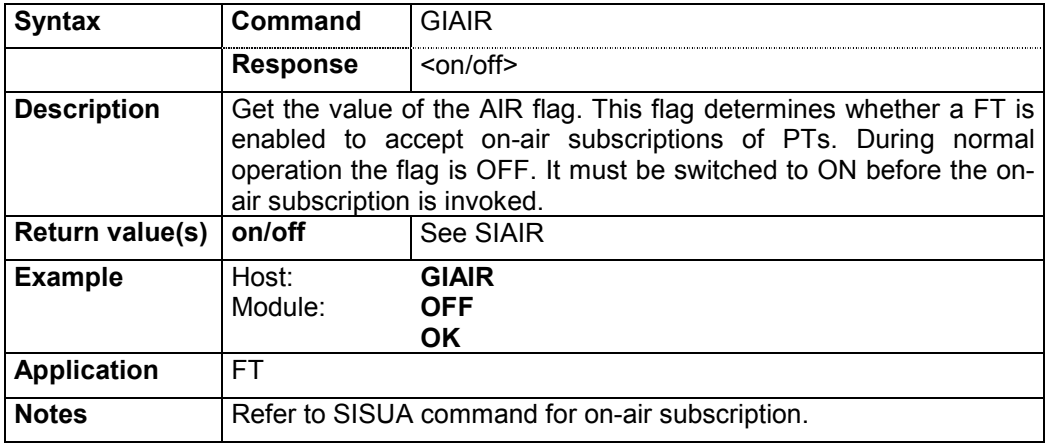

#### **4.4.7.2 Air subscription identified by PARK: SISUA / SISUB / SISUD / GISUB / DISUB**

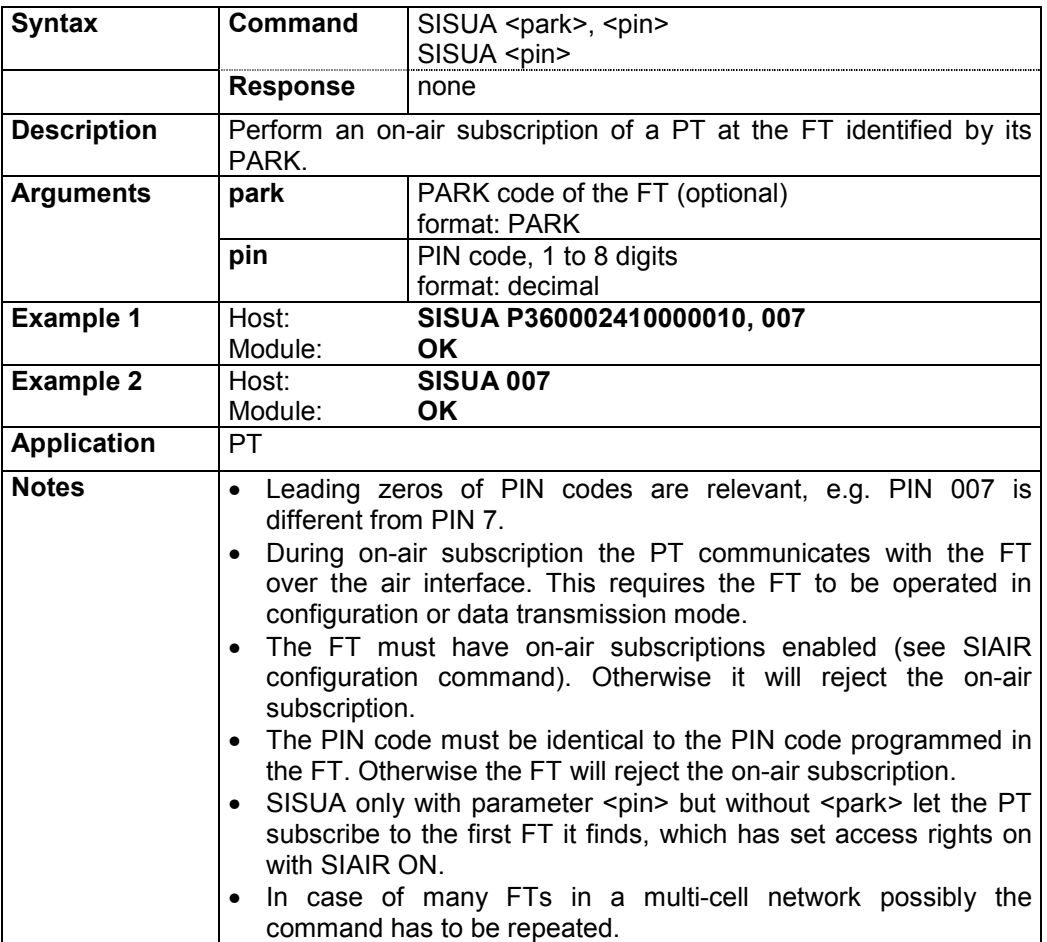

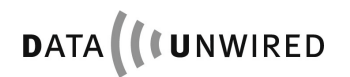

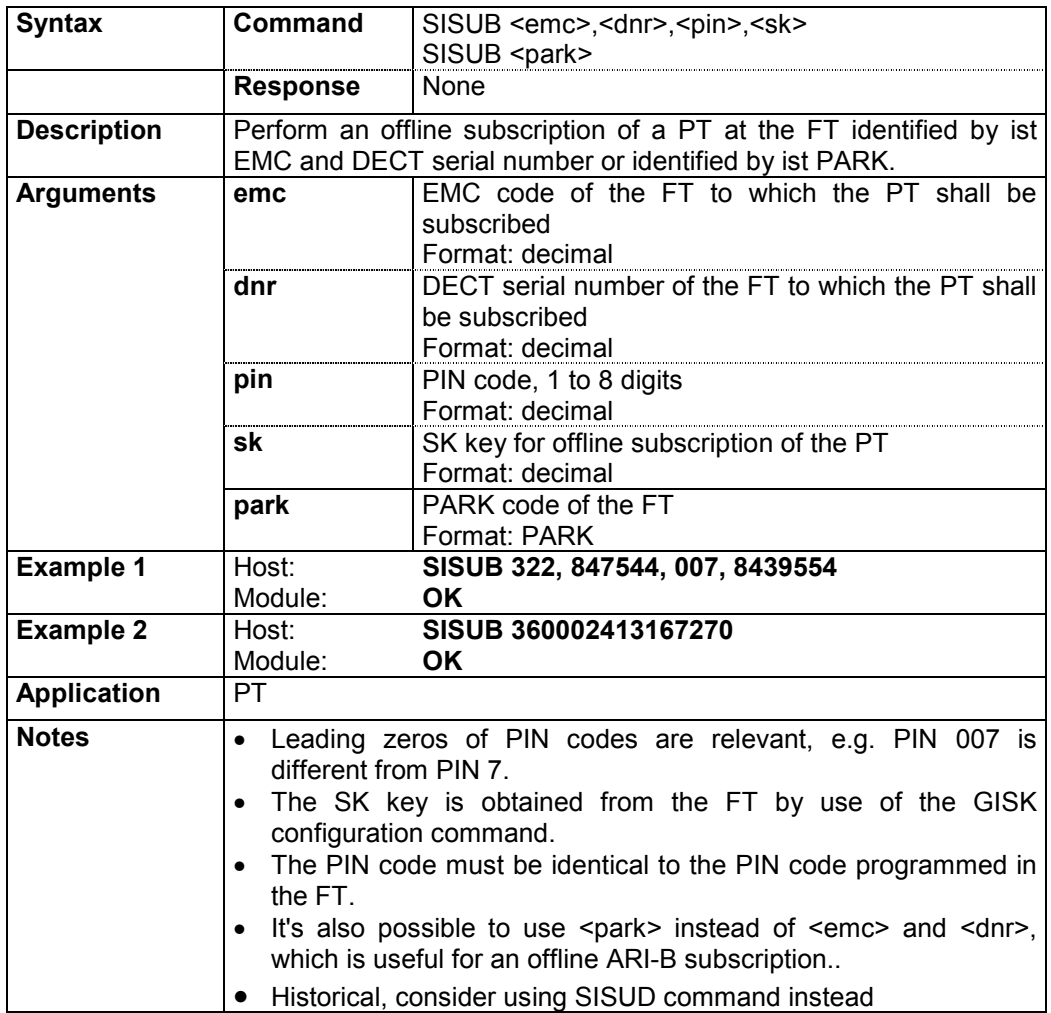

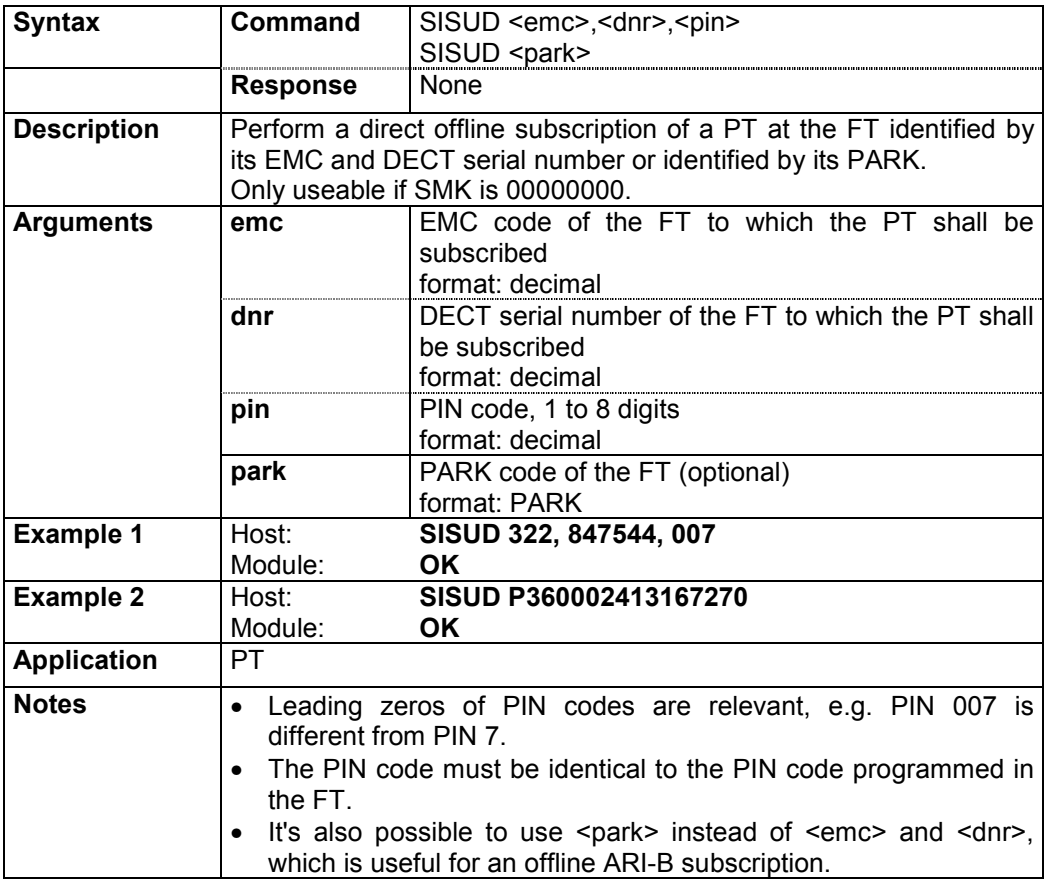

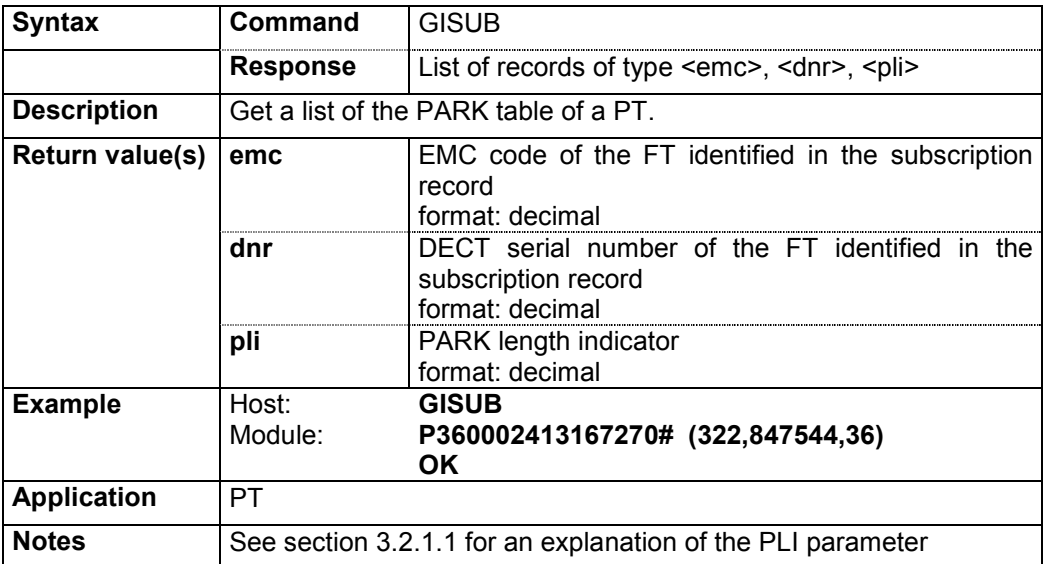

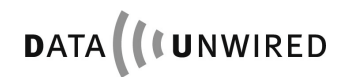

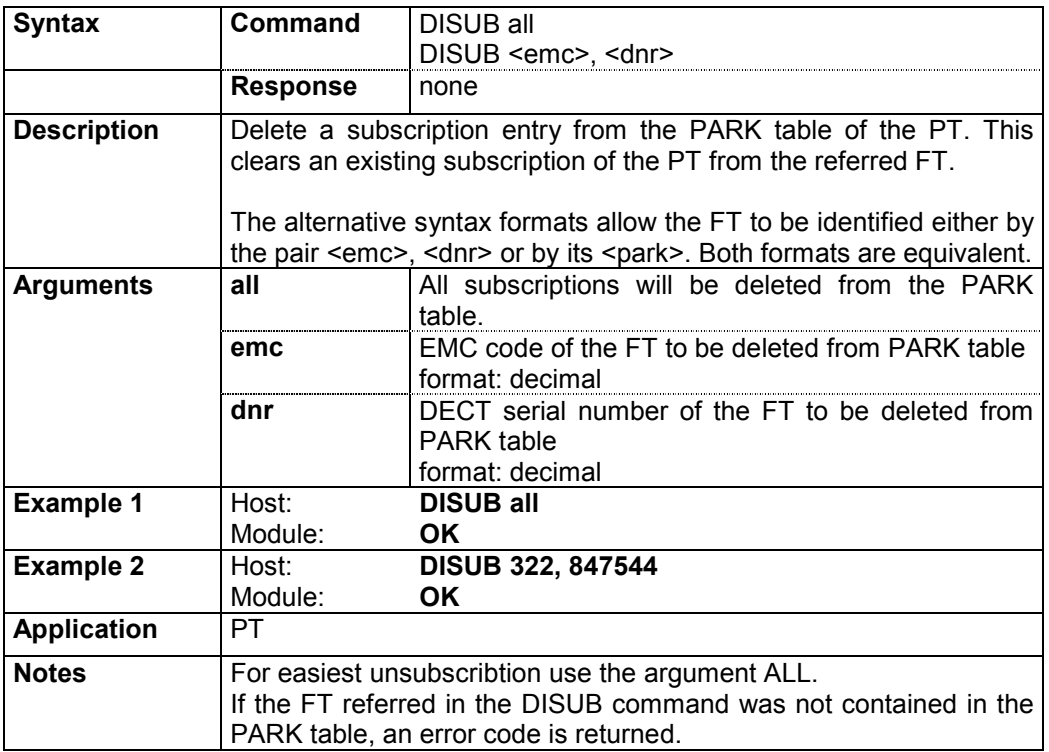

# **4.4.7.3 Subscription key: GISK**

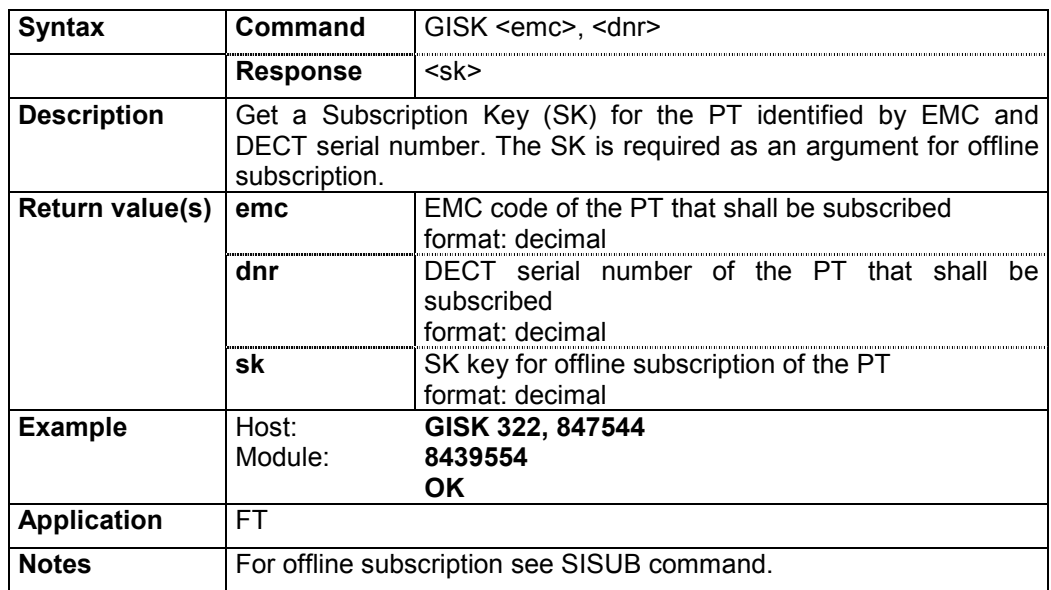

# **4.4.7.4 Identity PIN: SIPIN**

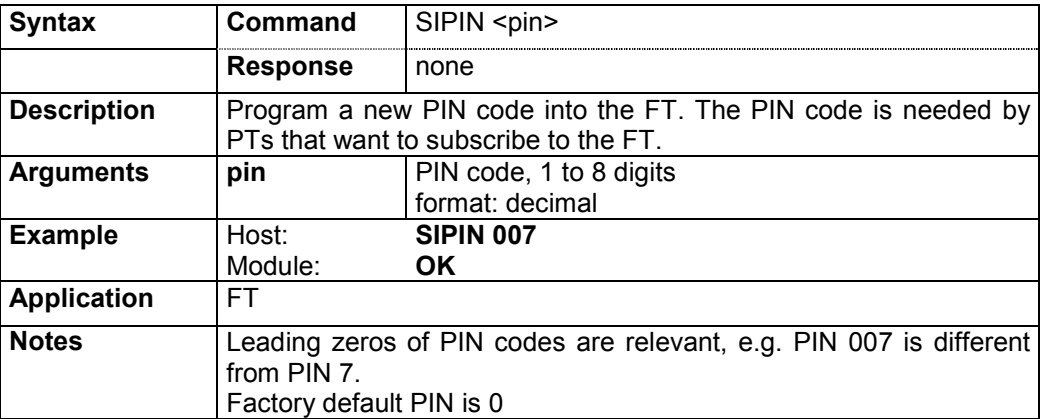

# **4.4.7.5 Subscription master key: SISMK**

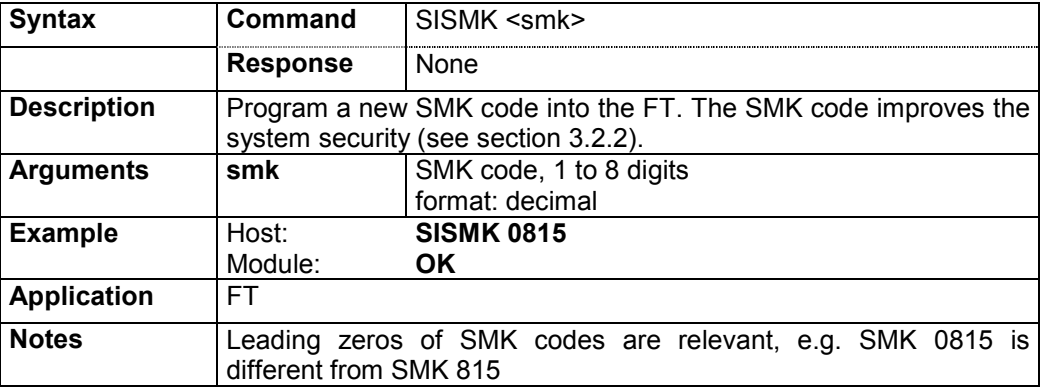

#### **4.4.7.6 PARK of FT: GIPARK**

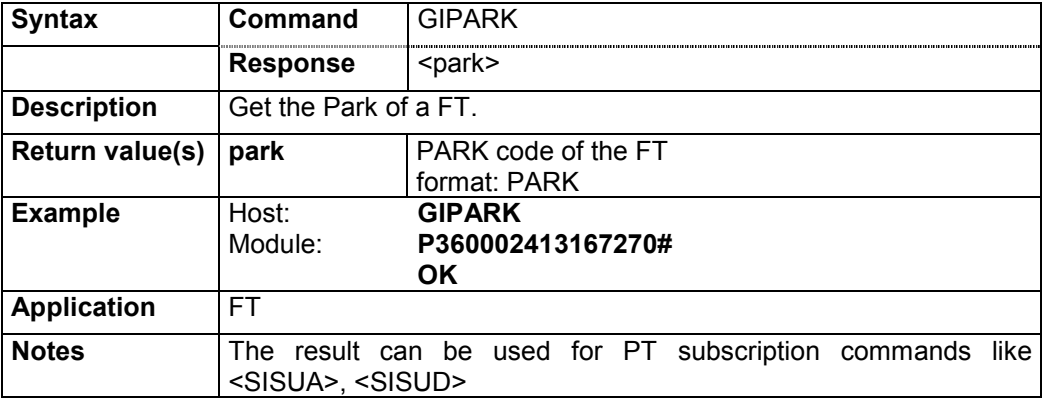

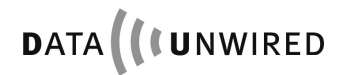

# **4.4.7.7 Access rights identity: SIARI / GIARI / DIARI**

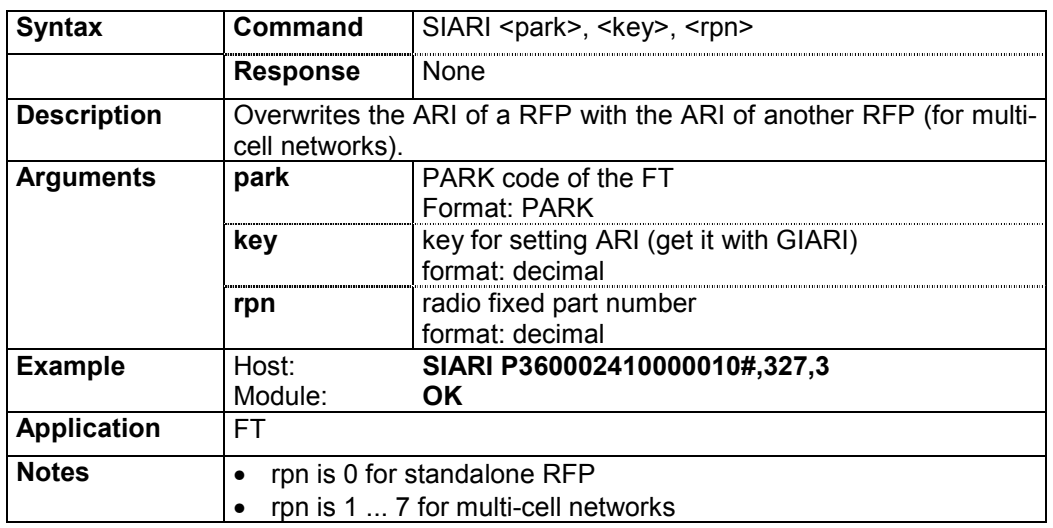

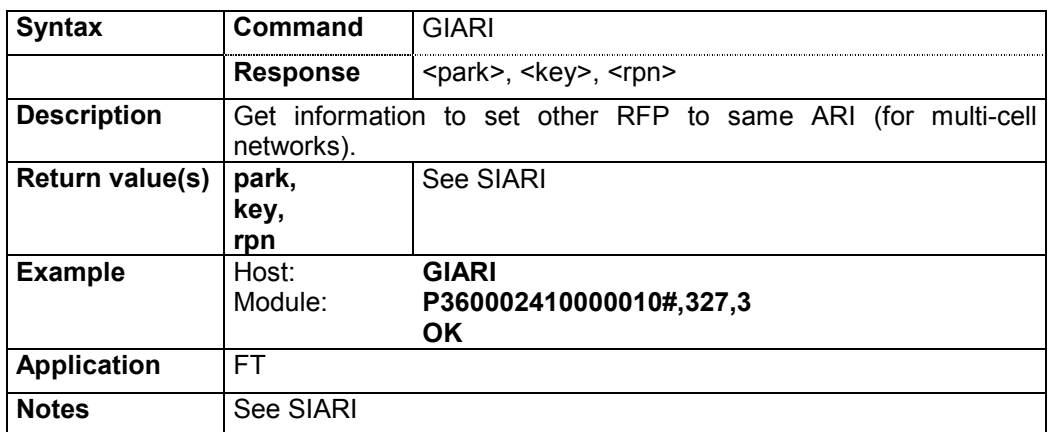

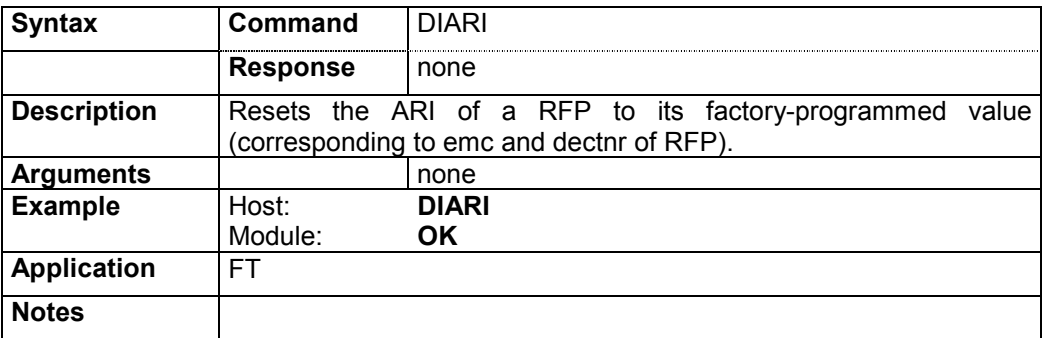

#### **4.4.8 Voice Commands**

#### **4.4.8.1 Voice microphone parameters: SPVMIC/ GPVMIC**

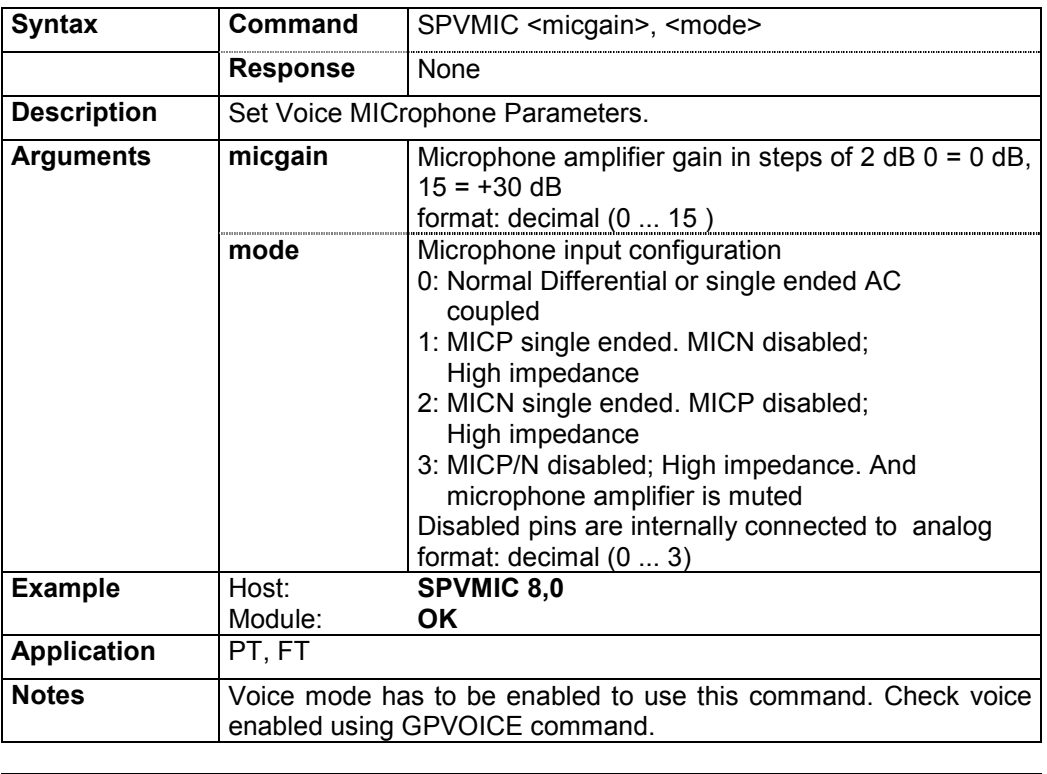

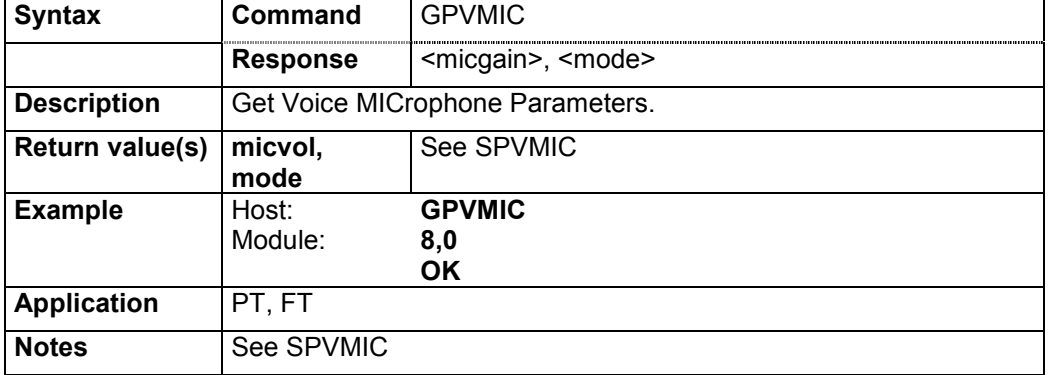

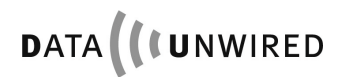

# **4.4.8.2 Voice mode flag: SPVOICE / GPVOICE**

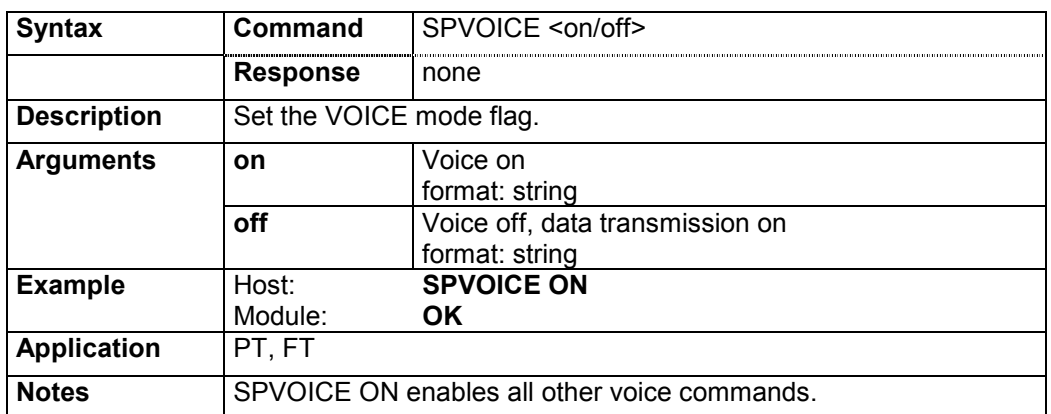

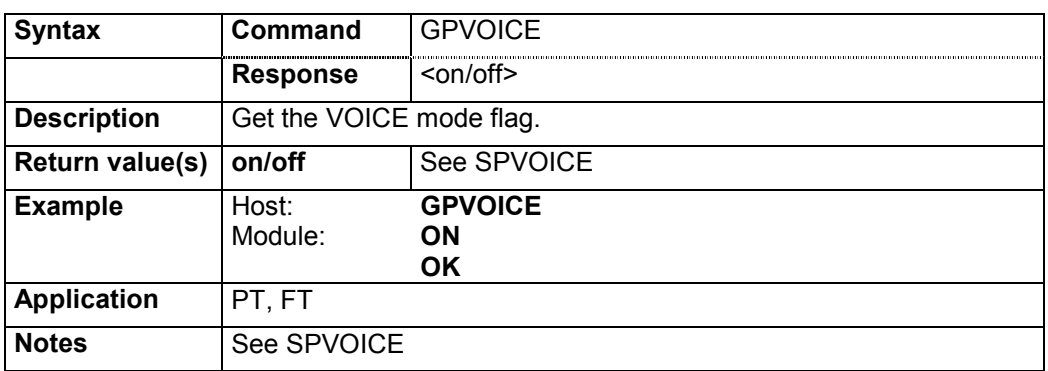

# **4.4.8.3 Voice speaker: SPVSPE / GPVSPE**

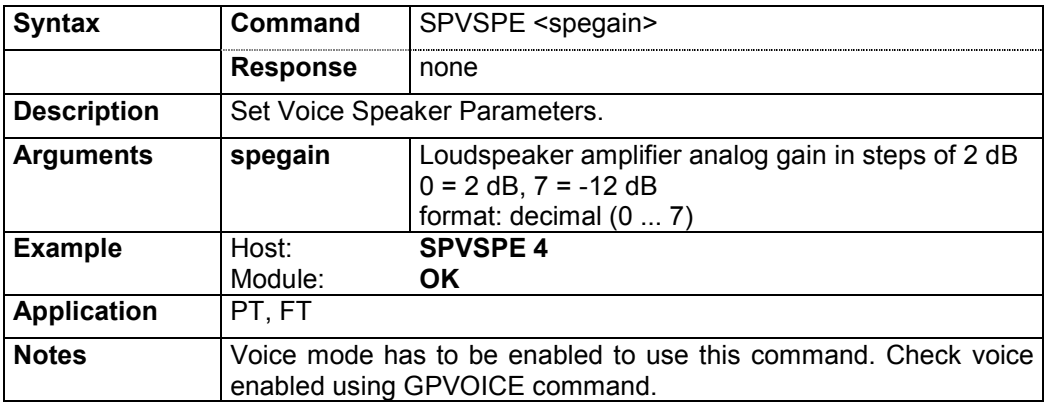

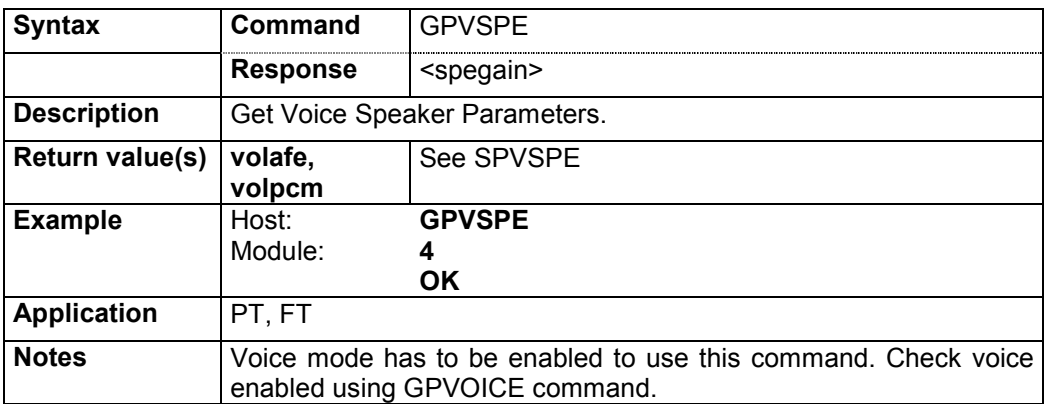

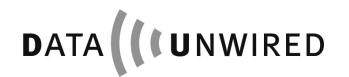

## **4.4.8.4 Voice sidetone: SPVST / GPVST**

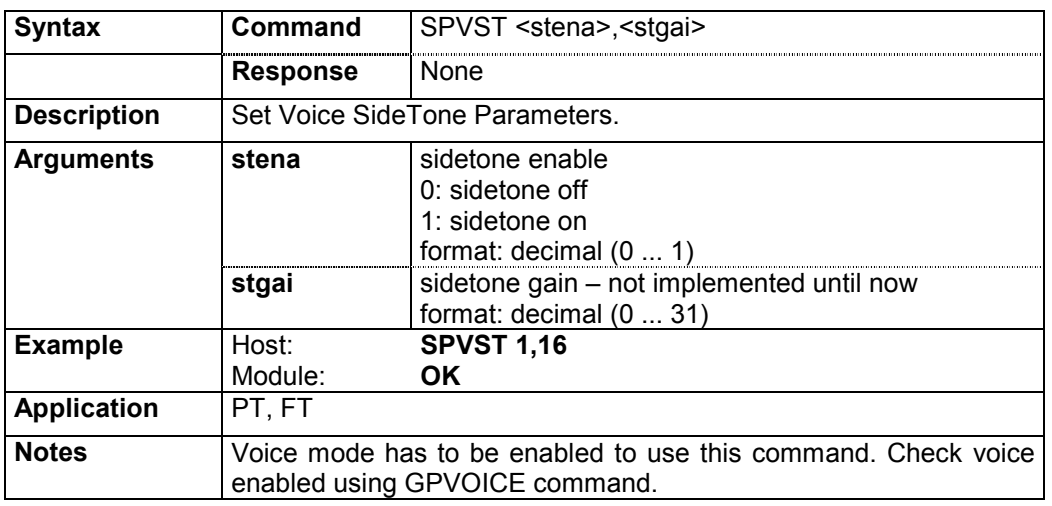

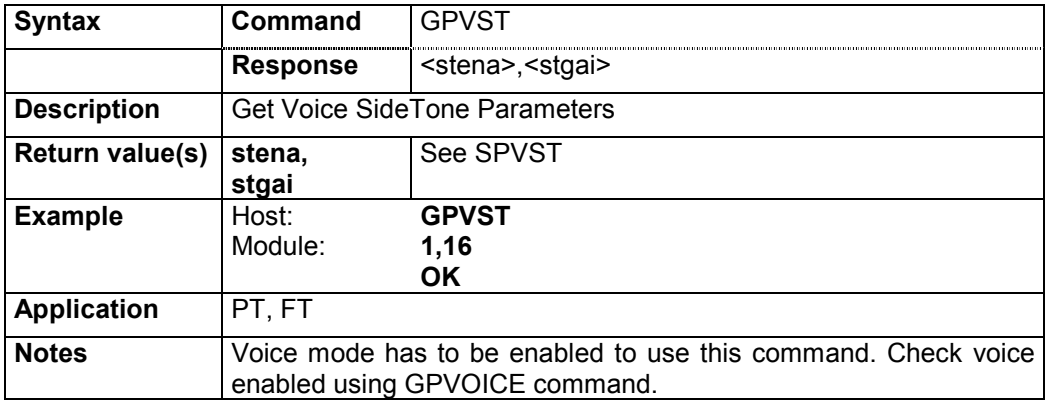

#### **4.4.9 Serial and IO Commands**

### **4.4.9.1 Baud rate SPBD / GPBD / IPBD**

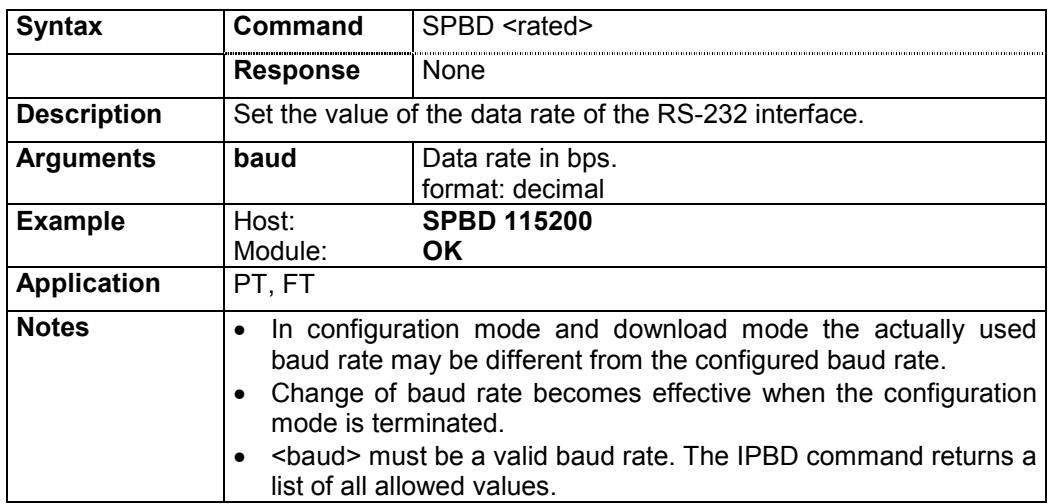
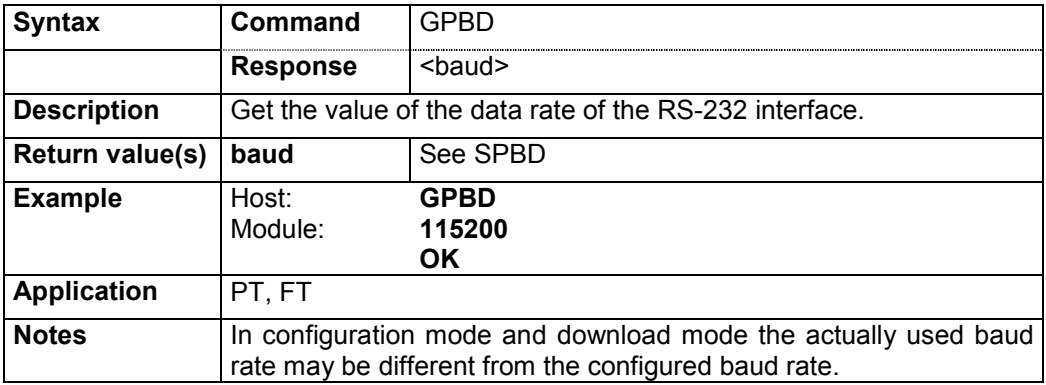

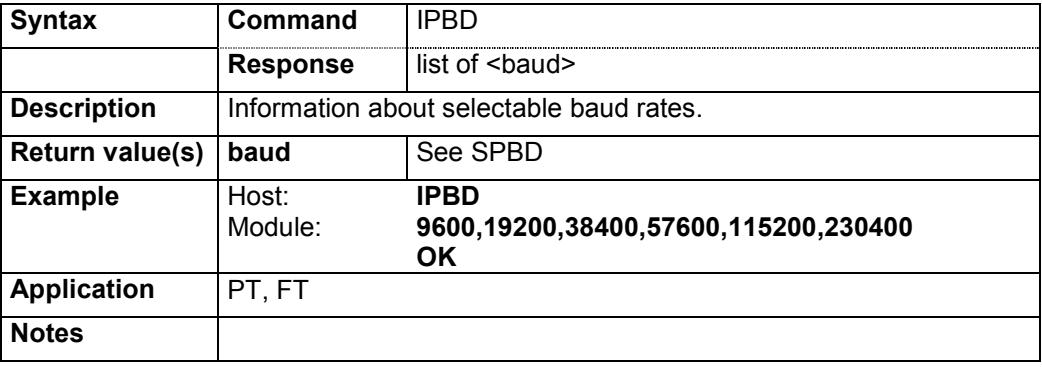

# **4.4.9.2 Serial communication: SPCOM / GPCOM**

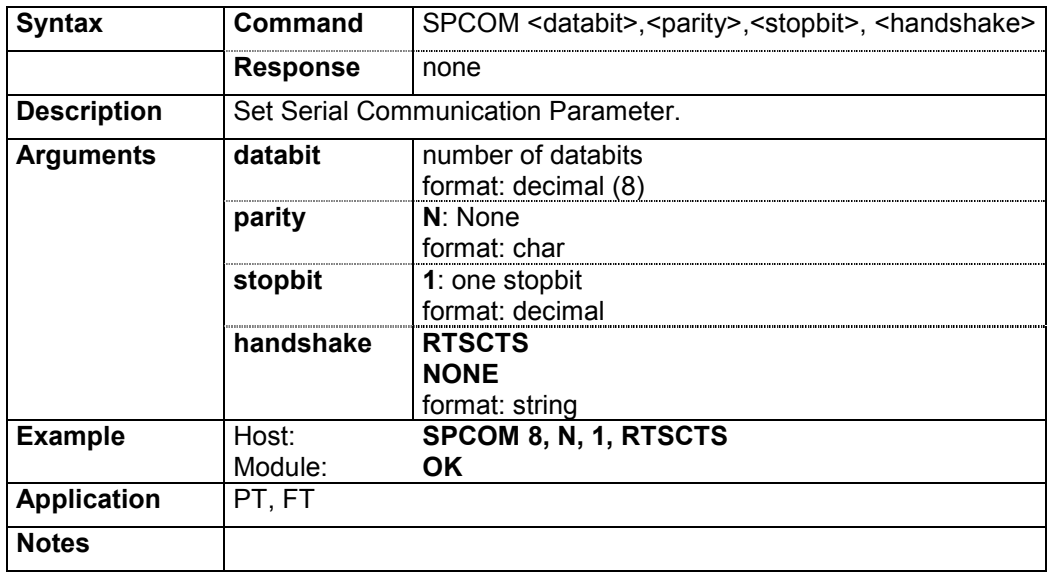

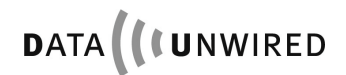

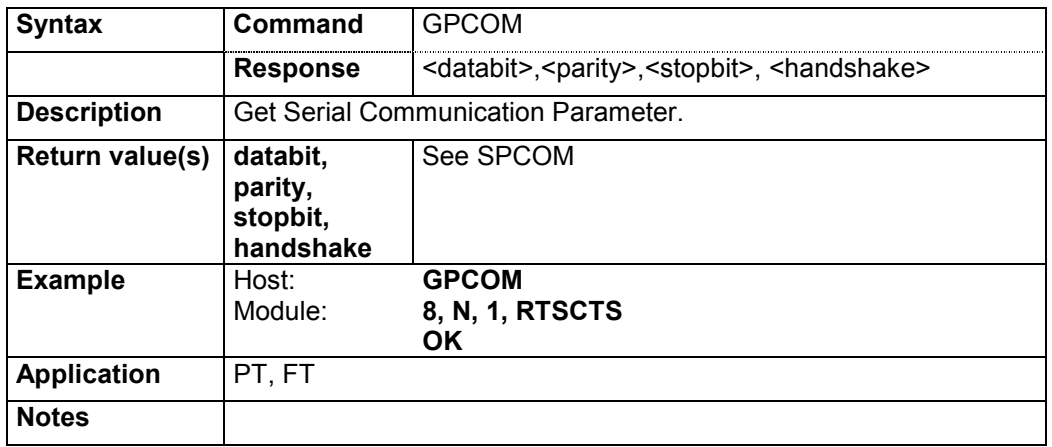

## **4.4.9.3 Parameter call control: SPCC / GPCC**

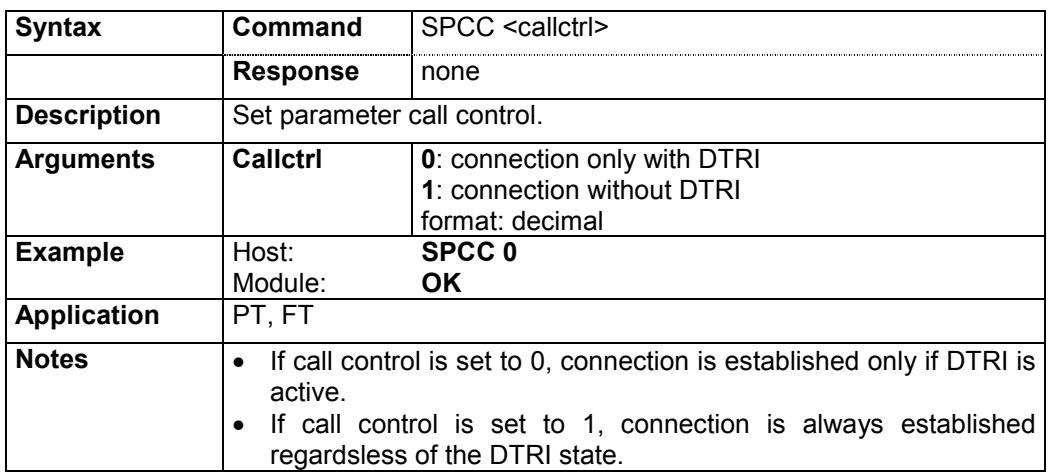

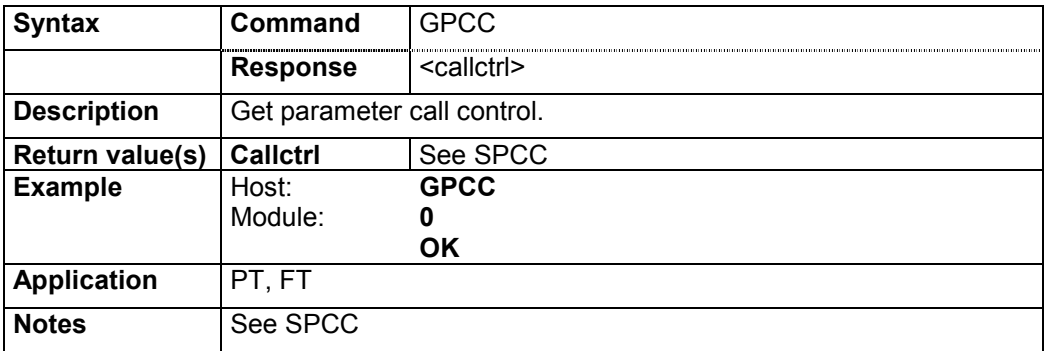

## **4.4.9.4 Enhanced call control: SPECC / GPECC**

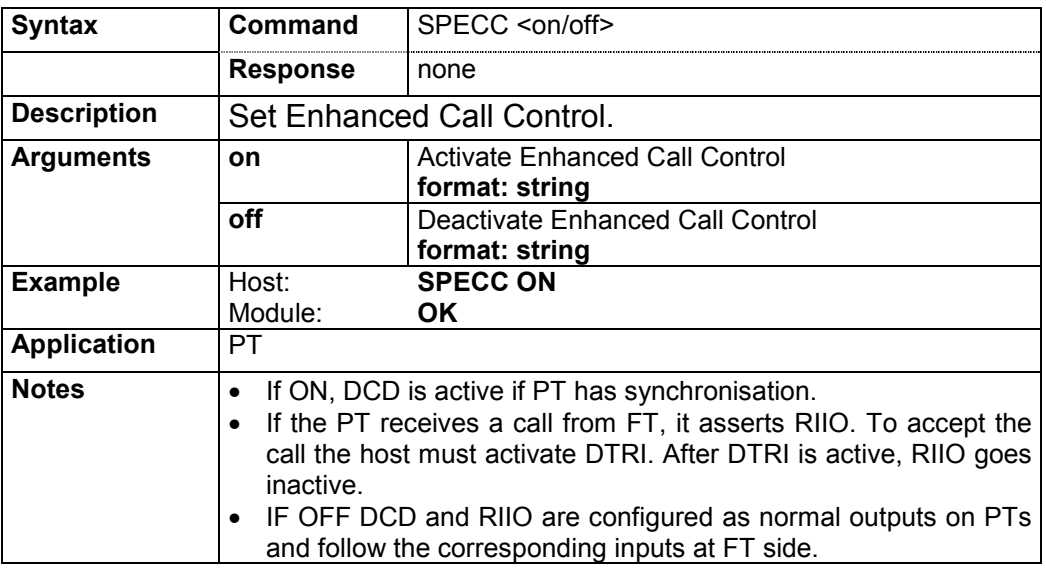

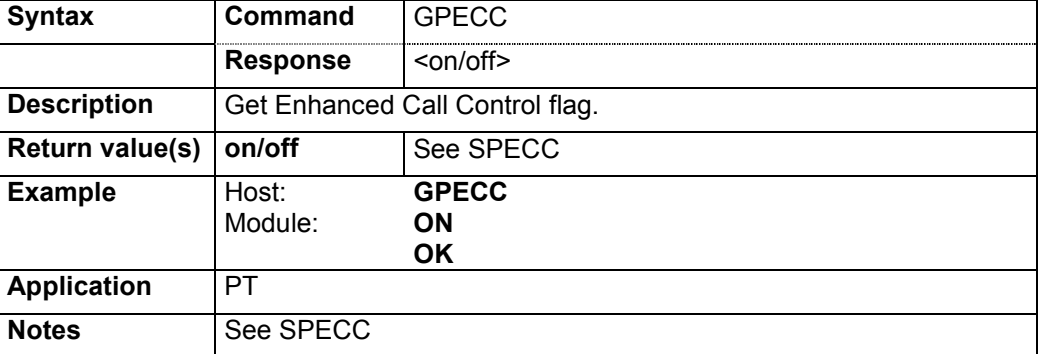

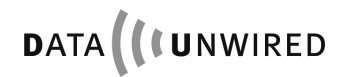

## **4.4.9.5 User interface: SPUI / GPUI**

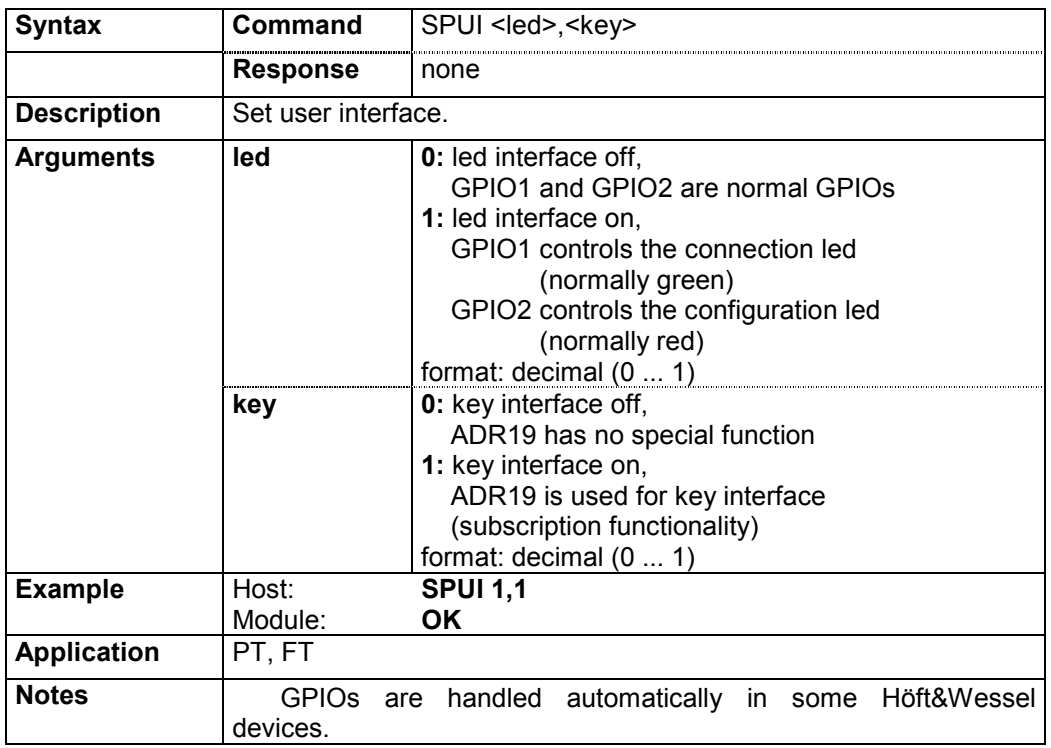

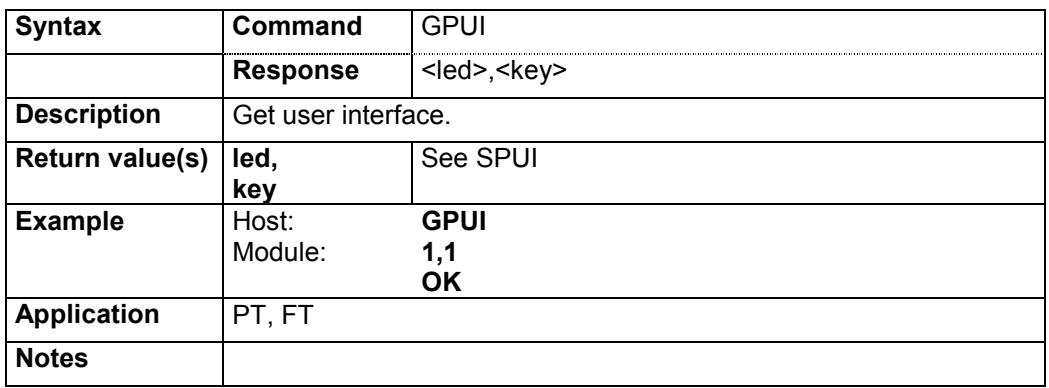

# **4.4.10 Other Configuration Commands**

# **4.4.10.1 Configurable parameters: GPALL**

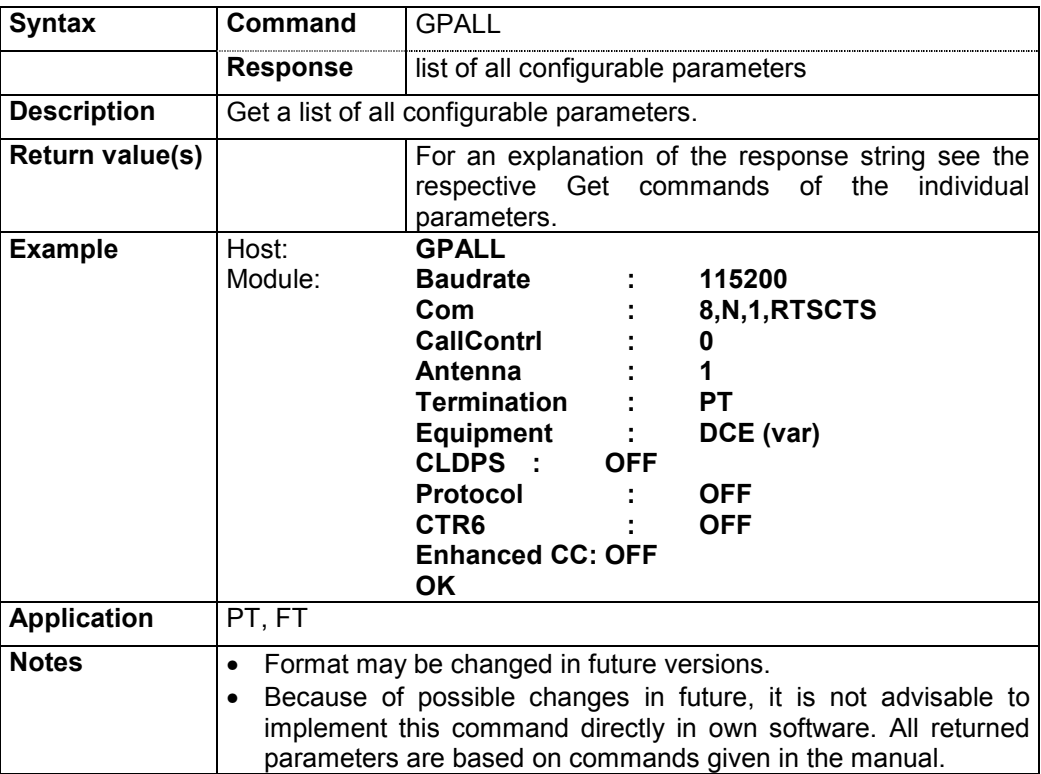

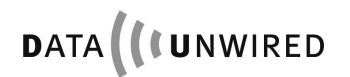

# **4.4.10.2 Type of DECT termination: SPTM / GPTM**

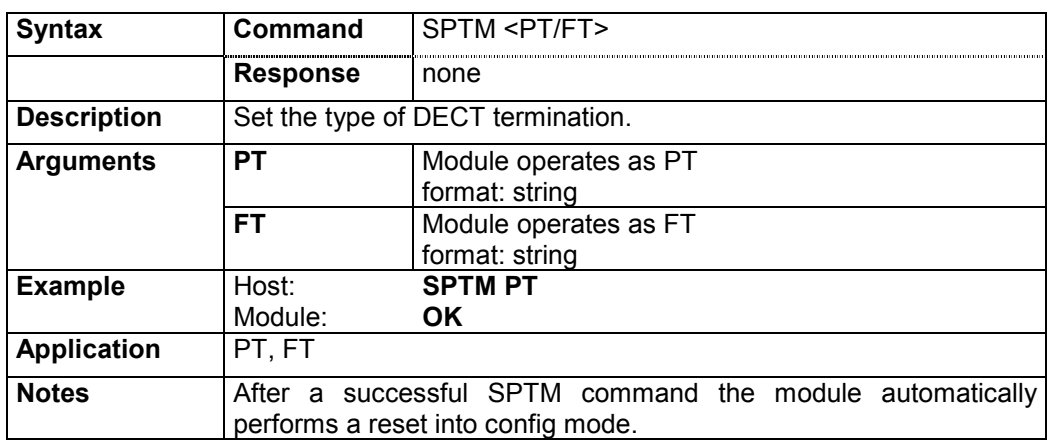

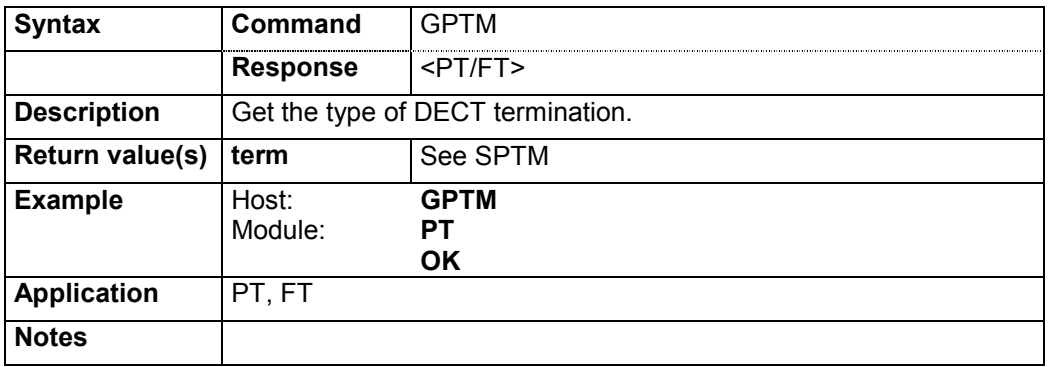

# **4.4.10.3 Dial string internal: SPDSI / GPDSI / DPDSI**

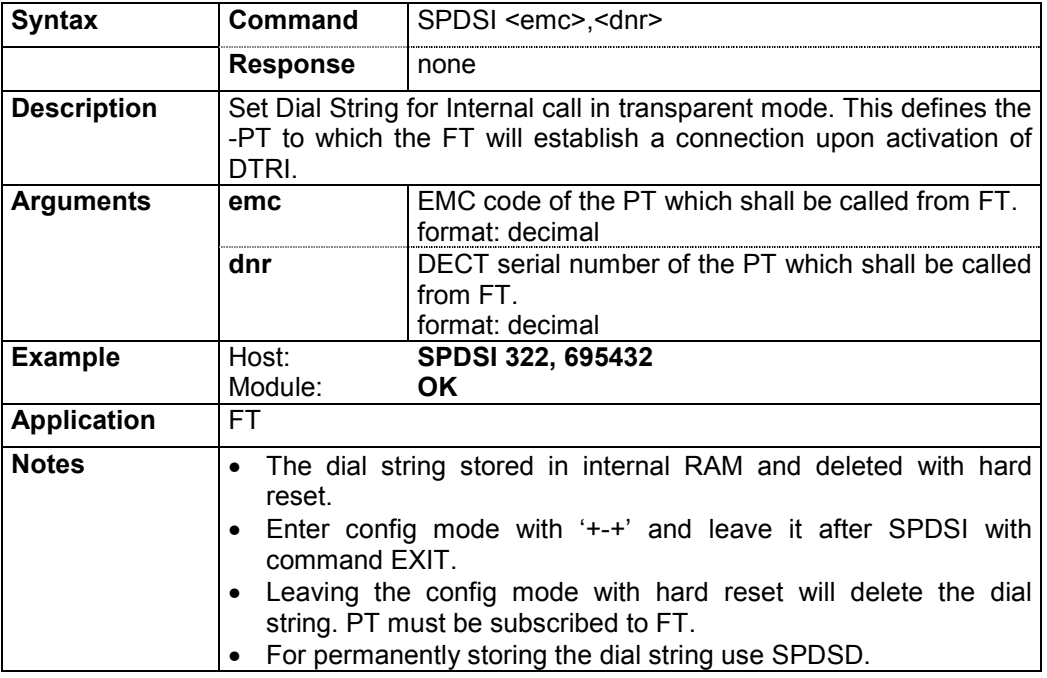

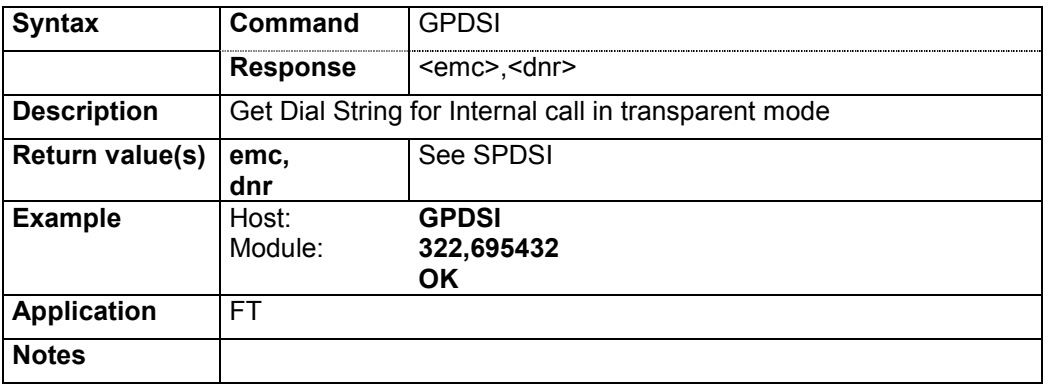

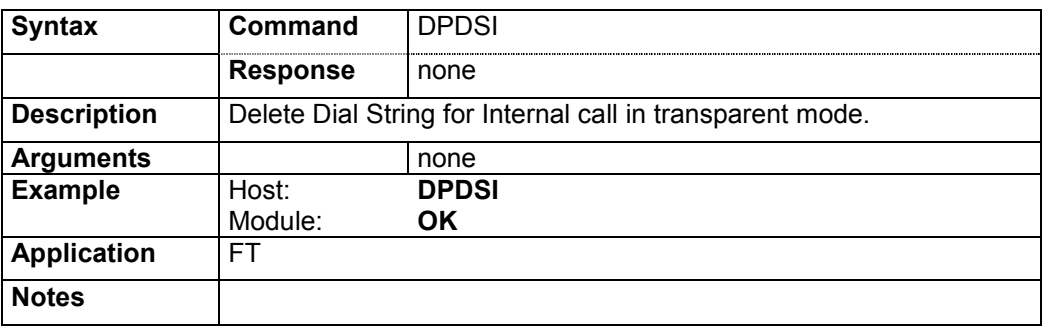

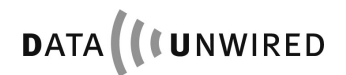

# **4.4.10.4 Dial string default: SPDSD / GPDSD / DPDSD**

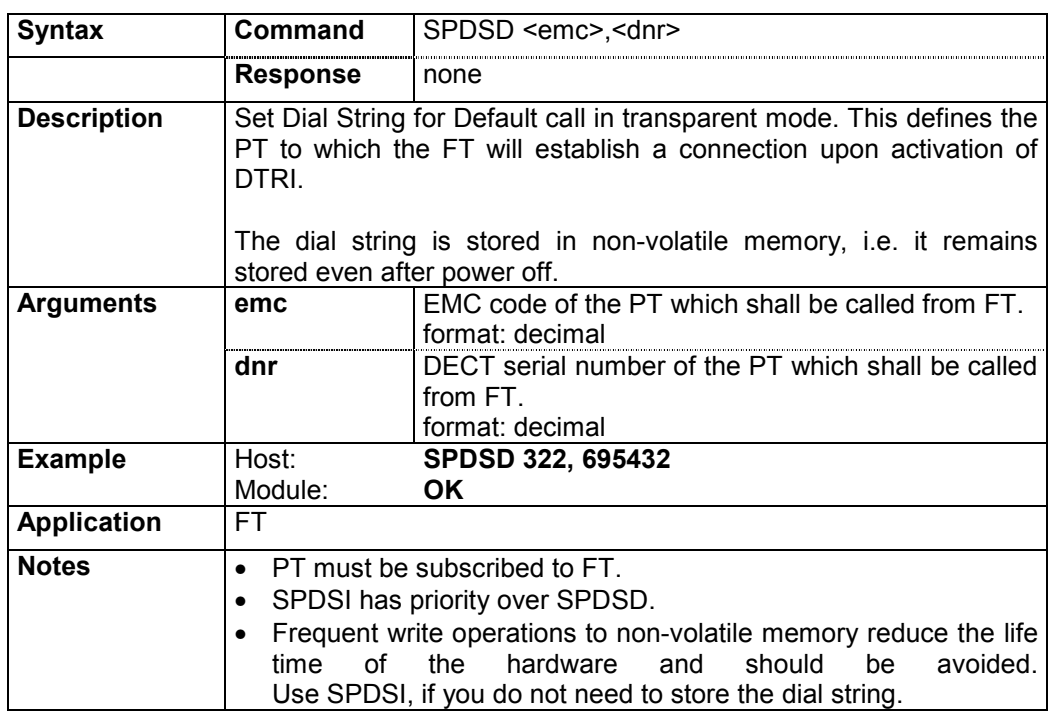

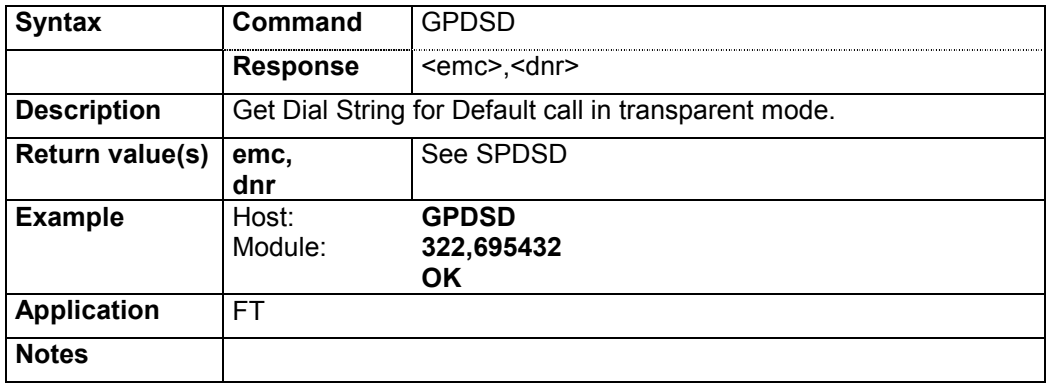

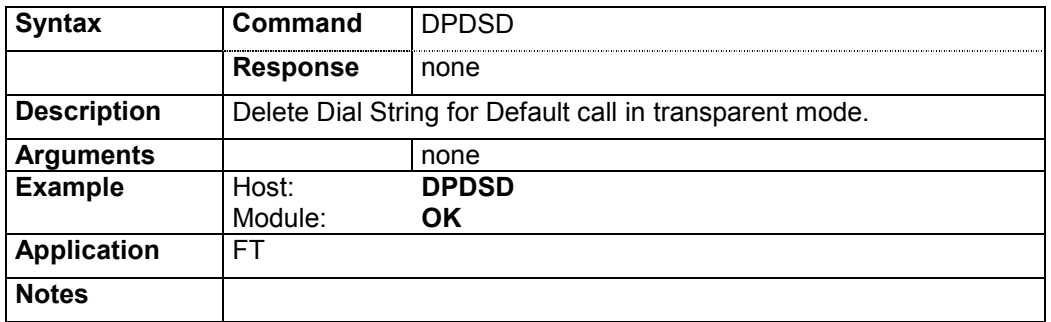

# **4.4.10.5 Customer string: SPCUST / GPCUST / DPCUST**

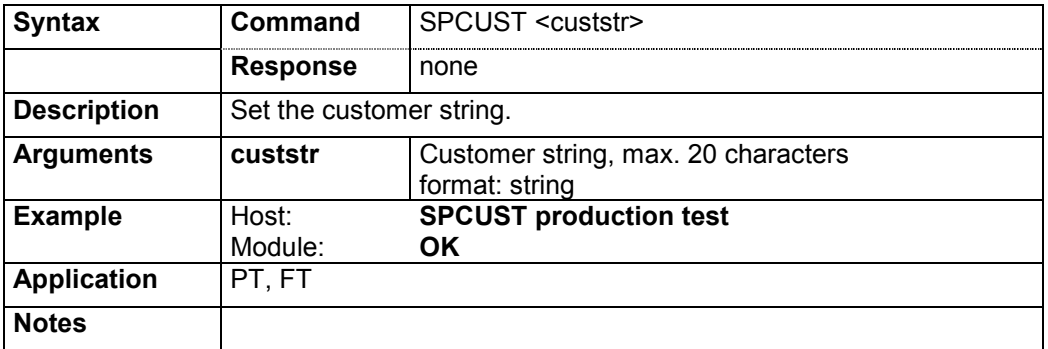

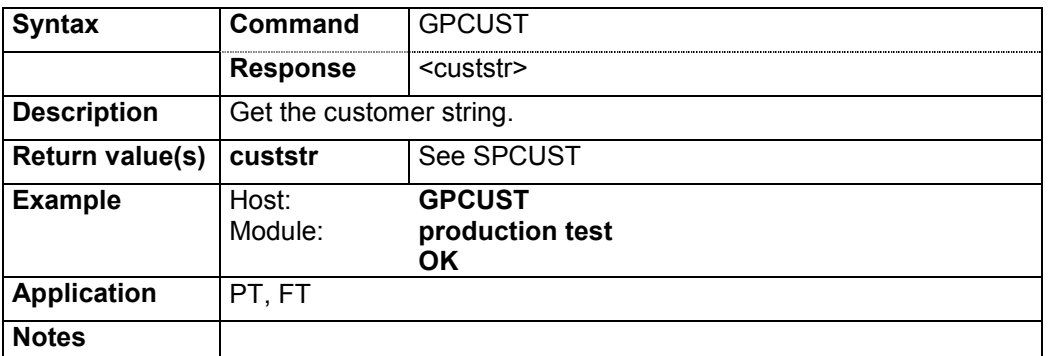

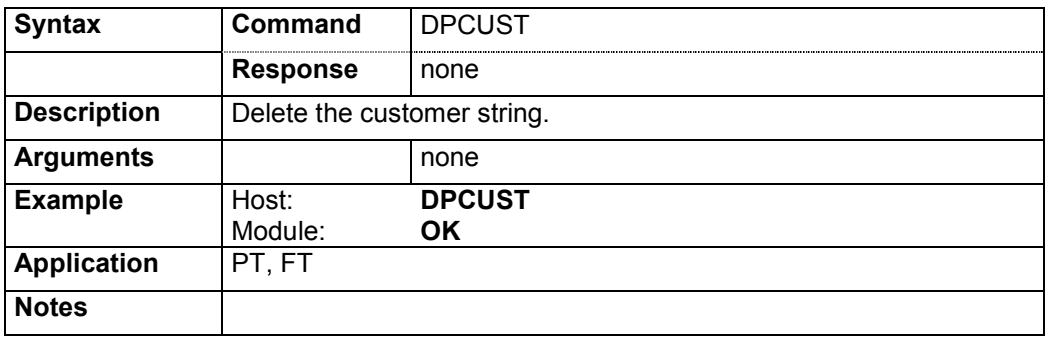

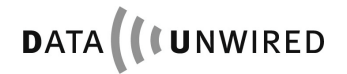

# **4.4.10.6 Location flag: SPLOC / GPLOC**

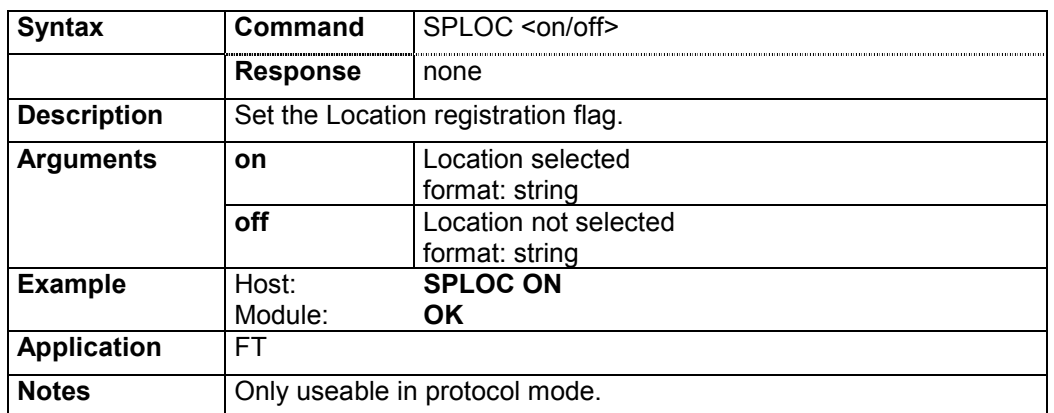

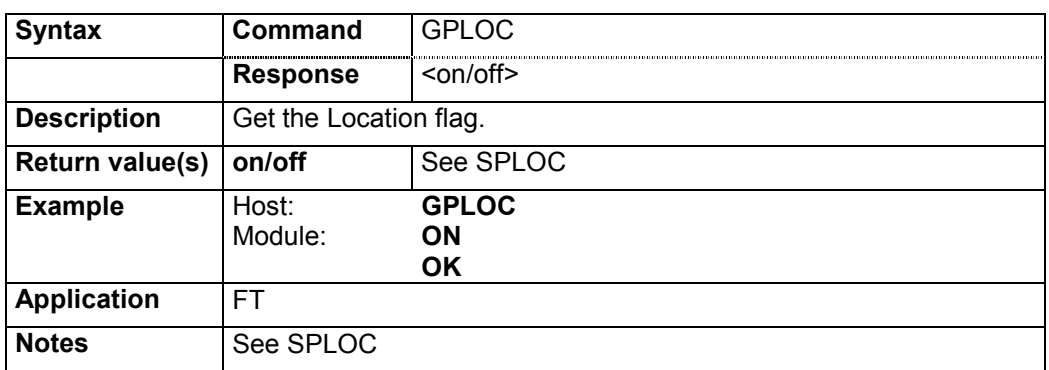

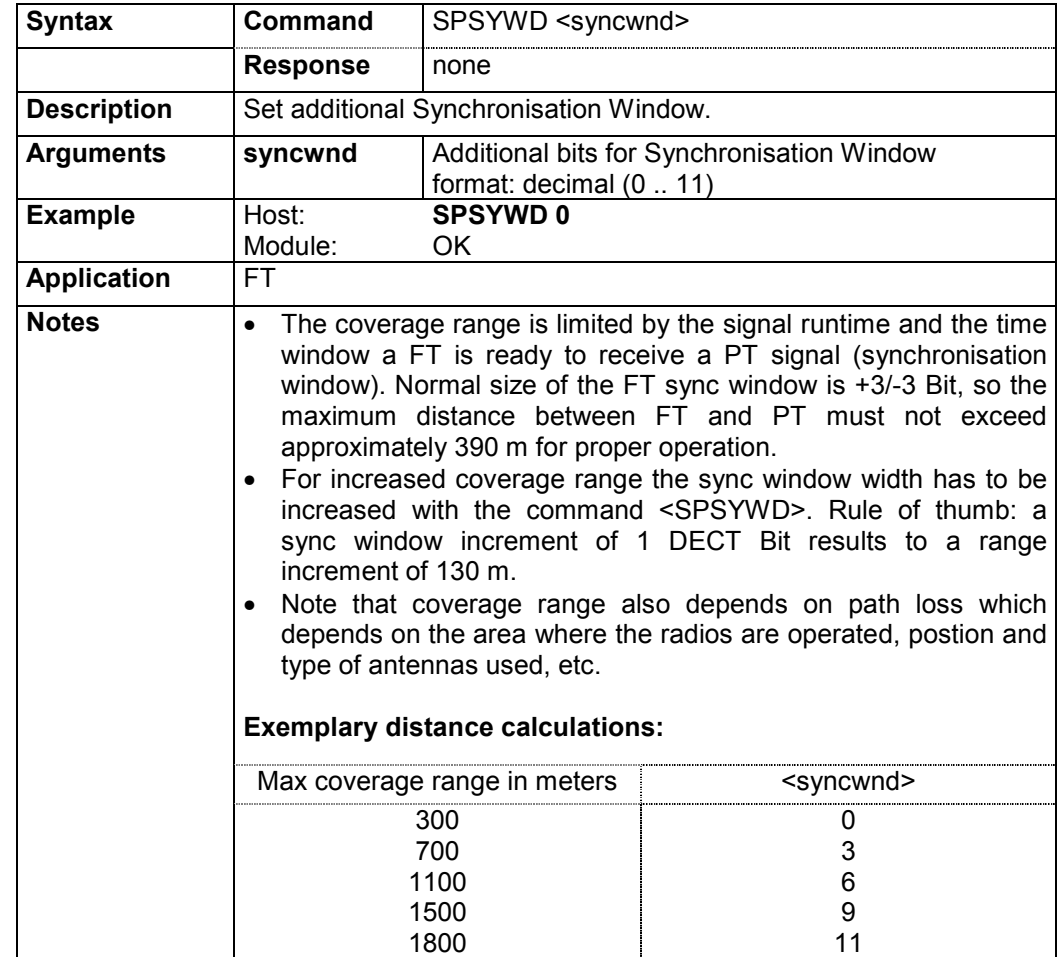

# **4.4.10.7 Parameter sync. windows: SPSYWD / GPSYWD**

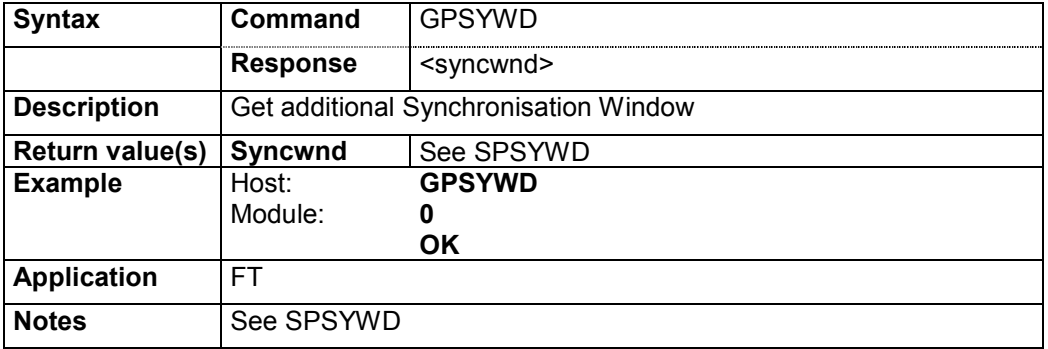

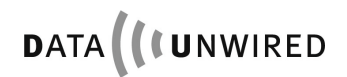

## **4.4.10.8 DPSCFG command**

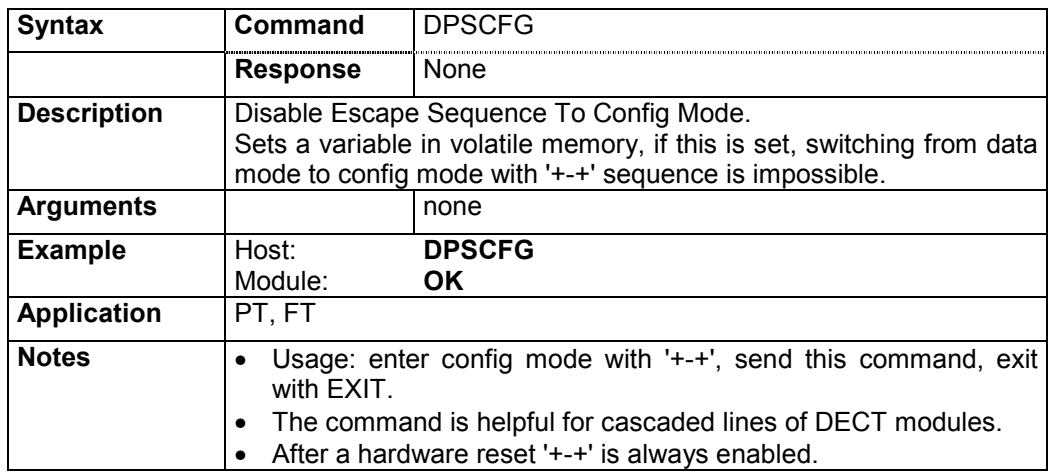

# **4.4.10.9 Retry value: SPRETRY / GPRETRY / DPRETRY**

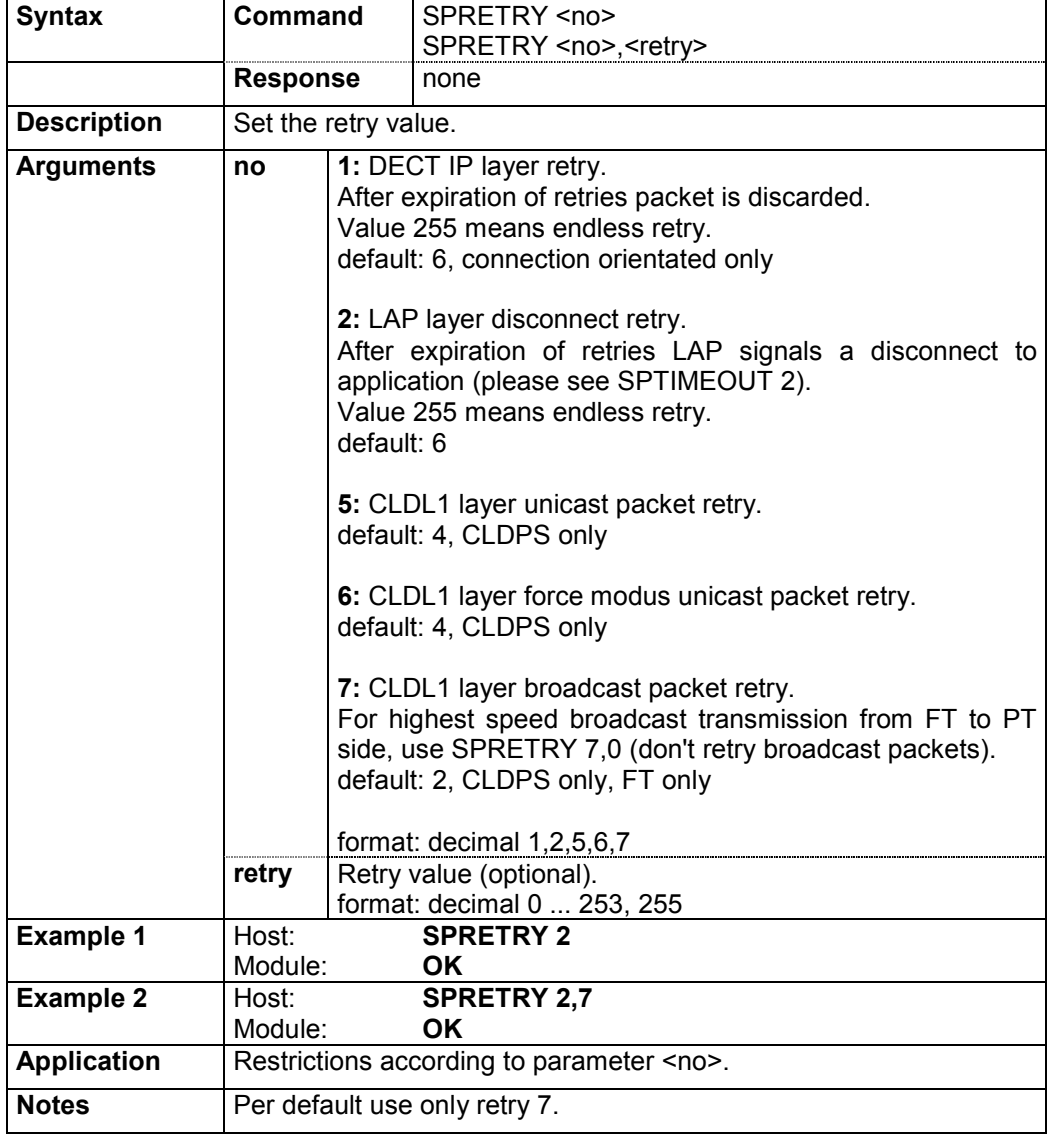

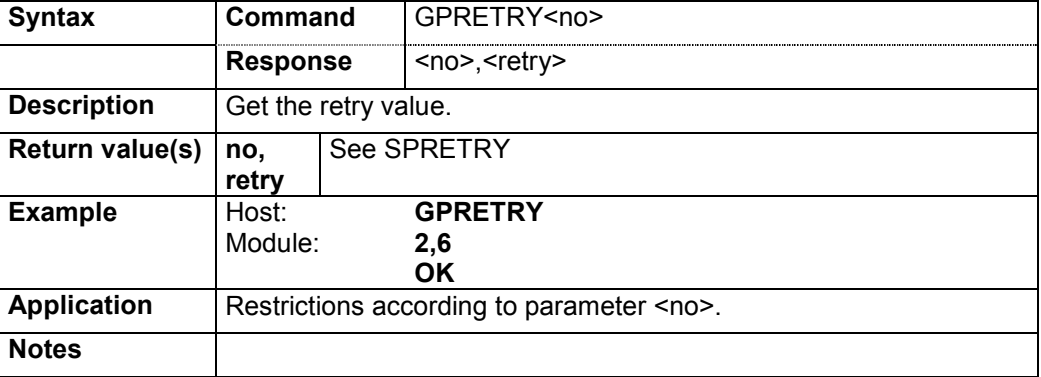

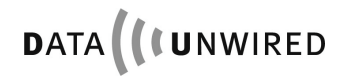

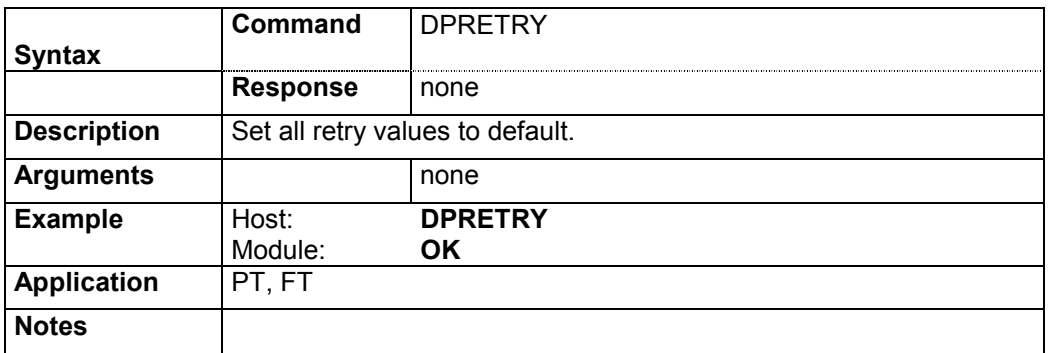

## **4.4.10.10 Timeout value: SPTIMEOUT / GPTIMEOUT / DPTIMEOUT**

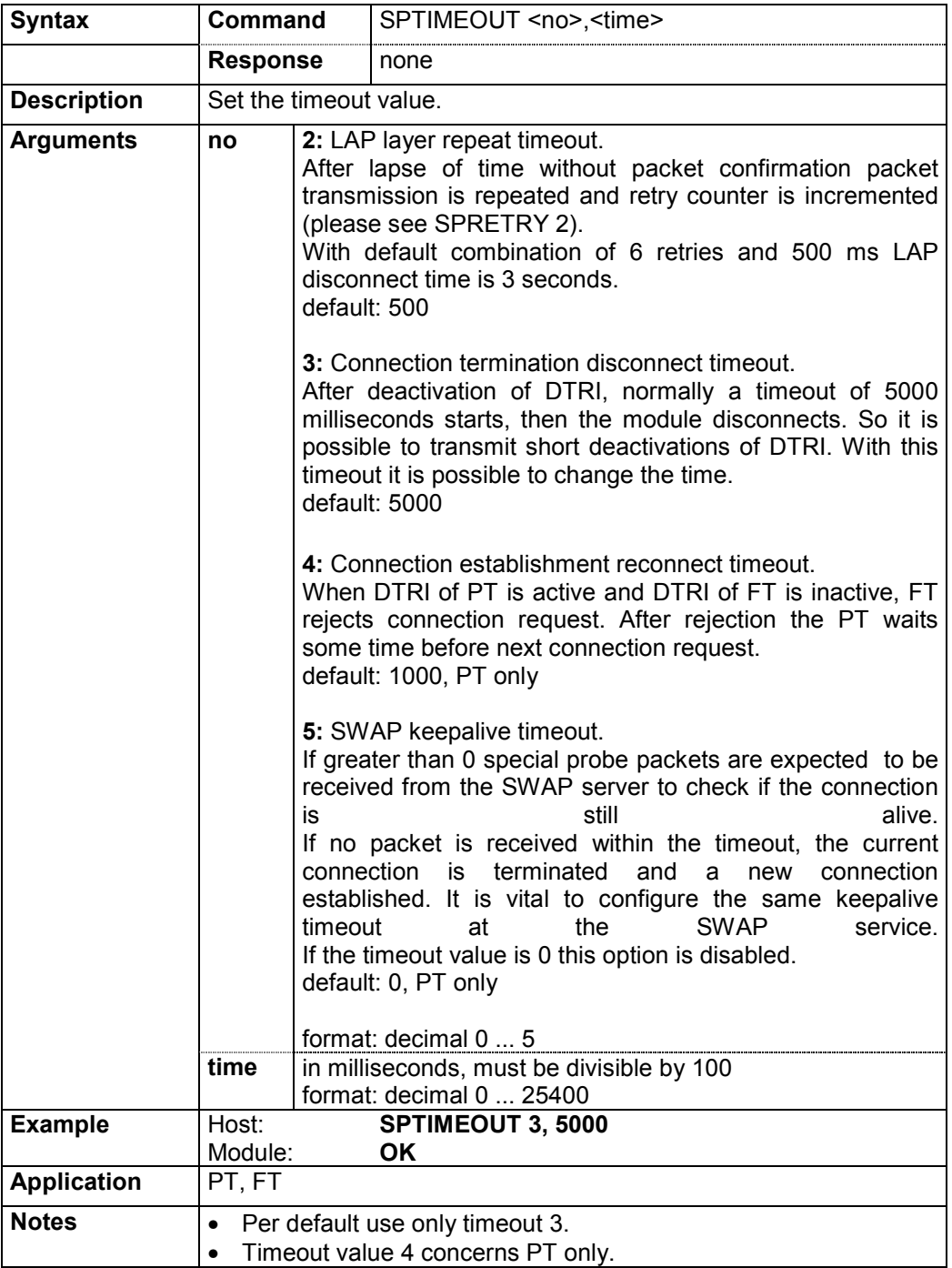

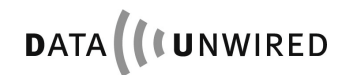

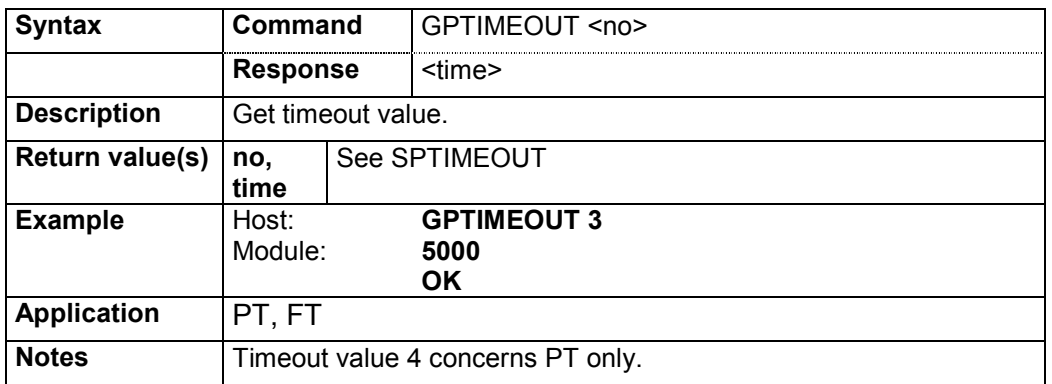

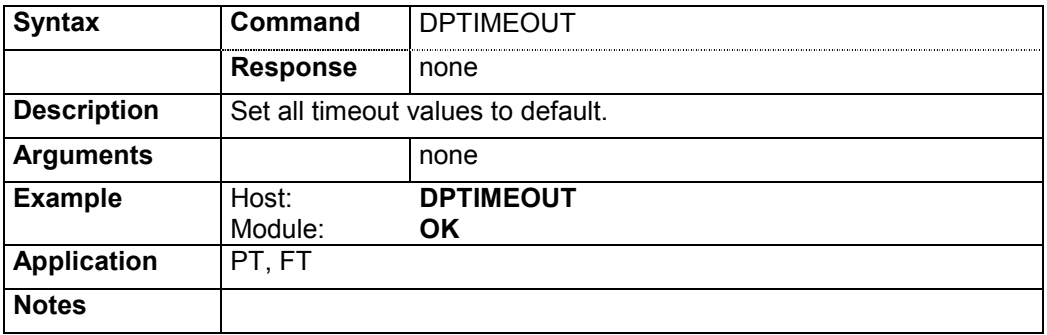

## **4.4.11 General Commands**

## **4.4.11.1 All data: GALL**

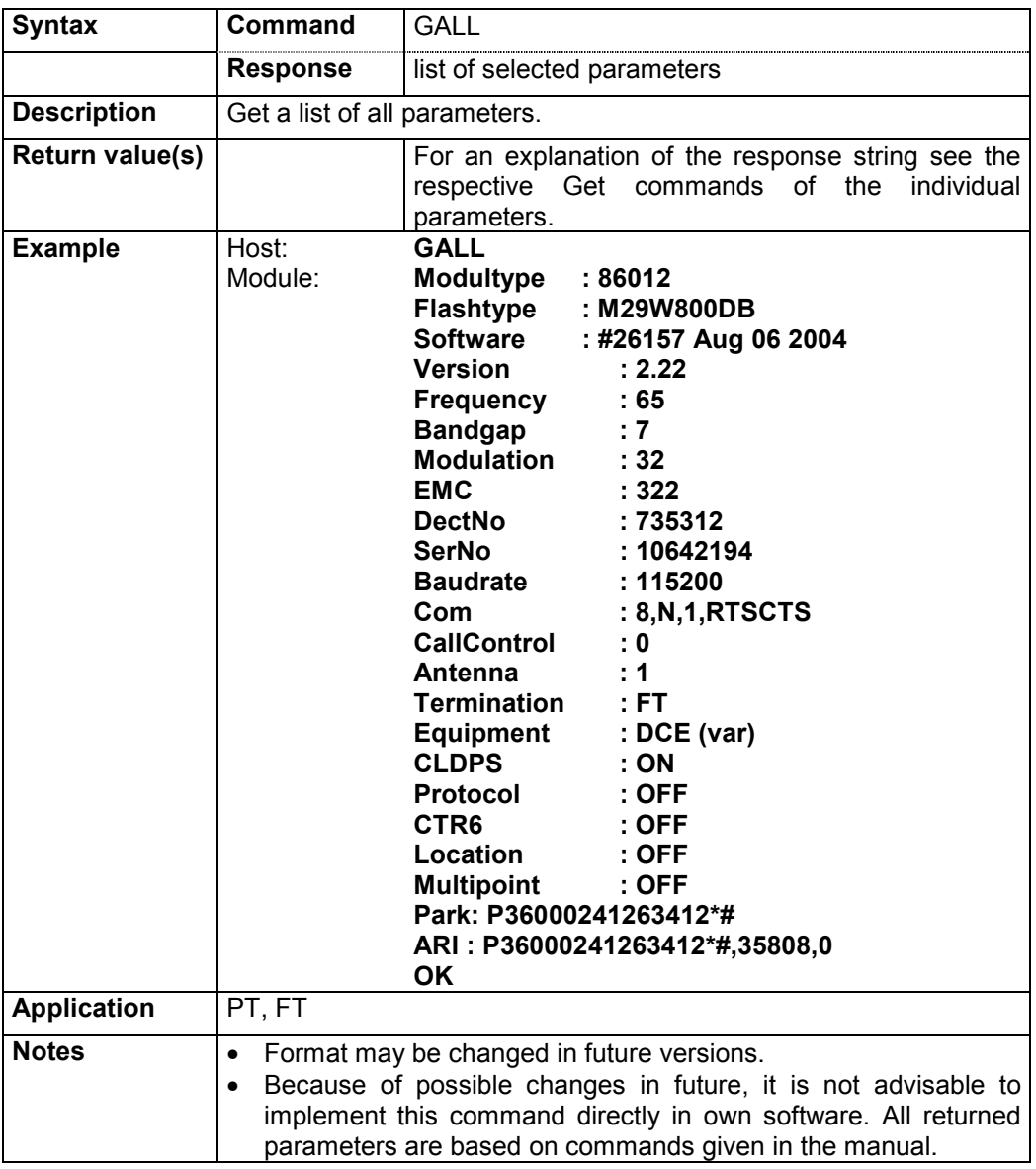

# **4.4.11.2 Firmware diagnostics: CRC**

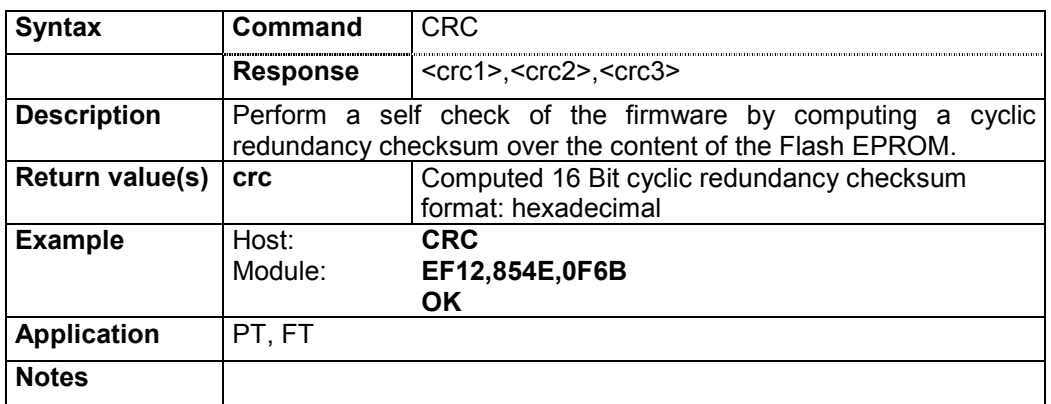

## **4.4.11.3 Result code Ok: GOK**

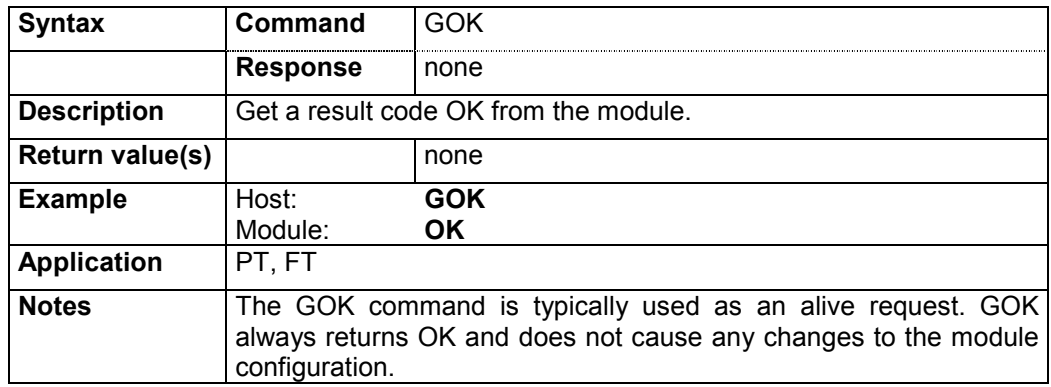

# **4.4.11.4 Exit configuration mode: EXIT**

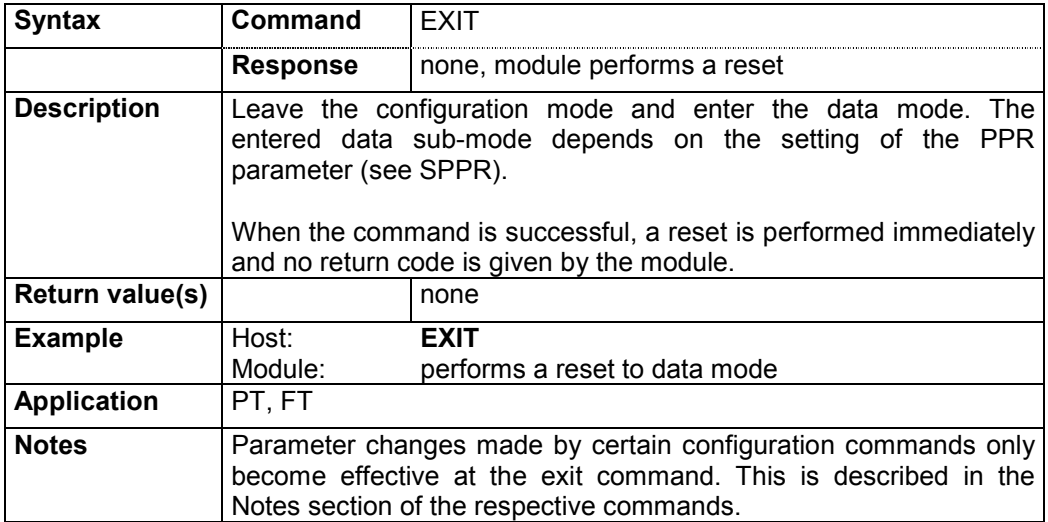

# **5. Appendix**

## **5.1 Protocol Data Mode**

The protocol data mode is a sub-mode of the data mode. It allows multiplexed data transmission using the RS-232 interface. The protocol data mode is selected by issuing the configuration command SPPR ON.

#### **Only the single bearer FT may operate in protocol data mode.**

The protocol data mode allows the simultaneous handling of multiple connections at the FT. Moreover it provides more flexibility than the transparent data mode.

Call control is handled by software through a dedicated command channel.

In order to use the protocol mode the host must format its data according to a specific protocol which is described below.

## **5.1.1 General Description**

The HW 86012/22 implements data transmission according to the DECT standard DSP C.2 (EN 300 651). This standard uses the LU3 protocol, which consists in an error-protected frame relay (LU2) together with a LAP (link access protocol).

LU2 provides an asynchronous frame-oriented data service.

The purposes of LAP are end-to-end link control, error correction and flow control. LAP provides an asynchronous, stream-oriented interface to the upper layer. Data is transmitted as an asynchronous sequence of frames.

In transparent data mode both layers of LU3, i.e. LU2 and LAP, are executed on the module. The host interfaces to the upper interface of LAP. This is illustrated in this figure.

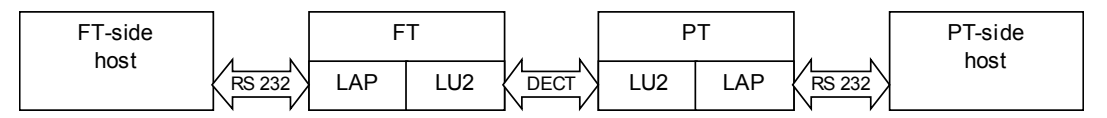

Figure 5: Distribution of LU3 in transparent data mode

In protocol data mode the FT may serve multiple connections. Each of them requires end-toend link control, error correction and flow control. Therefore in protocol mode the LU3 layer is distributed between host and module. LAP is executed on the host and LU2 on the module. This is illustrated in Figure 6. Please observe that in this example PT1 to PT4 operate in transparent data mode.

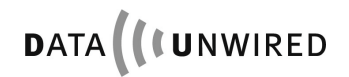

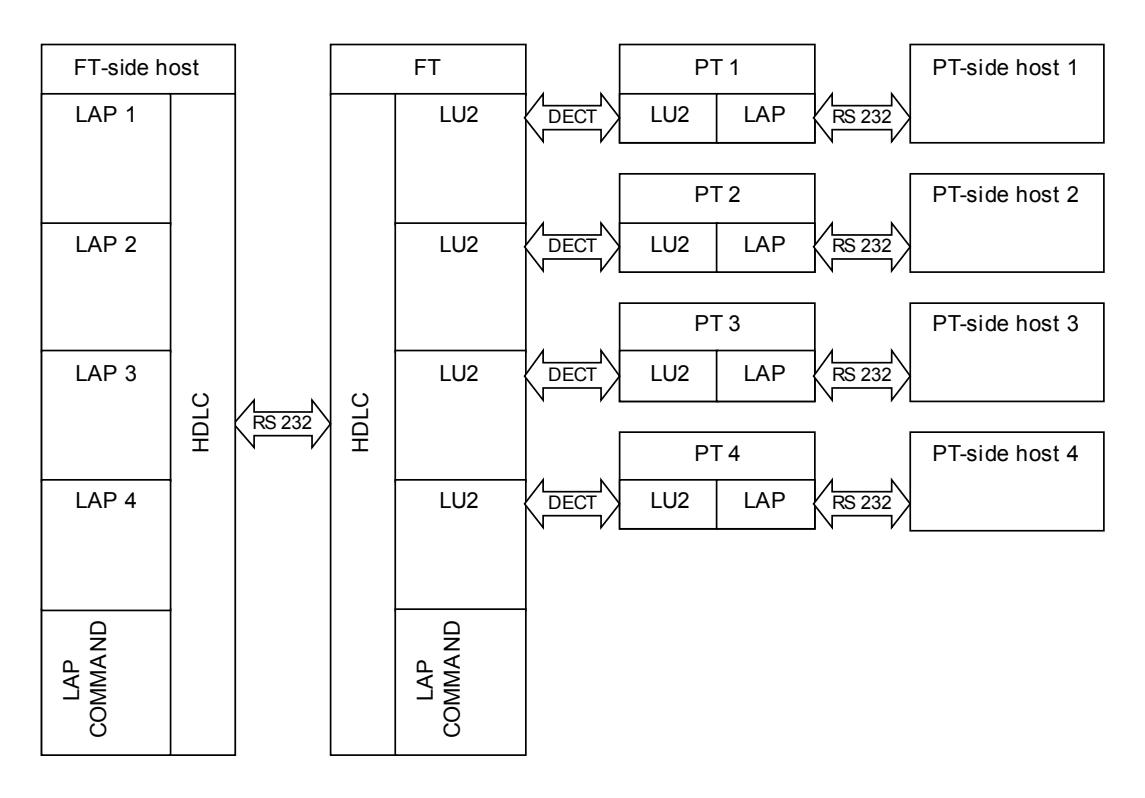

Figure 6: Distribution of LU3 in protocol data mode

For the transport of LAP frames over the RS-232 interface a HDLC style framing is used. The HDLC layer also serves the purpose of multiplexing and de-multiplexing LAP channels.

The protocol data mode includes a command channel. It is used for call control and provides mechanisms for future extended control functions.

## **5.1.2 Usage of RS-232 Interface**

#### **5.1.2.1 Connection of the interface**

In protocol data mode only the interface signals TXDI and RXDO are used.

The modem lead signals DTRI, DSRO, DCDIO, and RIIO are not used. However the status of the lead signals can be signalled over the protocol data channel.

#### **5.1.2.2 Interface parameters**

The baud rate of the RS-232 interface is selected using the SPBD configuration command. The actual baud rate can be retrieved with the GPBD command. A list of available baud rates is shown in response to the IPBD command.

The baud rate setting is a local matter, i.e. the two peers of a connection may use different baud rates at their ends.

In protocol data mode a baud rate of 115.200 Bd is generally recommended.

#### **5.1.3 HDLC Frame Structure**

A byte oriented (asynchronous) HDLC framing is implemented.

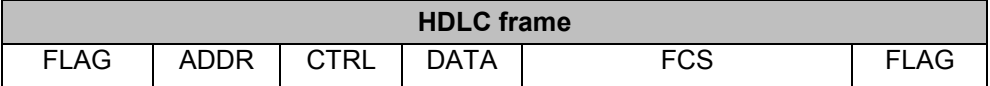

A HDLC frame consists in a flag field (start byte), a variable length address, a control field, payload data and a 16-bit frame check sequence.

## **5.1.3.1 Flag field (FLAG)**

The frame is started by a 1-byte wide flag field. The flag field has the value 0x7E. All other bytes of a frame must be different from that value. This is achieved through a transparency algorithm (see section 5.1.4.2)

The frame is terminated by another flag field. In a continuous sequence of frames only one flag byte is required as delimiter between frames. The flag field is also used as inter-frame padding. So there may be multiple flag fields between two frames.

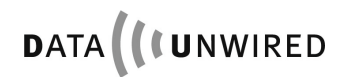

## **5.1.3.2 Address field (ADDR)**

The address field of the HDLC frame serves the purpose of identifying the LAP channel for that frame.

HDLC defines a variable-length address mechanism: The LSB (bit 0) of the last address byte is 1, the LSB of all other address bytes is 0. Hence the receiver is able to scan all address bytes until it detects a byte with the LSB set.

## **A) Data channel address field**

For data channels, a 2-byte wide address field is used.

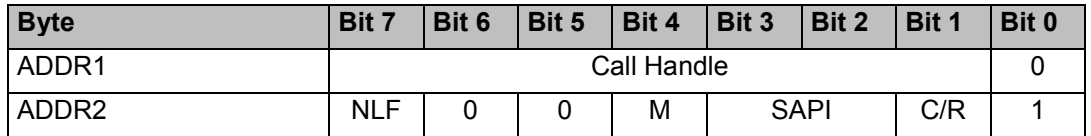

**Call Handle**: This 7-bit wide binary field is a unique identifier of a connection. Call handles are allocated by the HW 86012/22 during call establishment and are used throughout the call for addressing a specific connection.

**SAPI:** This 2-bit wide field contains higher layer information. It identifies the service access point on the upper interface of the LAP protocol. The following values are assigned:

- 00 User Data
- 11 Signalling Data (i.e. status of lead lines)

The remaining values are reserved for future use.

All remaining fields of the ADDR2 byte carry information elements of the LAP protocol (see section 5.1.6).

#### **B) Command channel address field**

For the command channel a 1-byte wide address field is used.

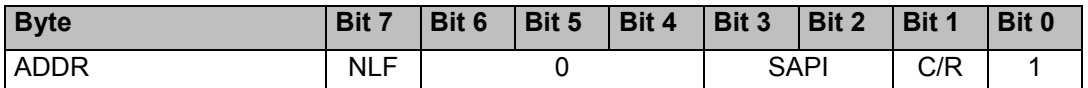

**PROT**: The 3-bit wide Protocol field defines the type of protocol to be used.

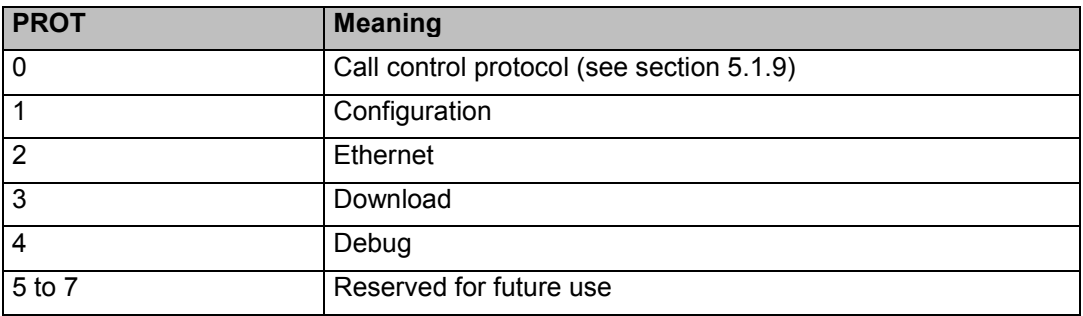

The other fields of the ADDR byte are information elements of the LAP protocol (see section 5.1.6).

## **5.1.3.3 Control field (CTRL)**

Refer to section 5.1.6.

## **5.1.3.4 Data field (DATA)**

The variable length Data field is used to carry a LAP frame. The HW 86012 supports Data field of up to 26 bytes length.

The length of the Data field is not explicitly signalled but derived at the receiver from the frame boundaries detected by flag fields.

## **5.1.3.5 Frame check sequence (FCS)**

The 16-bit wide FCS is a cyclic redundancy checksum. It provides a mechanism for detecting erroneous frames at the receiver by comparing the computed and the received FCS.

The FCS uses the generator polynomial  $x^0 + x^{5} + x^{12} + x^{16}$ .

The FCS is calculated over the address and data fields. It does not include the flag field.

An efficient software implementation of the FCS algorithm is included in document RFC 1662.

## **5.1.4 HDLC Procedures**

## **5.1.4.1 Multiplexing of LAP channels**

Multiple channels, i.e. data channels and a command channel, are multiplexed on the RS-232 interface. Separate instances of LAP are required for each channel. The address field in the HDLC frame identifies the channel and the associated LAP instance.

#### **A) Transmitting side**

The LAP frames are processed by the HDLC layer in the sequence of their arrival.

#### **B) Receiving side**

The FCS is checked. Frames with bad FCS are discarded.

The HDLC layer then sends the frame to the LAP associated with the address field of the frame.

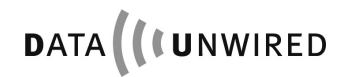

## **5.1.4.2 Transparency**

The byte value 0x7E is reserved for the flag field of the HDLC frame (see section 5.1.2). If any of the address, data or FCS fields contains a byte with value 0x7E, it must be removed prior to transmission in order to avoid misinterpretation as flag field by the receiver.

The following transparency algorithm is used:

#### **A) Transmitting side**

A complete HDLC frame is assembled (including FCS).

The byte sequence between the two flag fields is checked for any occurrence of values 0x7D or 0x7E. Any byte 0x7D is replaced with the 2-byte sequence 0x7D 0x5D. Any byte 0x7E is replaced with the 2-byte sequence 0x7D 0x5E.

The resulting byte sequence is transmitted. Depending on the data content of the frame, the frame length has been enlarged by the transparency algorithm.

#### **B) Receiving side**

The received byte sequence is scanned for the first occurrence of a flag field (0x7E). This marks the start of the frame.

The following bytes are assembled into the HDLC frame. Any byte sequence 0x7D 0x5D results in a single byte 0x7D to be assembled into the HDLC frame. Any byte sequence 0x7D 0x5E results in the single byte 0x7E to be assembled into the HDLC frame.

The next occurrence of a flag field in the received byte sequence marks the end of the frame. It may also indicate the start of a following frame.

The completely received HDLC frame is then further processed (e.g. the FCS is verified).

## **5.1.5 LAP Protocol Overview**

LAP (link access protocol) is a widely spread protocol for safe data transmission. It provides end-to-end error correction and flow control for a data link. Each data link requires its own instance of LAP.

There exist multiple variants of LAP which differ in some details of their frame structures and their ways to establish a connection. E.g. the LAP variant LAP-D is used in the ISDN Dchannel. ITU recommendation Q.921 includes a detailed description.

The LAP variant used in LU3 data transmission is more precisely referred to as LAP-U. It is described in EN 300 651. The firmware uses LAP-U over the air interface.

The LAP protocol used in protocol mode is very similar to LAP-U. The only differences result from embedding the LAP packet into a HDLC frame. This implies using the HDLC ADDR field for transport of LAP information elements and using the HDLC FCS, whereas LAP-U uses a different type of checksum.

LAP is a peer-to-peer protocol. The peers correspond by exchanging LAP frames. These frames may have variable length.

The LAP protocol is full duplex. The two directions are independent, therefor we only regard one direction for this description. Due to this approach we distinguish in this text between sender and receiver. The sender transmits information to the receiver. The receiver returns acknowledgements to the sender. Each LAP instance comprises a sender and a receiver.

LAP support multiple frame operation. The sender may send k I-frames, before it needs an acknowledgement from the receiver. The firmware uses k=4.

LAP provides an efficient flow control mechanism using supervisory frames.

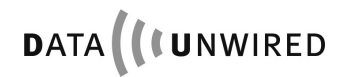

## **5.1.6 LAP Information Elements**

A LAP frame consists in a control byte and an optional information field.

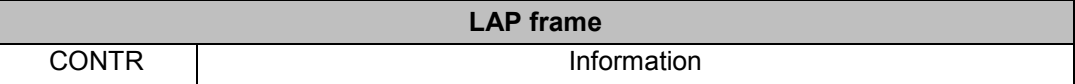

There are different frame types, information frames (I-frames) and supervisory frames (RR-, RNR-, REJ-, SABM- and UA-frames).

**CONTR:** The 1-Byte wide control field defines the frame type and, depending on the frame type, other information element. The detailed definition of its structure is shown below.

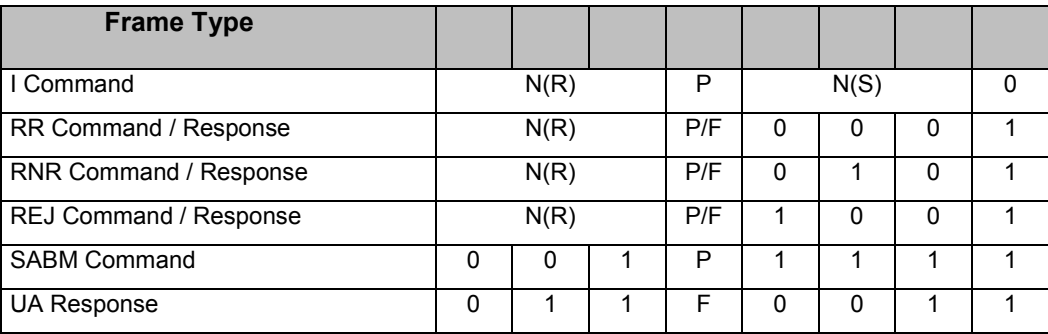

**N(S):** The 3-bit send sequence number is used by the sender to identify an I-frame.

**N(R):** The 3-bit receive sequence number is used by the receiver to acknowledge I-frames.

**P:** The poll bit is set by the sender in order to request flow control information from the receiver.

**F:** The final bit is set by the receiver in response to a command with P bit set.

**Information:** This variable length field (0 to 26 bytes) contains higher layer information to be transported through a LAP channel. It is only present in I-frames.

#### **5.1.6.1 Information frames**

When data is transmitted over LAP, it is segmented into I-frames. Each I-frame is identified by a sequence number. This number is incremented for every new I-frame. When an I-frame is repeated, e.g. due to a detected transmission error, it retains its original sequence number. The sequence number preserves integrity of the sequence of I-frames.

Sequence numbers may have values 0 to 7. All operations on sequence numbers are modulo 8. E.g. if the sequence number had value 7, incrementing will result in value 0.

Each I-frame carries also an acknowledgement for the reverse direction. So the information flow in one direction is multiplexed with the acknowledgement flow in the reverse direction.

## **5.1.6.2 Supervisory frames RR, RNR and REJ**

The receiver informs the transmitter about its conditions (see section 5.1.7.2) by using RR-, RNR- and REJ-frames.

A RR-frame indicates that the self busy condition is cleared.

A RNR-frame indicates that the self busy condition is set.

A REJ-frame indicates that the reject exception condition changes from cleared to set. It also indicates that the self busy condition is cleared.

#### **5.1.6.3 Supervisory frames SABM and UA**

The SABM command is used for the sole purpose of link re-establishment in certain error recovery situations.

The UA response is used for the sole purpose of responding to a SABM command.

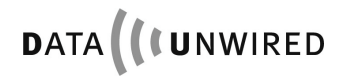

## **5.1.6.4 Information elements in the ADDR field**

The following LAP information elements are not carried in the LAP frame but in the ADDR field of the associated HDLC frame:

**NLF:** The new link flag indicates a new link. It is set for SABM commands and UA responses.

**M:** The more bit indicates that a LAP frame is split on multiple HDLC frames and that another segment follows. HW 86012 does not support LAP frame split. The more bit is always 0.

**C/R:** The command / response bit allows the distinction between command and response frames. The logic of this flag depends the direction of the communication:

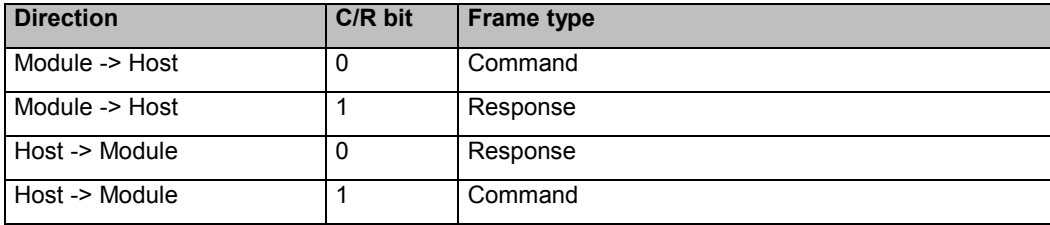

#### **5.1.7 LAP Procedures**

This section describes the mechanisms behind and the operational procedures of the LAP protocol. The purpose is to provide additional illustration to the detailed protocol implementation as described in section 5.1.8.

## **5.1.7.1 States**

The LAP state machine is made-up by the following states:

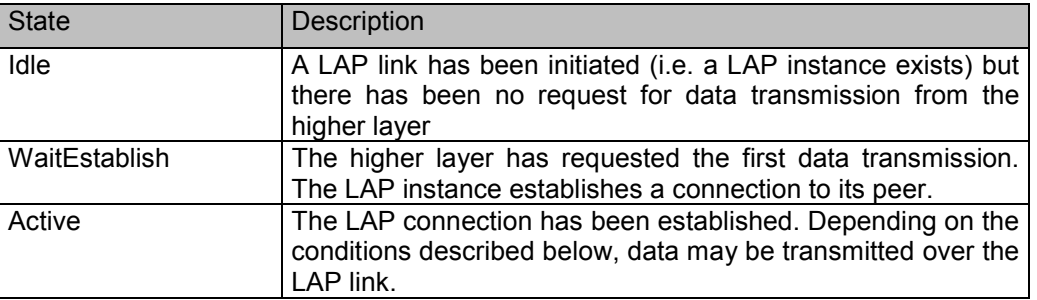

## **5.1.7.2 Conditions**

While in active state, the LAP operation is determined by conditions (flags).

The **receiver** is attributed by the following conditions:

Self Busy: The condition is set or cleared locally by the higher layer (flow control). If the condition is set, the receiver will discard any I-frames from its peer. If the condition is cleared the receiver is ready to receive I-frames from its peer.

**Reject Exception:** The condition is set, when the receiver receives an I-frame with an unexpected sequence number (N(S) sequence error). It is cleared, when the receiver receives an I-frame with correct sequence number. All I-frames with wrong sequence numbers are discarded by the receiver.

**Ack Pending:** This condition indicates that an acknowledgement is pending, i.e. the receiver has received successfully at least one I-frame which it has not yet acknowledged. The condition is set, when the receiver receives a valid I-frame. It is cleared when all received Iframes have been acknowledged.

The **sender** is attributed by the following conditions:

**Peer Busy:** This condition indicates that the peer is busy. It is set when a RNR-frame is received. It is cleared when either a RR- or a REJ-frame is received.

**Timer Recovery:** This condition is set in case of timeout, while the sender is waiting for an acknowledgement of a previously transmitted I-frame. While in Timer Recovery condition the sender requests an acknowledgement by polling the receiver. The condition is cleared, when a response on the polling command has been received.

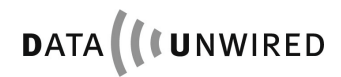

## **5.1.7.3 Timers**

LAP requires two timers:

- the LAP-establish timer DLU.02 with timeout period of 2.0 seconds
- the retransmission timer DLU.04 with timeout period of 1.0 seconds

Since only one timer is active at a time, an implementation may use a single instance of a timer object to realise both timers.

The following procedures apply to timers:

- When a timer is started, it begins running until it is stopped or it expires.
- When a running timer is again started, this has no effect, i.e. the timer carries on running.
- When a timer is stopped it is automatically reset. When it is then started again, the full timeout period applies.
- Restarting a timer is equivalent to stopping it and immediately starting it again.

When a timer expires it generates an event to the LAP state machine.

## **5.1.7.4 Sequence variables**

While in active state and while both the Peer Busy and the Timer Recovery conditions are cleared, the sender performs multiple frame operation.

LAP labels each I-frame with a sequence number (see section 5.1.6.1). The sequence number is also used in acknowledgements.

The sender maintains two sequence variables V(S) and V(A). The receiver maintains a sequence variable V(R).

- V(S) contains the sequence number of the next frame to be transmitted.
- V(A) contains the sequence number of the next frame to be acknowledged.
- V(R) contains the sequence number of the next frame to be received.

All sequence variables lie within the range 0 to 7. All operations on sequence variables are modulo 8.

The sequence of I-frames can be separated into three sections:

- Frames which have been sent and an acknowledgement was received
- Frames which have been sent but no acknowledgement has bee received yet (pending frames).
- Frames which shall be sent

A sender may transmit  $8 \ge k \ge 1$  I-frames before it requires an acknowledgement from the receiver.

The maximum number of pending I-frames k is an implementation constant of the sender. The firmware uses k=4. It is recommended that the LAP implementation on the host also uses k=4.

## **5.1.7.5 Sender procedures**

#### **A) Sending I-frames**

When an I-frame is sent, its sequence number (i.e. the value of  $V(S)$ ) is transmitted in the N(S) field of the control byte. V(S) is incremented directly after the transmission. Timer DLU.04 is started.

#### **B) Receiving acknowledgements**

Acknowledgements are contained in the N(R) field, which is included in any received I-, RR-, RNR- or REJ-frame. When an acknowledgement is received it is first checked whether N(R) is valid, i.e.  $V(A) \le N(R) \le V(S)$  modulo 8. Reception of an invalid N(R) is a severe error which can only be recovered through a link re-establishment. The following procedure applies to valid N(R) only.

If  $N(R) = V(A)$  then  $N(R)$  does not acknowledge any new frames and nothing happens.

If  $N(R) > V(A)$  then  $N(R)$  acknowledges all frames with sequence numbers up to but not including N(R). V(A) is set to N(R) and timer DLU.04 is stopped.

If N(R) < V(S) then there are still pending frames left. In this case DLU.04 is started again.

#### **C) Reacting on flow control**

A RNR-frame from the receiver indicates to the sender that it must stop transmitting Iframes. The sender sets the peer busy condition and stops transmitting I-frames. However it may still send supervisory frames. Upon entering the peer busy condition the sender starts timer DLU.04 regardless the processing of the acknowledgement.

A RR- or REJ-frame from the receiver indicates to the sender that it may resume sending Iframes. The peer busy condition is cleared. The timer DLU.04 is treated according the processing of the acknowledgement.

#### **D) Repeating I-frames**

A REJ-frame from the receiver indicates to the sender that it must repeat all I-frames with sequence numbers from and including the received value N(R). The sender sets its value V(S) to N(R) and repeats the I-frames accordingly.

#### **E) Timer Expiry**

When timer DLU.04 expires, the timer recovery condition is set. The sender sends an appropriate supervisory frame (RR- or RNR-frame depending on the self busy condition of its own receiver) with the P bit set. It then restarts timer DLU.04.

While in timer recovery condition the sender does not transmit I-frames, but waits for a supervisory response frame with the F bit set. Any acknowledgement with F bit cleared will only be used to update V(A) but does not effect the timer.

When a supervisory frame with F bit set is received, this clears the timer recovery condition.  $V(A)$  is set to N(R). Also  $V(S)$  is set to N(R) which may imply repetition of I-frames.

When timer DLU.04 expires again while the sender is already in timer recovery condition, a repetition count variable RC is incremented and the timer is restarted. If RC exceeds N250 (value: 3), this is treated as a severe error situation and the link is re-established.

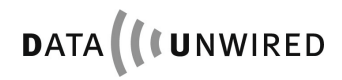

## **5.1.7.6 Receiver Procedures**

#### **A) Receiving I-frames**

When an I-frame is received the following procedure applies:

If the self busy condition is set, the frame is discarded. Otherwise the receiver checks if N(S) is equal to  $V(R)$ . In this case the frame is accepted and its content is passed to the higher layer. The reject exception condition is cleared and V(R) is incremented.

If  $N(S)$  is different from  $V(R)$  ( $N(S)$  sequence error) the frame is discarded and the reject exception condition is set.

#### **B) Sending acknowledgements**

When the last I-frame was accepted the receiver need not acknowledge it immediately. If there is data to be sent in the reverse direction the acknowledgement may be carried in an Iframe. Otherwise the acknowledgement is sent either as RR-response (if the self busy condition is cleared) or as RNR-response (if it is set).

When the last I-frame was discarded due to N(S) sequence error the receiver must acknowledge it immediately. If the reject exception condition is newly set, it sends a REJresponse. If the reject exception condition was already set before, it sends a RR-response.

In any acknowledgement the receiver sends its actual value of  $V(R)$ , after possible incrementing, in the N(R) field.

#### **C) Setting and clearing the self busy condition**

If the higher layer is ready to accept data from the LAP receiver, it clears the self busy condition. The receiver informs the sender by sending a RR-command frame.

If the higher layer is busy, i.e. does not accept data from the LAP receiver, it sets the self busy condition. The receiver informs the sender by sending a RNR-command frame.

#### **D) Responding to polling requests**

When the receiver receives a RR- or RNR-command frame with P bit set, it immediately respond to it with a RR-response (if the self busy condition is cleared) or a RNR-response (if it is set) which has the F bit set.

## **5.1.7.7 Establishment**

A LAP link is established under the following conditions:

- The LAP for the command channel is established immediately when the protocol data mode is entered.
- The LAP for a data channel is established when a call has been set-up using call control procedures in the command channel (see section 5.1.9).

A newly created LAP protocol instance starts its operation in the Idle state. V(S), V(A) and V(R) are set to 0, all conditions are cleared.

The host-side LAP starts establishment by sending an I-frame with P-bit set. This frame does not carry any user data.

The module-side LAP answers by sending a RR-frame with F-bit set.

Now both peers are in Active state and may start exchanging I-frames as described in sections 5.1.7.5 and 5.1.7.6.

The details of the link establishment are included in the SDL representation (see section 5.1.8).

#### **5.1.7.8 Termination**

The LAP operation for a data channel is terminated implicitly, when the associated call is terminated using the call control procedures in the command channel.

The LAP operation for the command channel is terminated implicitly, when the protocol data mode is quit.

## **5.1.7.9 Re-establishment**

In error recovery situations any of the peer instance may invoke a link re-establishment by sending a SABM-command with the P bit set and the NLF flag set.

It then sets  $V(S)$ ,  $V(A)$  and  $V(R)$  to 0 and clears all conditions.

Upon reception of the SABM-command the peer sets its  $V(S)$ ,  $V(A)$  and  $V(R)$  to 0 and clears all conditions. It then responds with an UA-response with the F bit set and the NLF flag set.

If no UA response is received for a SABM command, the originator repeats the SABM command. For details please refer to section 5.1.8.

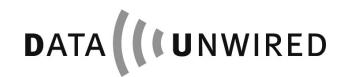

## **5.1.8 SDL Representation of LAP**

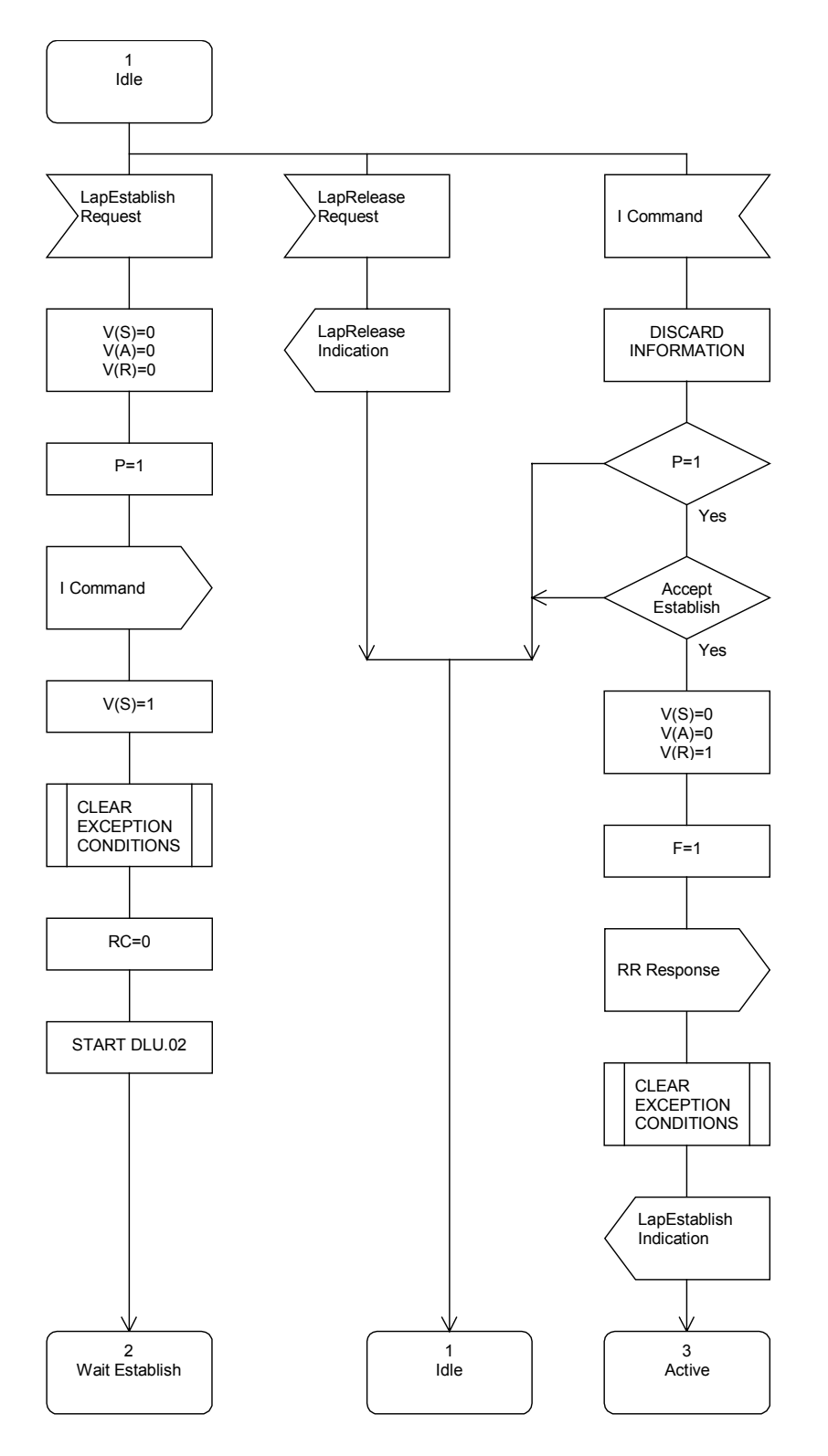

Figure 7: SDL representation of LAP, part 1

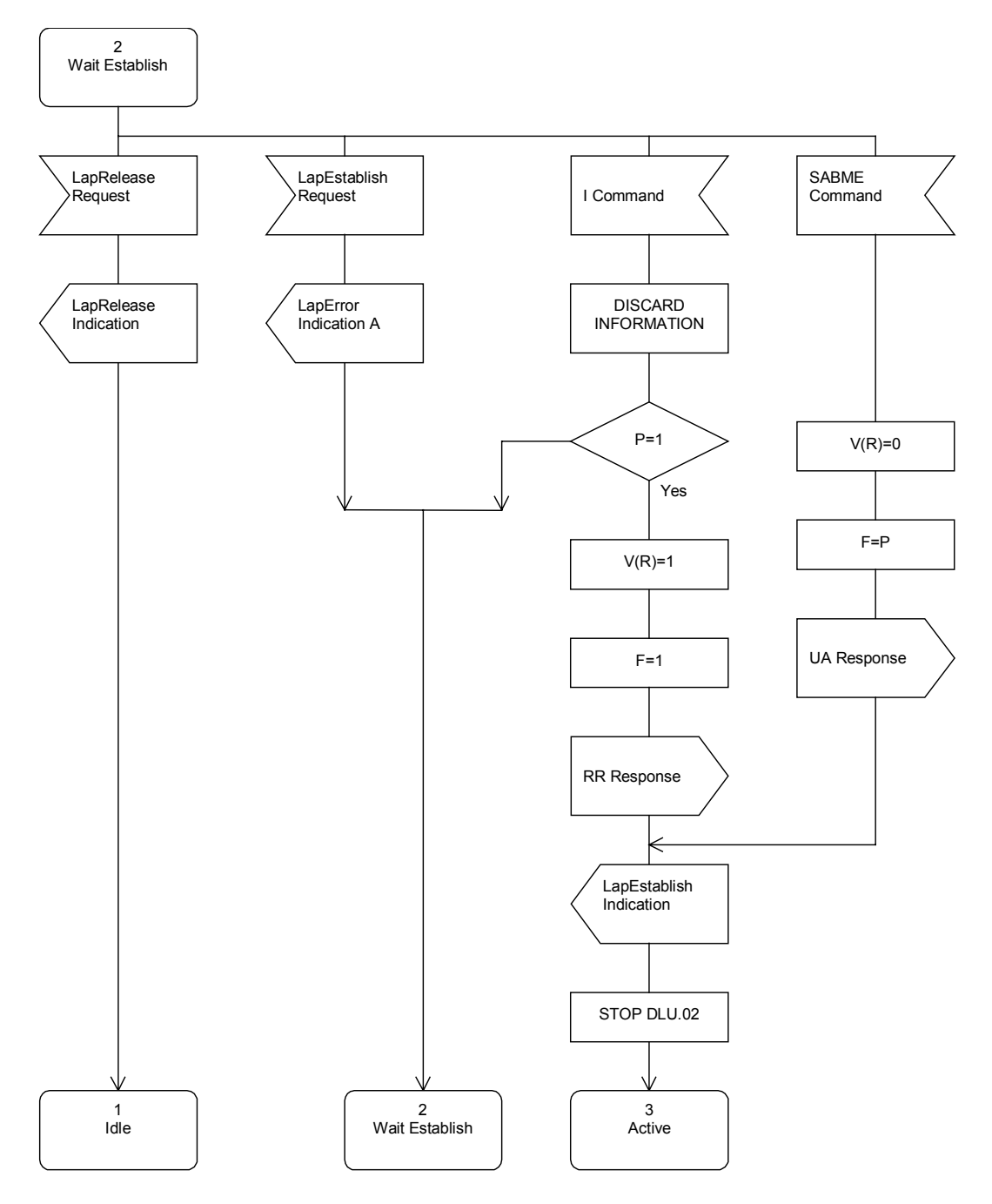

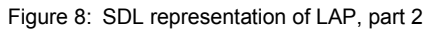

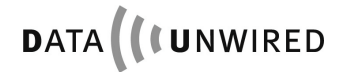

## APPENDIX **Protocol Data Mode**

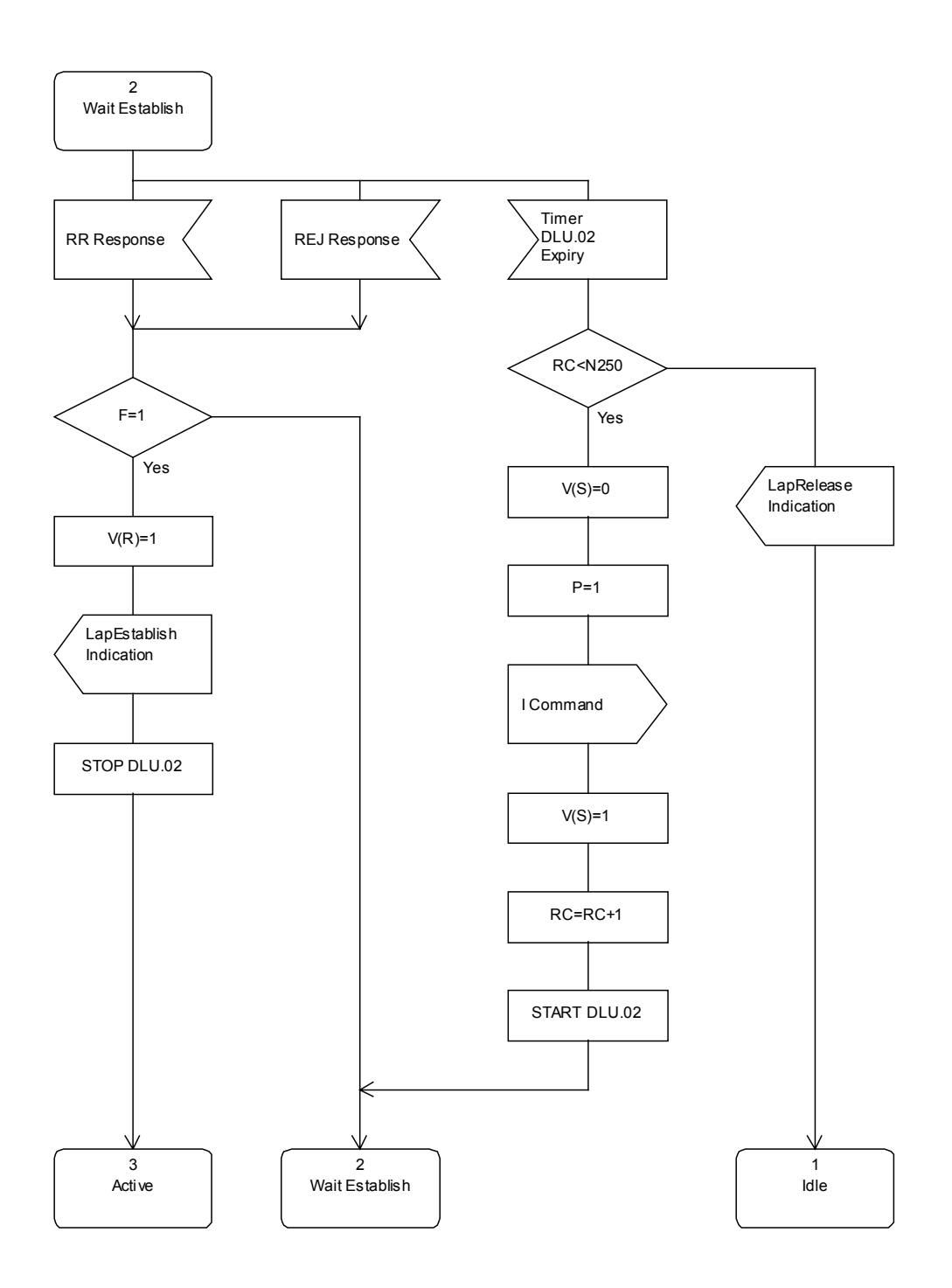

Figure 9: SDL representation of LAP, part 3
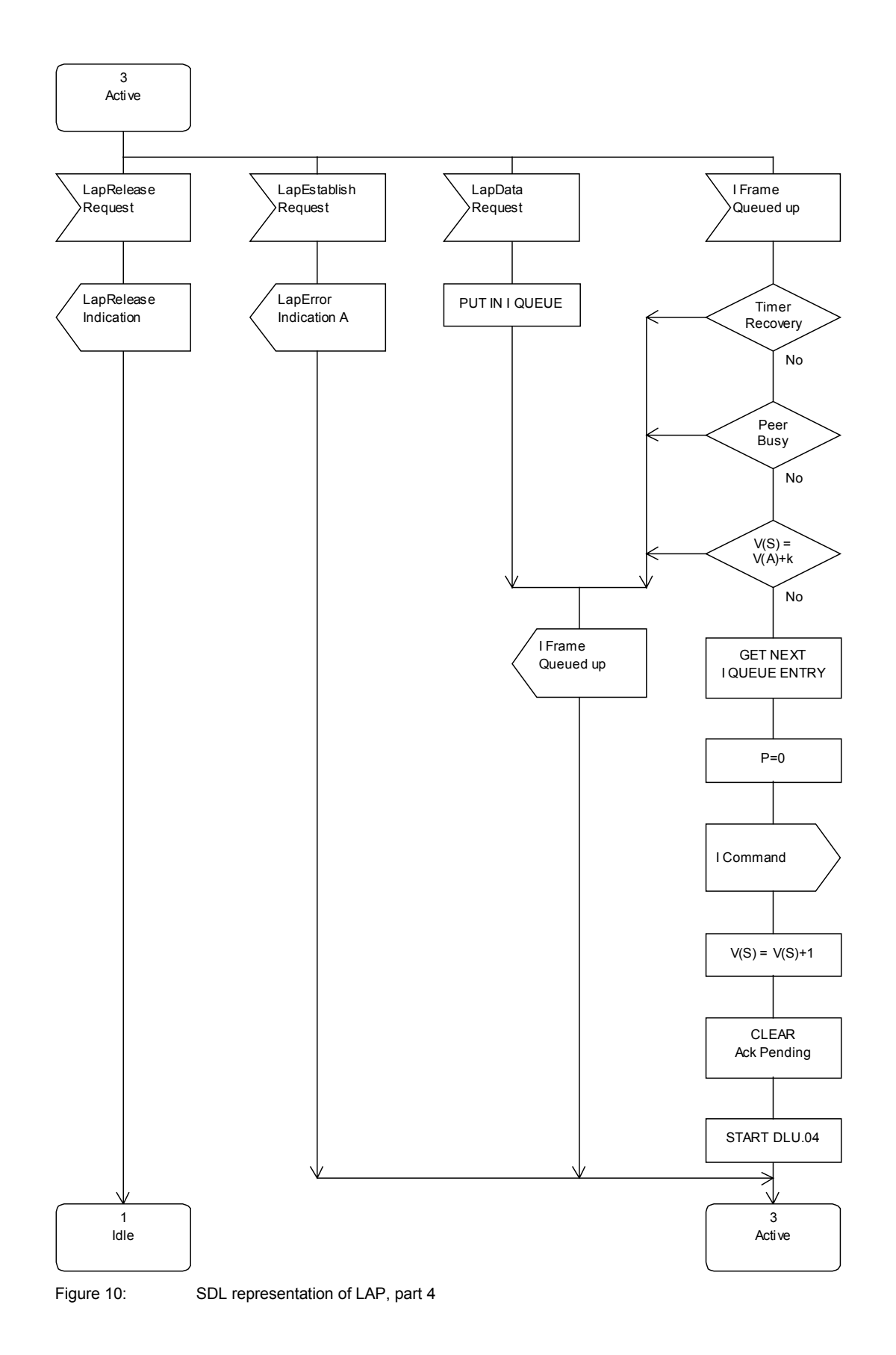

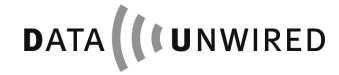

# APPENDIX **Protocol Data Mode**

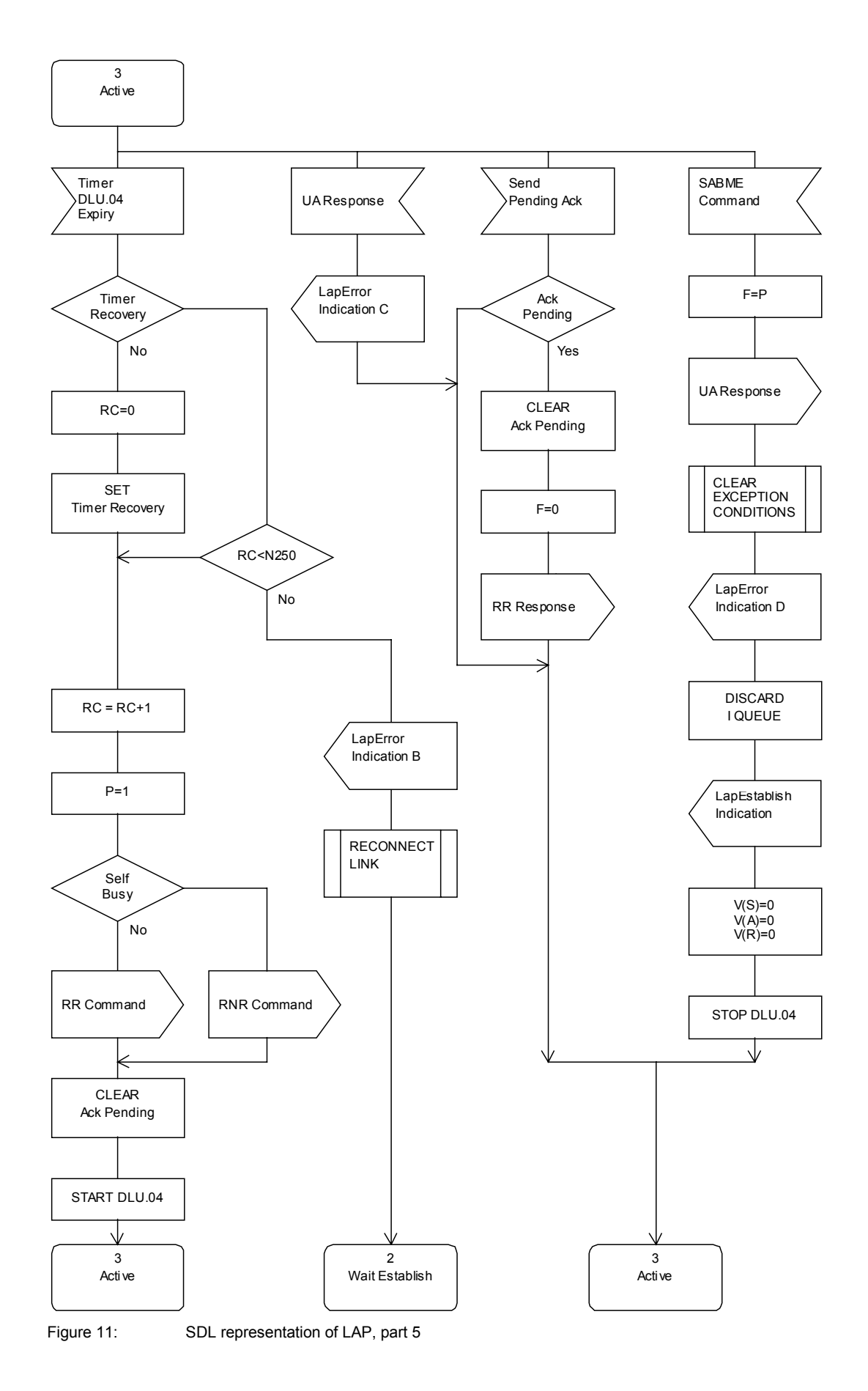

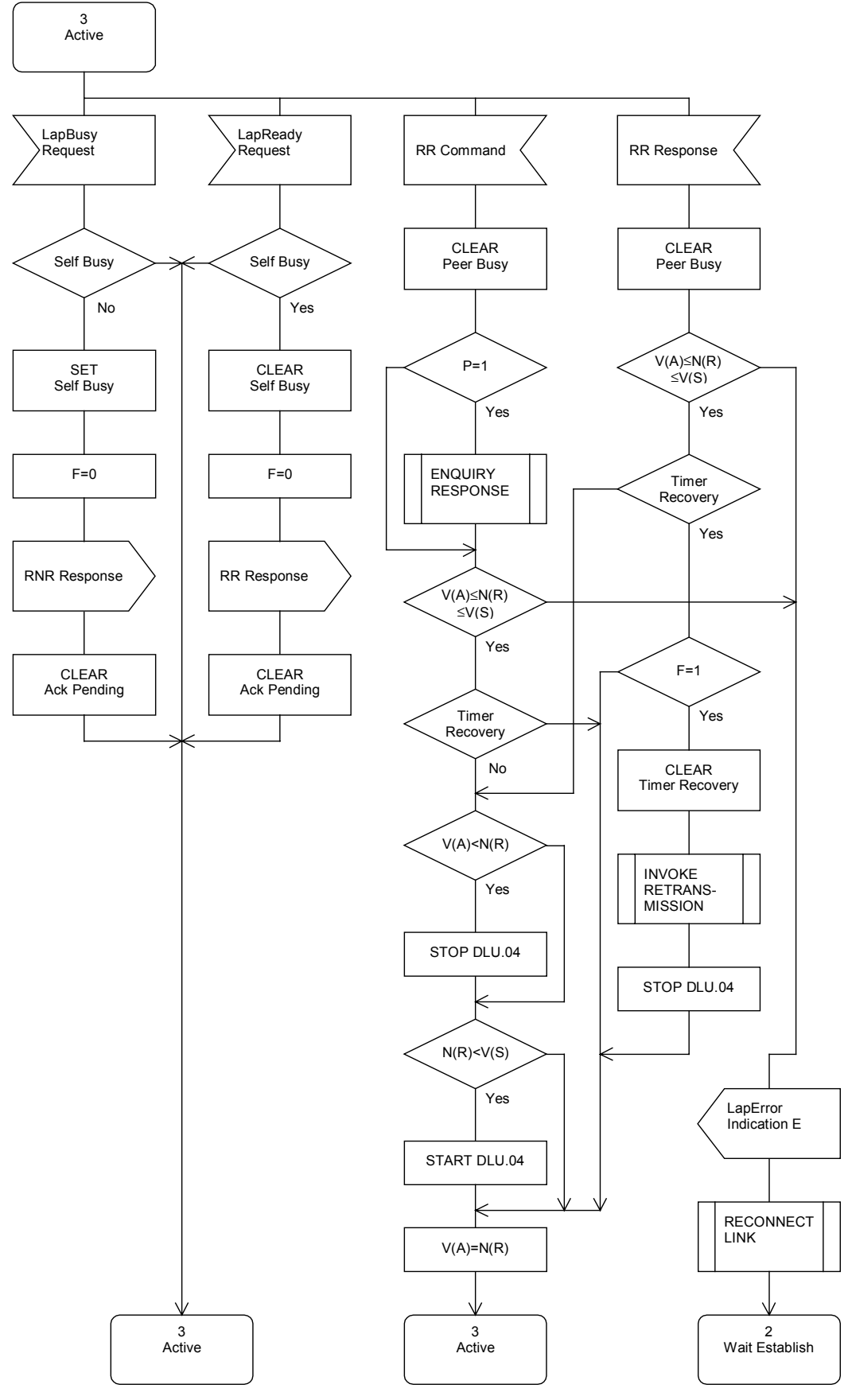

Figure 12: SDL representation of LAP, part 6

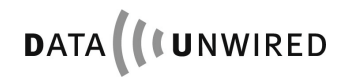

# APPENDIX **Protocol Data Mode**

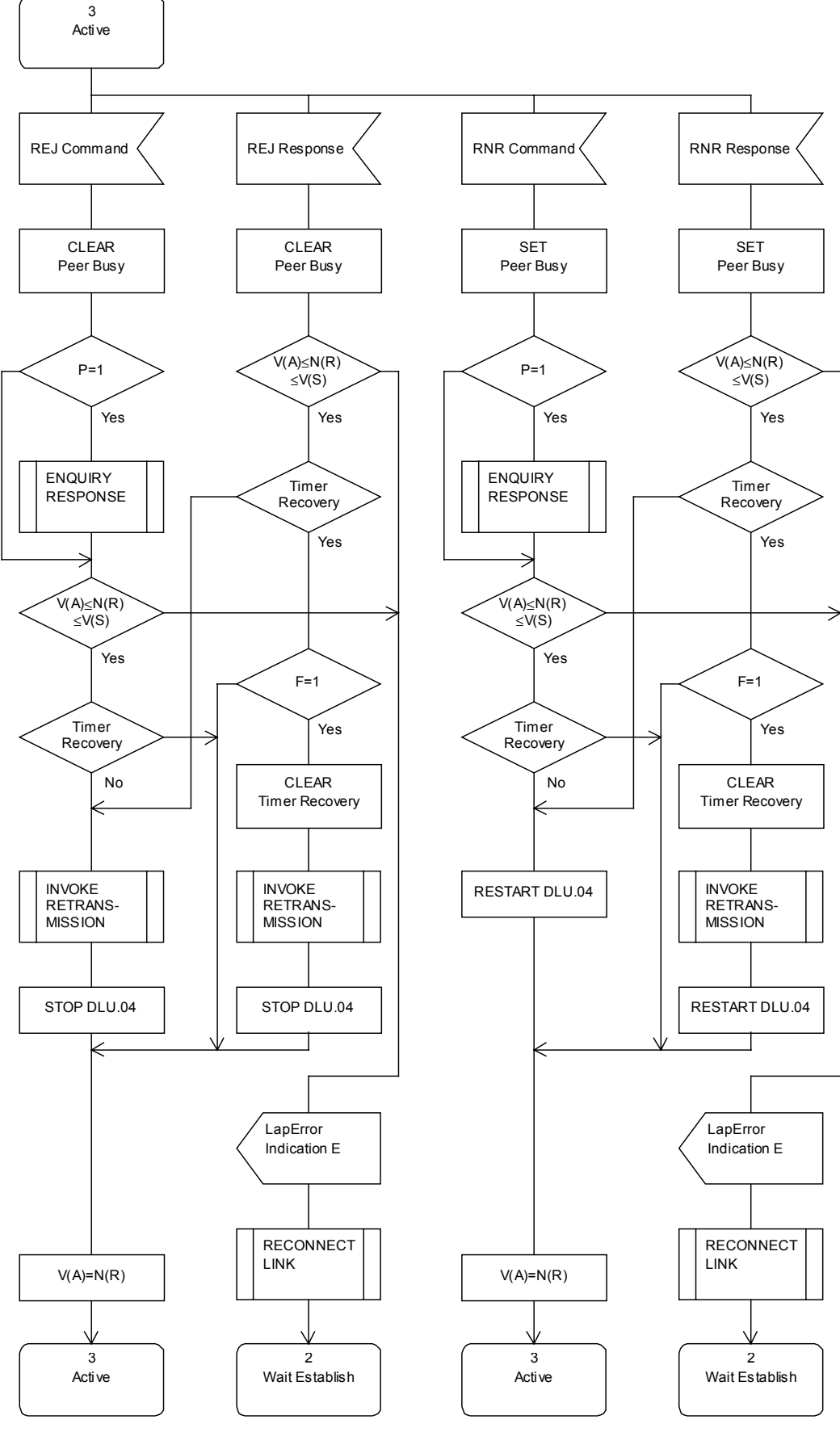

Figure 13: SDL representation of LAP, part 7

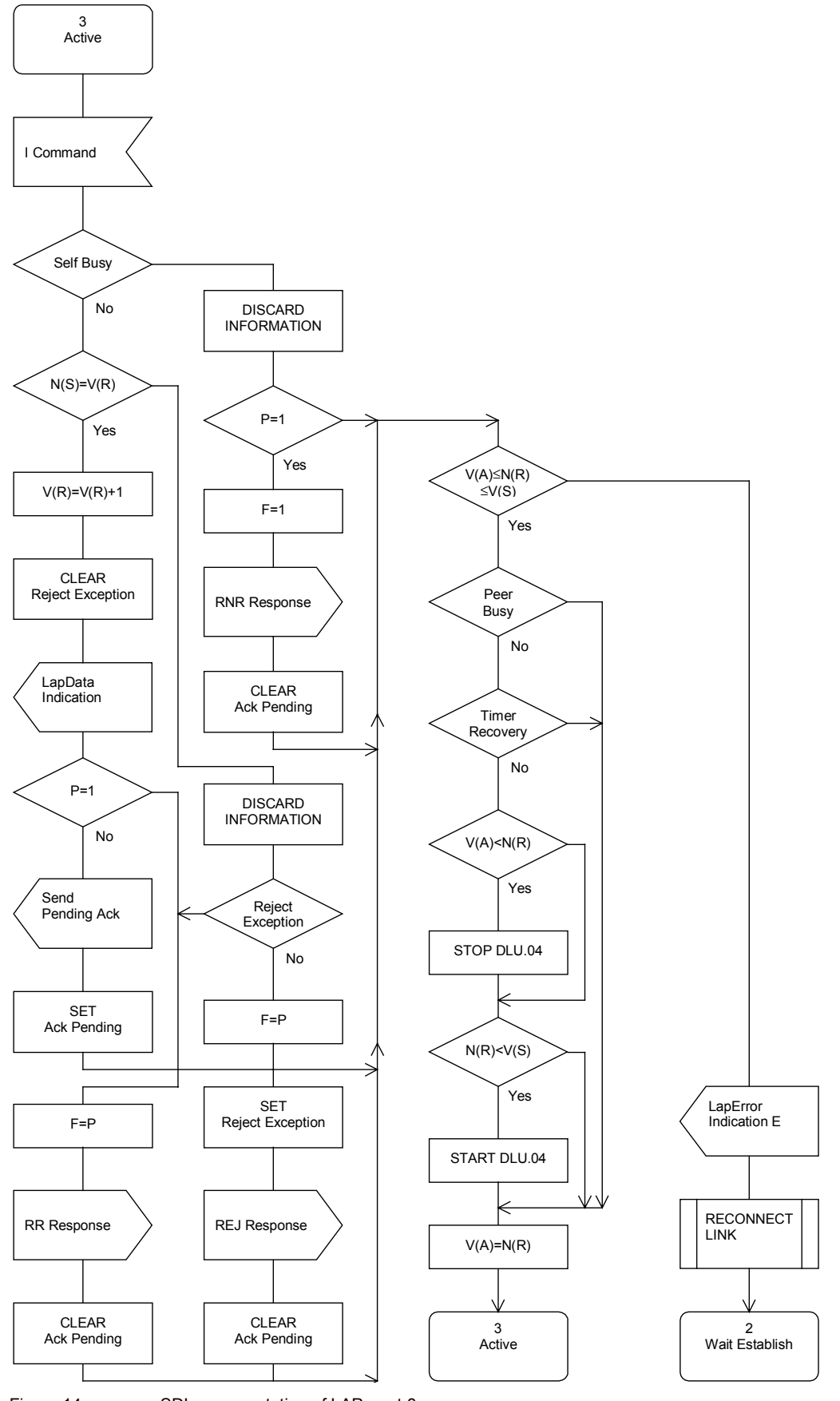

Figure 14: SDL representation of LAP, part 8

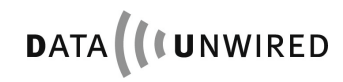

# APPENDIX **Protocol Data Mode**

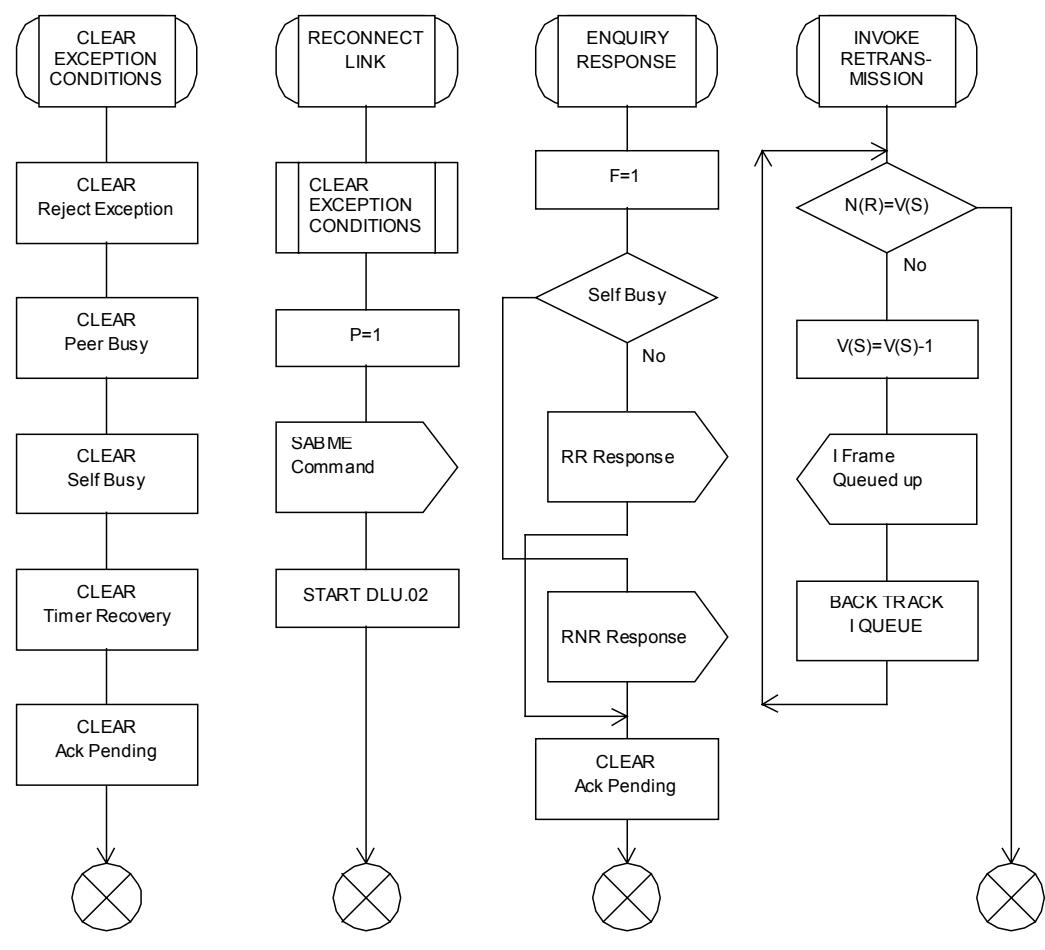

Figure 15: SDL representation of LAP, part 9

### **5.1.9 Call Control Information Elements**

#### **5.1.9.1 General Description**

The call control protocol is an application in the command channel. It is identified by the value prot=0 in the HDLC ADDR byte (see section 5.1.3.2).

Through the call control protocol host and module exchange all necessary signalling information for establishing and releasing calls.

Establishing a call implies setting-up a DECT connection, an associated LAP protocol instance and binding both to a free HDLC data channel. This is referred to as call entity which is identified by a call handle. The call handle is allocated by the module as part of the call establishment procedure.

The call handle is used in the header of each HDLC frame in order to identify the call entity the data belongs to (see section 5.1.3.2).

Releasing a call implies closing-down the associated DECT connection and the LAP protocol instance. When a call is released the call handle is freed.

Each call control command is sent in the information field (see section 5.1.6) of an I-frame.

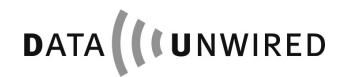

# APPENDIX **Protocol Data Mode**

## **5.1.9.2 ConnectInd Command**

Direction: Module -> Host

Inform the host that the HW 86012/22 has established a call to a PT with the indicated IPUI.

The information field has a size of 13 bytes. It is structured as follows:

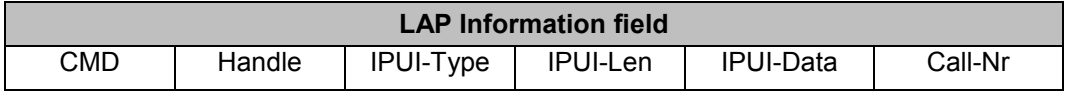

**CMD:** This 1-byte data field identifies the type of call control command. For a ConnectInd command CMD = 0x01.

**Handle:** Bit 0 to 6 of this 1-byte data field contain the call handle of the newly established call. Bit 7 is always 0.

**IPUI-Type:** This 1-byte data field indicates the type of IPUI-Data. The value 0x00 indicates IPUI type N (see EN 300 175 part 6). This is the only IPUI type supported by the firmware. All other values are reserved for future use.

**IPUI-Len:** This 1-byte data field contains the number of valid bits in the IPUI-Data field. In the current implementation always set to 0x28=40.

**IPUI-Data:** This 8-bytes data field contains the IPUI. Bit 7 of the first byte is the first bit of the IPUI. Unused bits are set to 0.

**CalI-Nr:** Bit 0 to 6 of this 1-byte data field contain the call number of PT. Bit 7 = 1 means a new call, bit 7 = 0 means a recall after having lost the connection.

### **5.1.9.3 DisconnectInd Command**

Direction: Module -> Host

Inform the host that the HW 86012/22 has released the call to a PT with the indicated IPUI.

The information field has a size of 12 bytes. It is structured as follows:

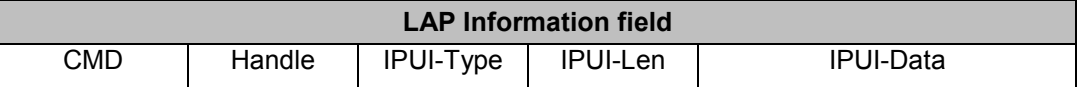

**CMD:** This 1-byte data field identifies the type of call control command. For a DisconnectInd command  $CMD = 0x02$ .

**Handle:** Bit 0 to 6 of this 1-byte data field contain the call handle of the released call. Bit 7 is always 0.

**IPUI-Type:** This 1-byte data field indicates the type of IPUI-Data. The value 0x00 indicates IPUI type N (see EN 300 175 part 6). This is the only IPUI type supported by the firmware. All other values are reserved for future use.

**IPUI-Len:** This 1-byte data field contains the number of valid bits in the IPUI-Data field. In the current implementation always set to 0x28=40.

**IPUI-Data:** This 8-bytes data field contains the IPUI. Bit 7 of the first byte is the first bit of the IPUI. Unused bits are set to 0.

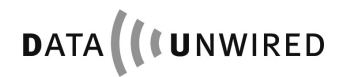

# APPENDIX **Protocol Data Mode**

### **5.1.9.4 ConnectReq Command**

Direction: Host => Module

Requests the HW 86012/22 to establish a call to a PT with the indicated IPUI.

The information field has a size of 12 bytes. It is structured as follows:

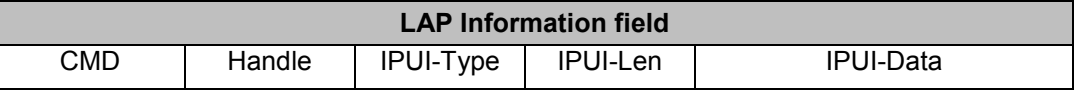

**CMD:** This 1-byte data field identifies the type of call control command. For a ConnectReq command CMD = 0x03.

**Handle:** This 1-byte field is always set to 0. The call handle is assigned by the HW 86012.

**IPUI-Type:** This 1-byte data field indicates the type of IPUI-Data. The value 0x00 indicates IPUI type N (see EN 300 175 part 6). This is the only IPUI type supported by the firmware. All other values are reserved for future use.

**IPUI-Len:** This 1-byte data field contains the number of valid bits in the IPUI-Data field. In the current implementation always set to 0x28=40.

**IPUI-Data:** This 8-bytes data field contains the IPUI. Bit 7 of the first byte is the first bit of the IPUI. Unused bits are set to 0.

### **5.1.9.5 DisconnectReq Command**

Direction: Host => Module

Requests the HW 86012/22 to release the call with the indicated cll handle

The information field has a size of 2 bytes. It is structured as follows:

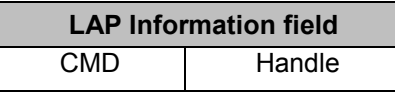

**CMD:** This 1-byte data field identifies the type of call control command. For a DisconnectReq command CMD = 0x04.

**Handle:** Bit 0 to 6 of this 1-byte data field contain the call handle of the released call. Bit 7 is always 0.

### **5.1.9.6 LocationInd Command**

Direction: Module => Host

Request from FT to host, if a given PT is allowed to synchronise with the FT.

The information field has a size of 12 bytes. It is structured as follows:

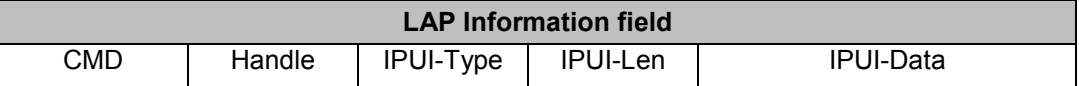

**CMD:** This 1-byte data field identifies the type of call control command. For a LocationInd command  $CMD = 0x05$ .

**Handle:** The value of this 1-byte data field is always 0x00 (here the call handle is not used).

**IPUI-Type:** This 1-byte data field indicates the type of IPUI-Data. The value 0x00 indicates IPUI type N (see EN 300 175 part 6). This is the only IPUI type supported by the firmware. All other values are reserved for future use.

**IPUI-Len:** This 1-byte data field contains the number of valid bits in the IPUI-Data field. In the current implementation always set to 0x28=40.

**IPUI-Data:** This 8-bytes data field contains the IPUI. Bit 7 of the first byte is the first bit of the IPUI. Unused bits are set to 0.

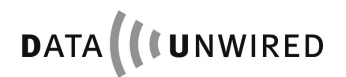

### **5.1.9.7 LocationRes Command**

Direction: Host => Module

Answer from host to FT concerning LocationInd; result value in parameter Loc-Result: RESULT\_ACCEPT PT synchronises to FT RESULT\_REJECT PT puts FT to a temporary blacklist and looks for another FT for synchronisation.

The information field has a size of 13 bytes. It is structured as follows:

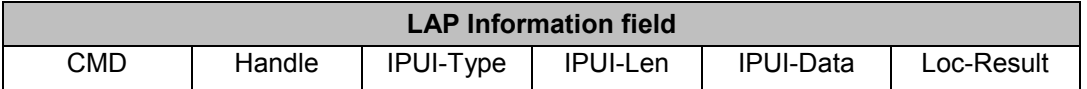

**CMD:** This 1-byte data field identifies the type of call control command. For a LocationRes command CMD = 0x06.

**Handle:** The value of this 1-byte data field is always 0x00 (here the call handle is not used).

**IPUI-Type:** This 1-byte data field indicates the type of IPUI-Data. The value 0x00 indicates IPUI type N (see EN 300 175 part 6). This is the only IPUI type supported by the firmware. All other values are reserved for future use.

**IPUI-Len:** This 1-byte data field contains the number of valid bits in the IPUI-Data field. In the current implementation always set to 0x28=40.

**IPUI-Data:** This 8-bytes data field contains the IPUI. Bit 7 of the first byte is the first bit of the IPUI. Unused bits are set to 0.

**Loc-Result**: This 1-byte data field contains the result value:

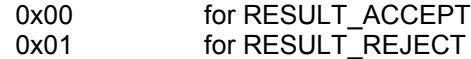

### **5.1.10 Call Control Procedures**

#### **5.1.10.1 Incoming Call**

An incoming call is always initiated by the host.

The host issues a ConnectReq command, identifying the PT by its IPUI.

The HW 86012/22 (FT) sends a paging message which commands the requested PT to establish a DECT connection. If the PT receives this paging message, it connects to the FT.

When the connection has been established the HW 86012/22 issues a ConnectInd command, and thereby returns a call handle to the host.

Upon reception of the ConnectInd command, the host shall check the IPUI. In case it is different from the requested IPUI, the host may assume that an outgoing call is overlapping the incoming call.

The host may immediately send data using the data channel with that call handle. It shall process all data from that data channel.

**Note:** This works only after having started LAP.

#### **5.1.10.2 Outgoing Call**

An outgoing call is always initiated by the PT.

The PT establishes a DECT connection with the FT.

When the connection has been established the HW 86012/22 issues a ConnectInd command, and thereby returns a call handle to the host.

The host may immediately send data using the data channel with that call handle. It shall process all data from that data channel.

**Note:** This works only after having started LAP.

#### **5.1.10.3 Call Release, Host initiated**

A call is released by the host, when it issues DisconnectReq command.

The HW 86012/22 (FT) immediately releases the call.

After call release, the HW 86012/22 informs the host, by sending a DisconnectInd command. Upon reception of this command the host shall check the value of the received call handle. If different from the call handle in the DisconnectReq command, the host may assume an overlapping PT initiated call release.

By reception of the DisconnectInd command, the call handle is no longer valid and must not be used by the host.

#### **5.1.10.4 Call Release, PT initiated**

When a PT requests a call release, the HW 86012/22 (FT) immediately releases the call.

After call release, the HW 86012/22 informs the host, by sending a DisconnectInd command.

By reception of the DisconnectInd command, the call handle is no longer valid and must not be used by the host.

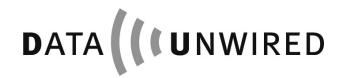

### **5.1.11 API of the dectprot.dll**

The dectprot.dll is a library containing functions for using the HW 86012/22 module. In the following the API of this .dll will be explained.

# **5.1.11.1 DECT\_CALLBACK\_FUNC\_T**

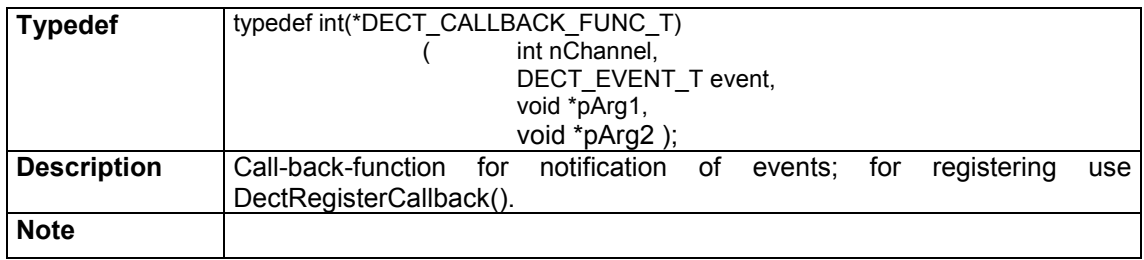

Parameters pArg1 and pArg2 depend from the event-type of the addicted data shown in the table below.

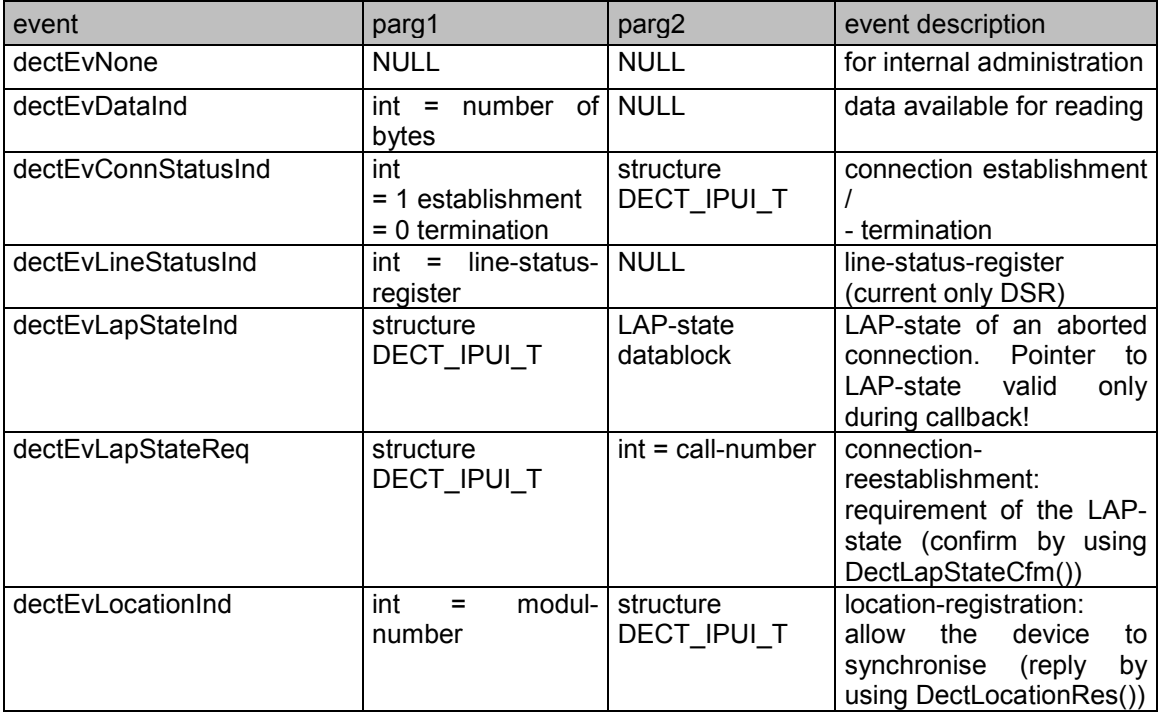

# **5.1.11.2 DectInit**

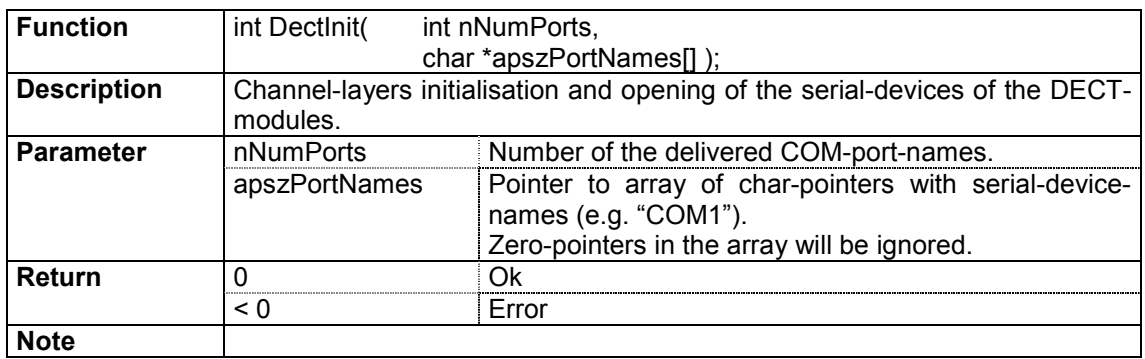

# **5.1.11.3 DectDestroy**

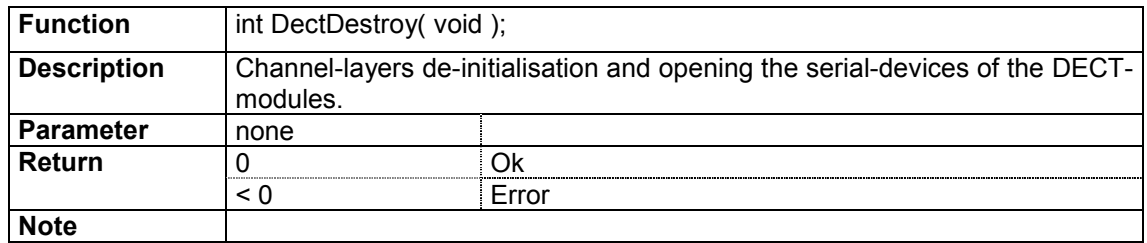

# **5.1.11.4 DectRegisterCallback**

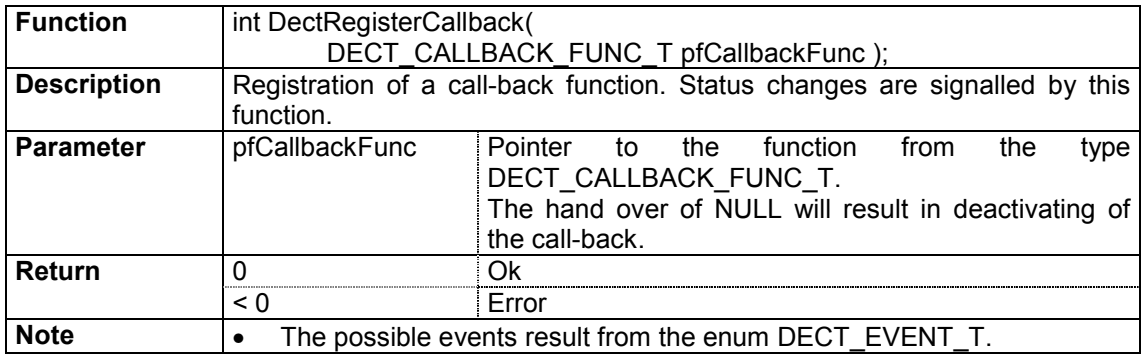

# **5.1.11.5 DectOpen**

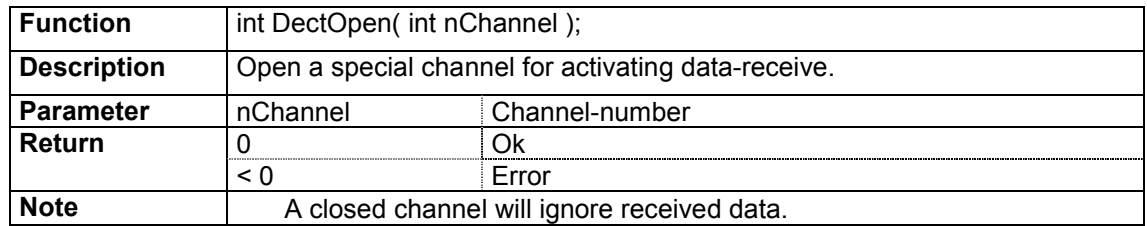

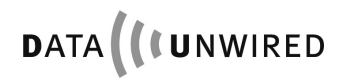

## **5.1.11.6 DectClose**

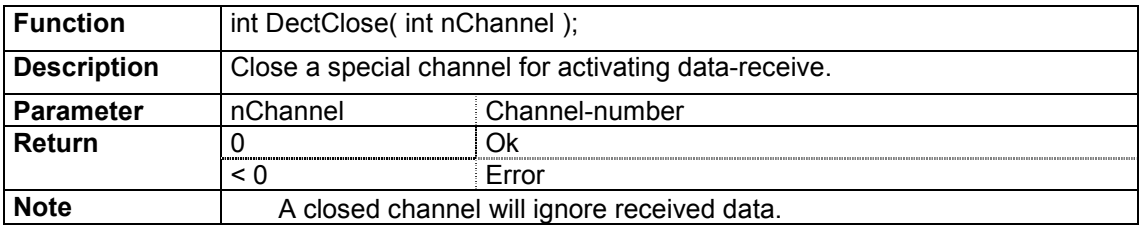

# **5.1.11.7 DectRead**

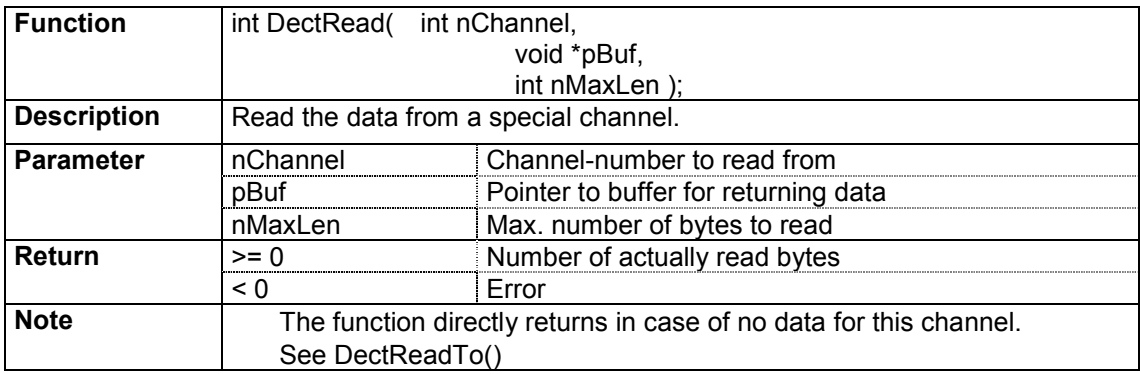

# **5.1.11.8 DectWrite**

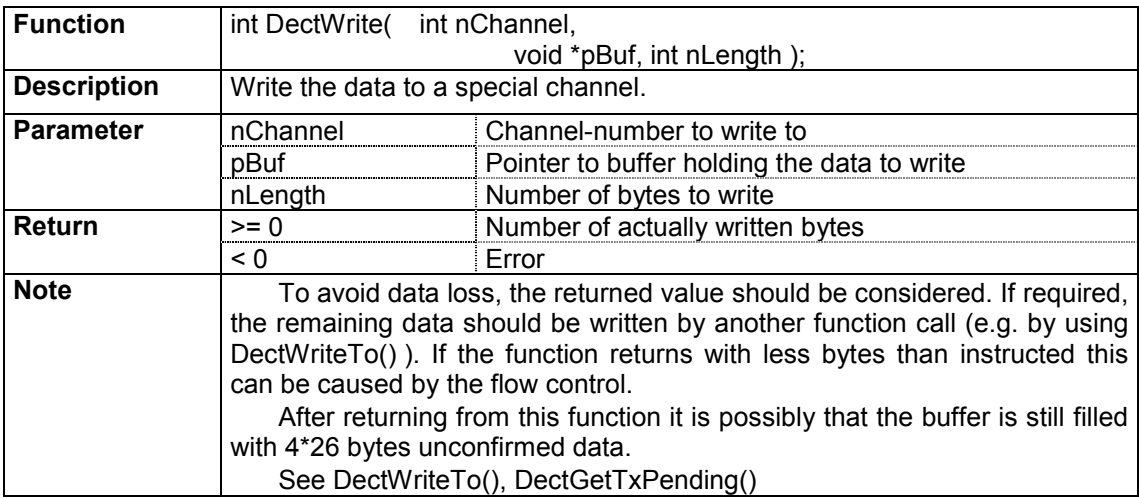

## **5.1.11.9 DectConnectReq**

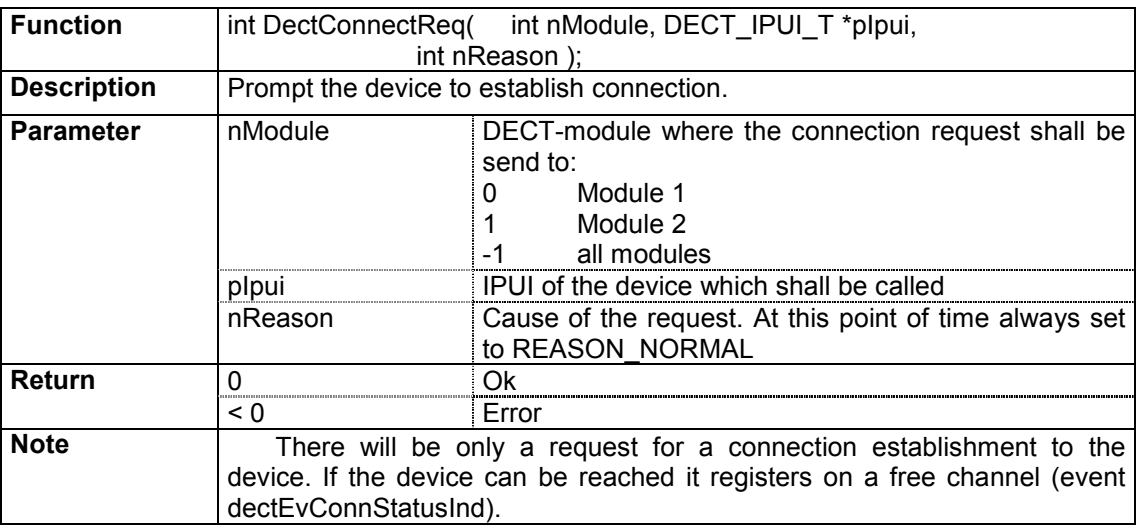

# **5.1.11.10 DectDisconnectReq**

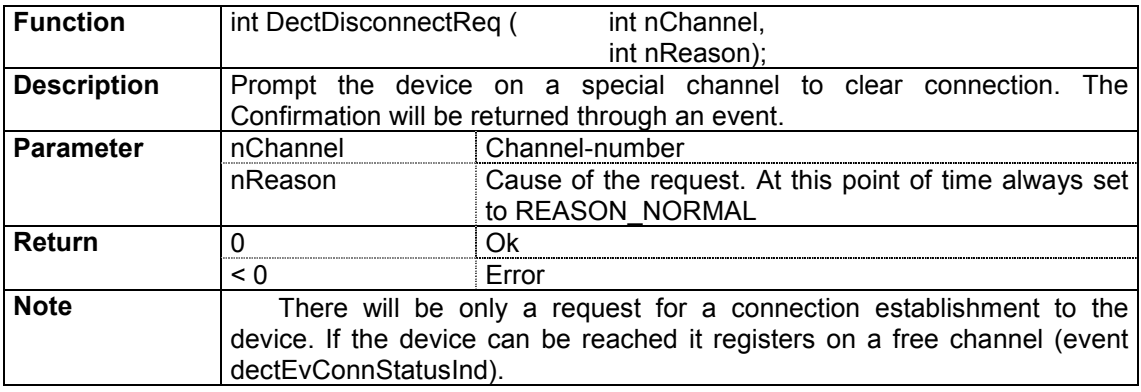

# **5.1.11.11 DectGetConnStatus**

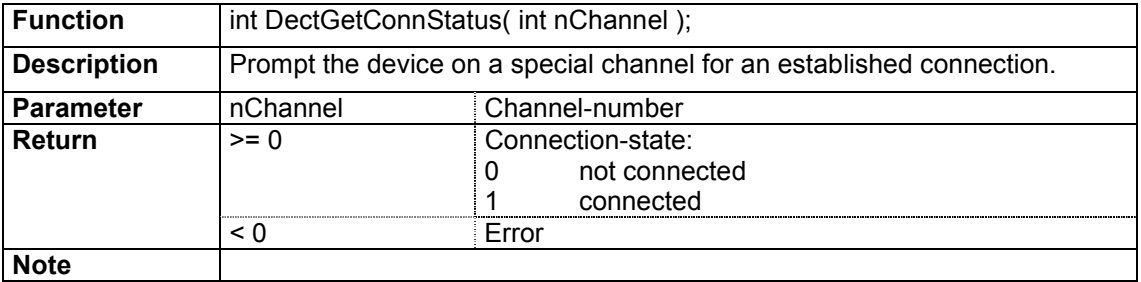

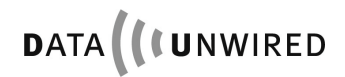

### **5.1.11.12 DectGetLineStatus**

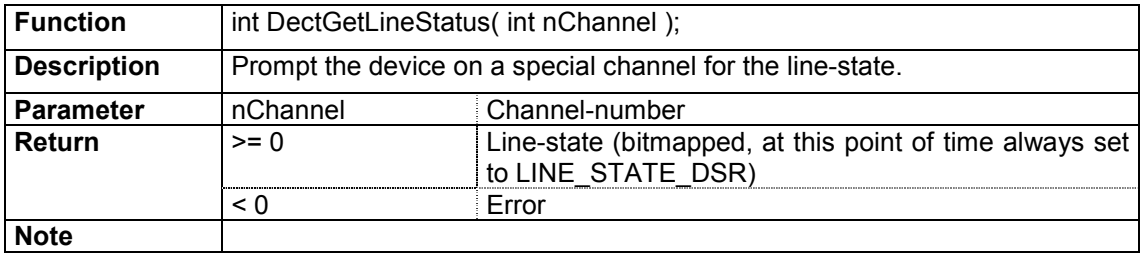

# **5.1.11.13 DectGetIpui**

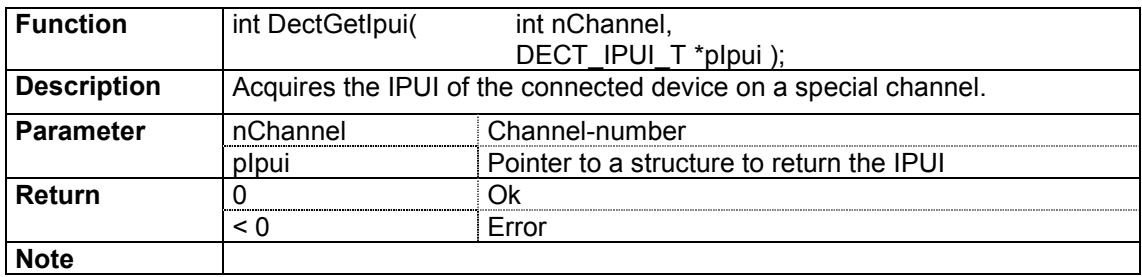

# **5.1.11.14 DectGetBytesAvail**

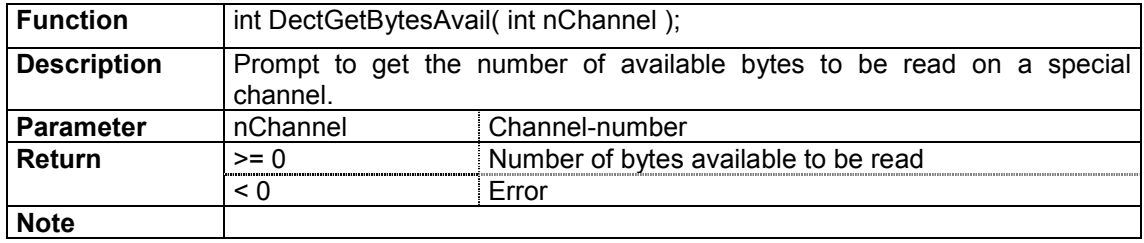

# **5.1.11.15 DectGetTxFree**

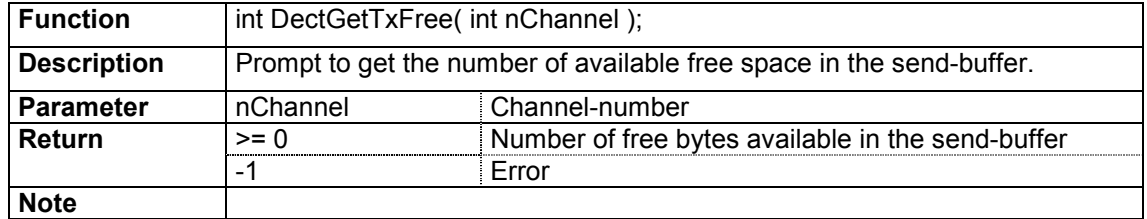

# **5.1.11.16 DectGetTxPending**

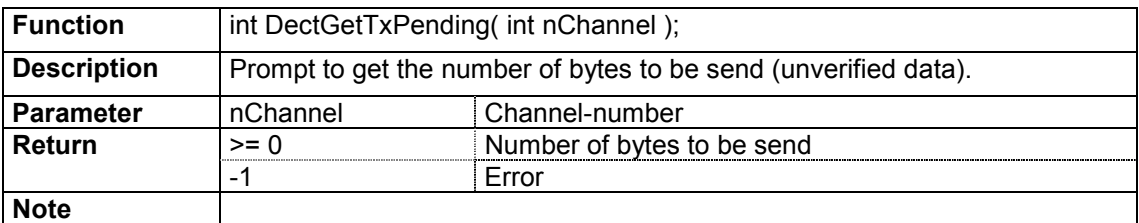

# **5.1.11.17 DectLapStateCfm**

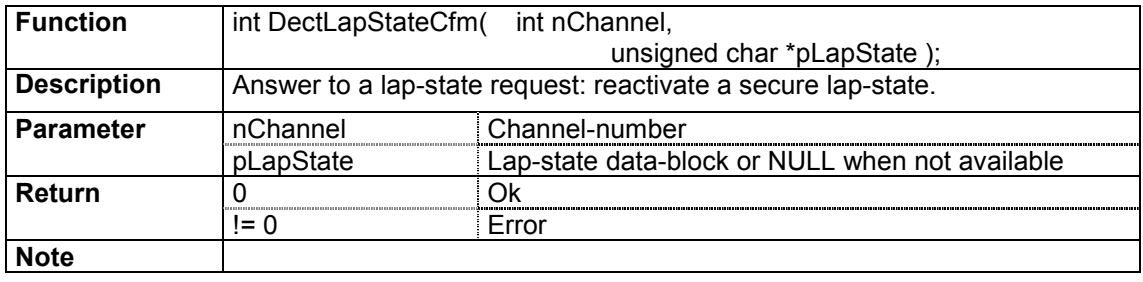

### **5.1.11.18 DectLocationRes**

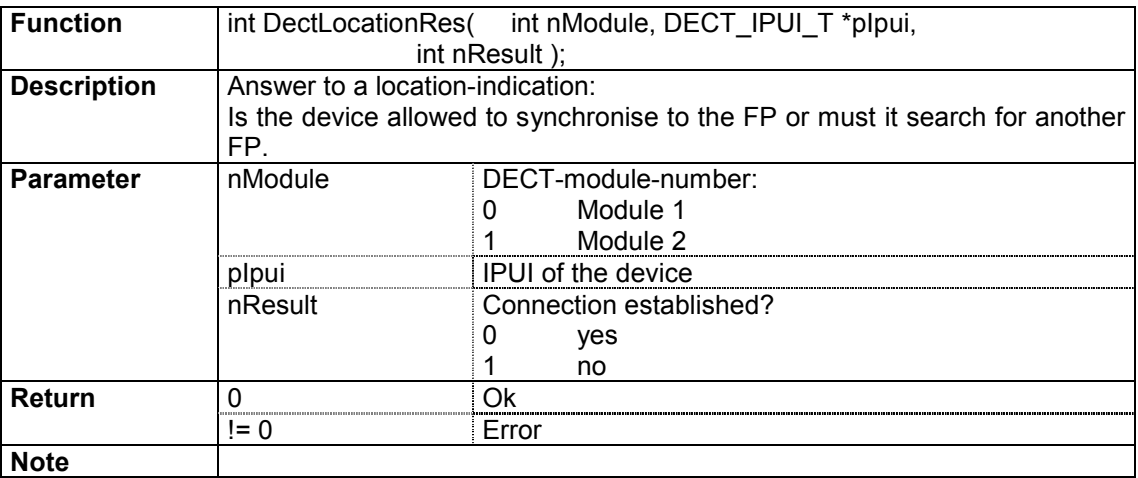

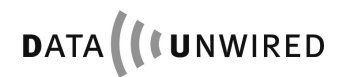

# **5.1.11.19 DectSwitchRoaming**

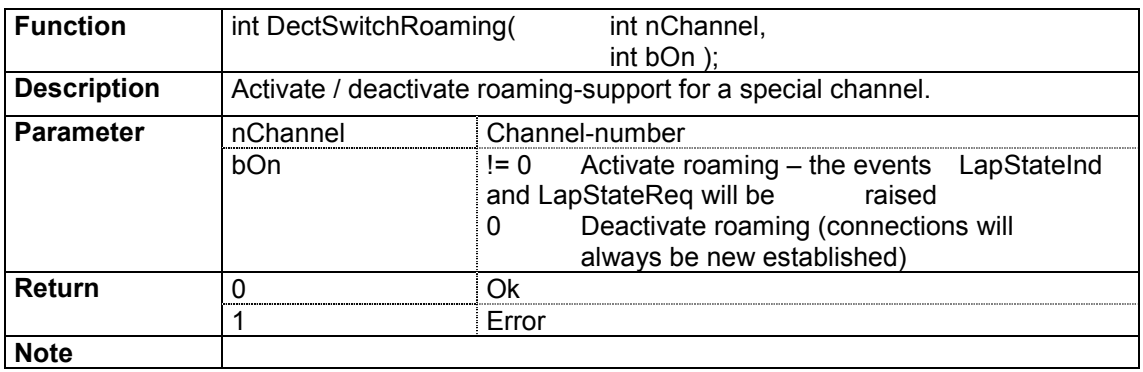

## **5.1.11.20 DectSwitchLocation**

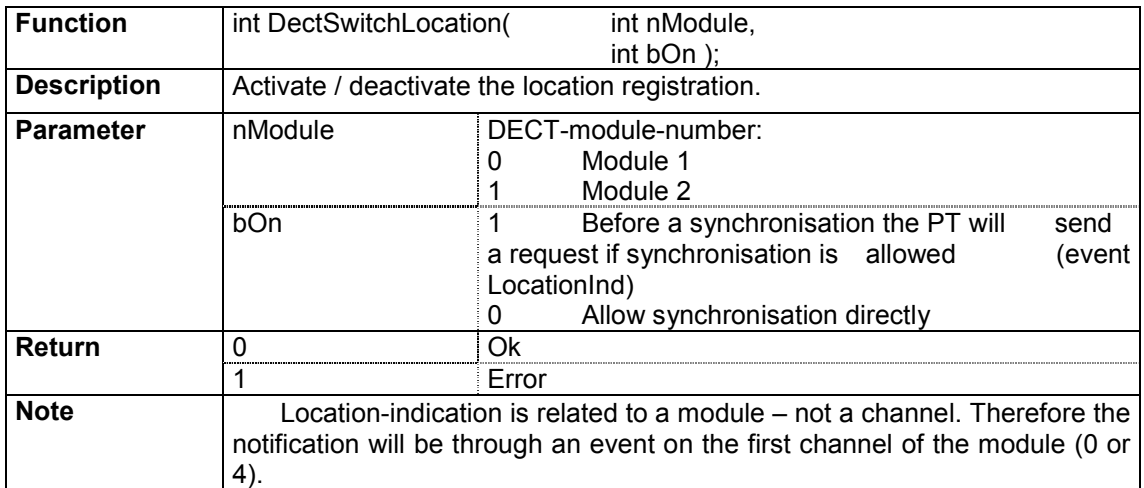

# **5.1.11.21 DectLapStateGetLen**

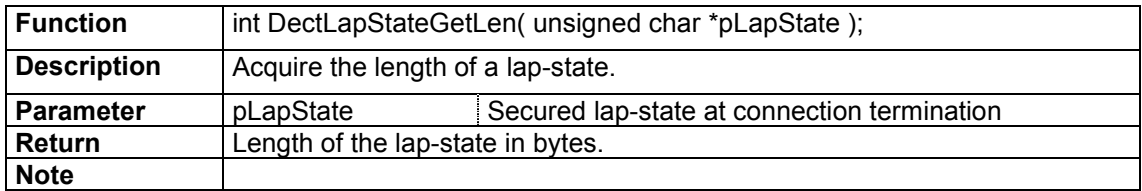

# **5.1.11.22 DectLapStateGetIpui**

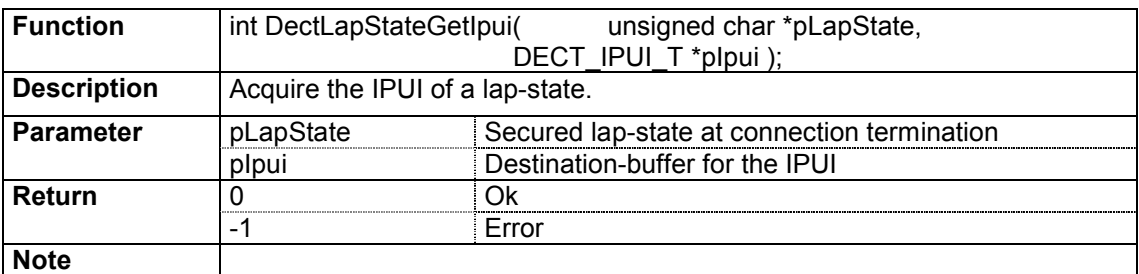

# **5.1.11.23 DectLapStateGetCallNr**

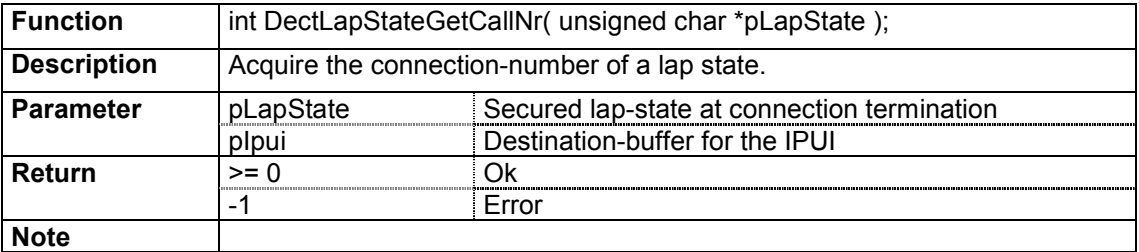

# **5.1.11.24 DectBuildIpuiTypeN**

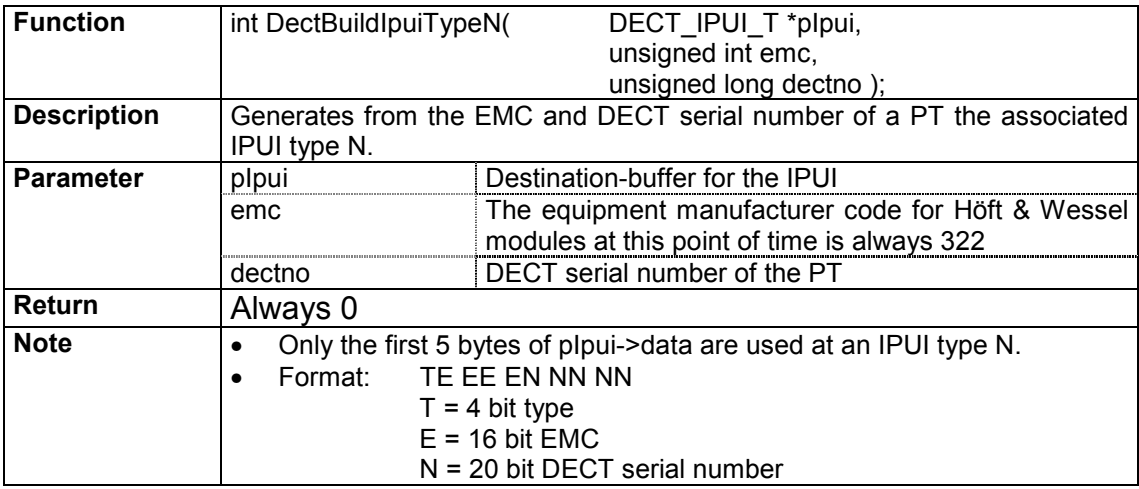

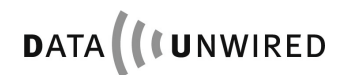

## **5.1.11.25 DectReadTo**

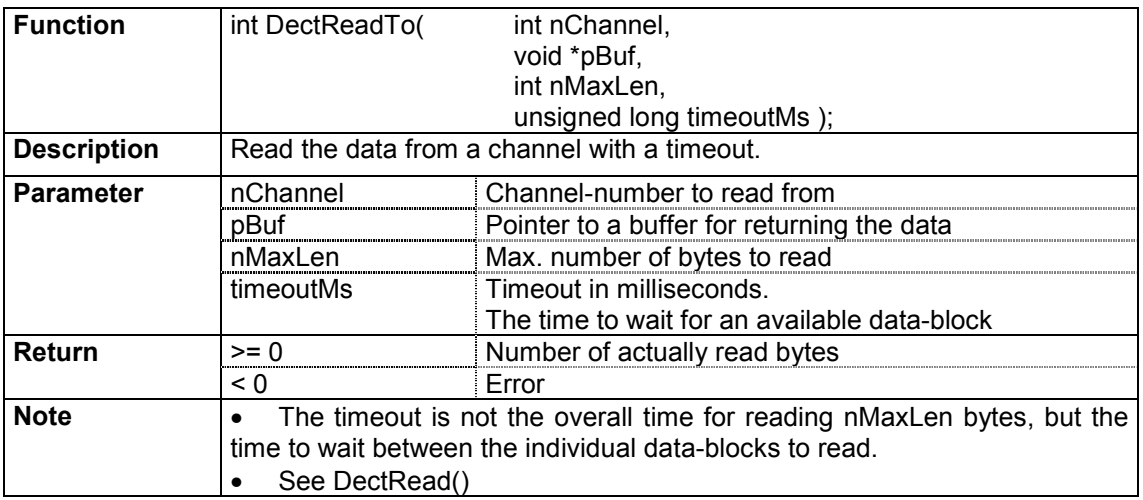

# **5.1.11.26 DectWriteTo**

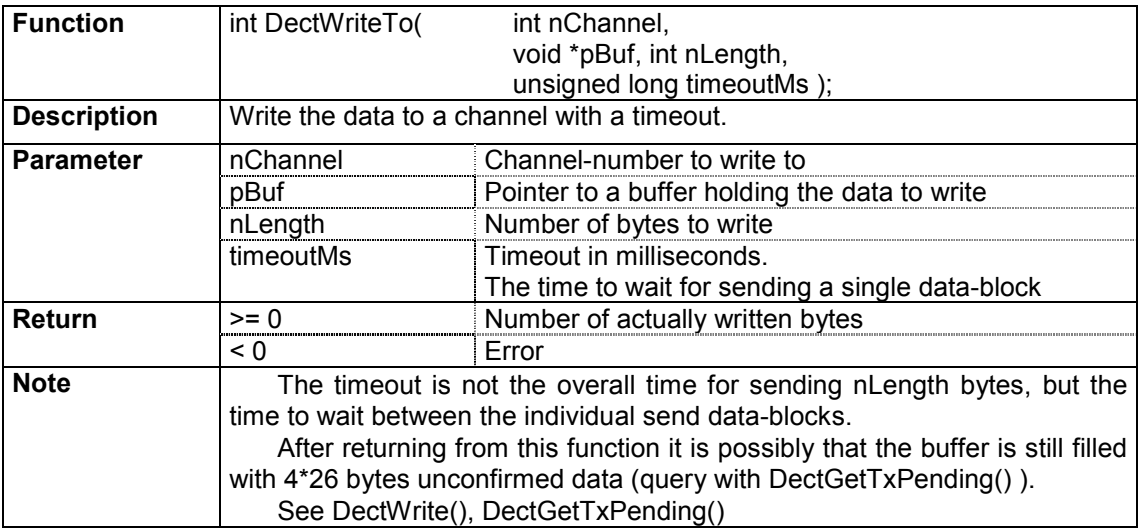

# **5.2 Configuration of PPP Connections**

A PPP implementation is required on the device hosting the HW 86012/22.

#### **5.2.1 Dial-up Options**

The PPP dial-up procedure may applied using AT commands or Microsoft Direct Link protocol.

### **5.2.1.1 AT Commands**

The module implements an AT command handler which is active in PPP data mode (not in configuration mode), responding "OK" on all incoming AT commands. Dial-up can be started with **"ATD <any number>**". The PT immediately responds with **"CONNECT**" and activates the DCD signal.

### **5.2.1.2 Microsoft Direct Link**

Client sends "**CLIENT**", the PC responds with "**CLIENTSERVER**" and sets DCD. This option can not be used if DHCP is not available and gateway and netmask settings must be configured manually.

### **5.2.2 PPP Options**

After successful dial-up the PPP options will be negotiated.

### **5.2.3 DHCP available**

Through DHCP the PT derives the following configurations:

- 1. IP address for PPP client
- 2. IP-address DNS server 1
- 3. IP-address DNS server 2
- 4. IP-address WINS server 1
- 5. IP-address WINS server 2
- 6. IP-address gateway
- 7. Netmask

1. to 5. are transferred to the client during PPP connection establishment.

6. and 7. are only required by the PT for internal usage.

### **5.2.4 DHCP not available**

In case a DHCP server is not available parameters 1. to 5. will be configured by the client's PPP access software. It is possible to configure the gateway address and netmask through PPP options. In case the network consists of several sub-networks those parameters must be set through the following AT commands:

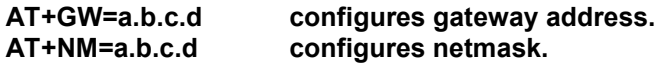

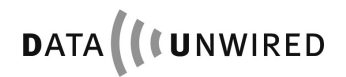

### **5.3 Serial Bus Protocol**

#### **5.3.1 Introduction**

For using the Data-Unwired DECT / FHSS modules in a point-to-multipoint system structure the CLDPS protocol was implemented, which is based on the transmission of ethernet frames. In case the modules shall neither be used in TCPIP nor SWAP mode, it is possbile to redirect ethernet traffic directly to the RS-232 interface. In this case, a so called serial bus protocol is used. As this is a lower layer protocol the application that integrates the module must implement higher layer protocols. The serial bus protocol is explained in this sectiom.

### **5.3.2 Architecture**

A serial bus system comprises a FT - bus master – and up to 64 PTs – bus ports. The communcation is based on datagrams which are exchanged serially between FT and PTs. The bus system accepts occasional losses of datagrams and implements its own re-transmit procedures.

The radio system is based in a cellular structure. A radio cell comprises one FT and several PT. To take part on a radio cell a PT must be attached to the FT. One FT may handle up to 64 PTs being registered simultaneously.

Systems comprising multiple radio cells allow for the PTs to change between cells (roaming). A PT may only be registered to one cell at a time and will have to cancel its current registration before registering to another cell's FT.

CLDPS defines the radio protocol inside a radio cell, namely the MAC and DLC layer of the OSI layer model (in the following refered to as clMAC and clDL). The bus protocol (NWK layer, OSI layer 3) is not part of CLDPS.

Insofar CLDPS only supports data transfers between FT und PTs and vice versa. There is no direct communication between two PTs.

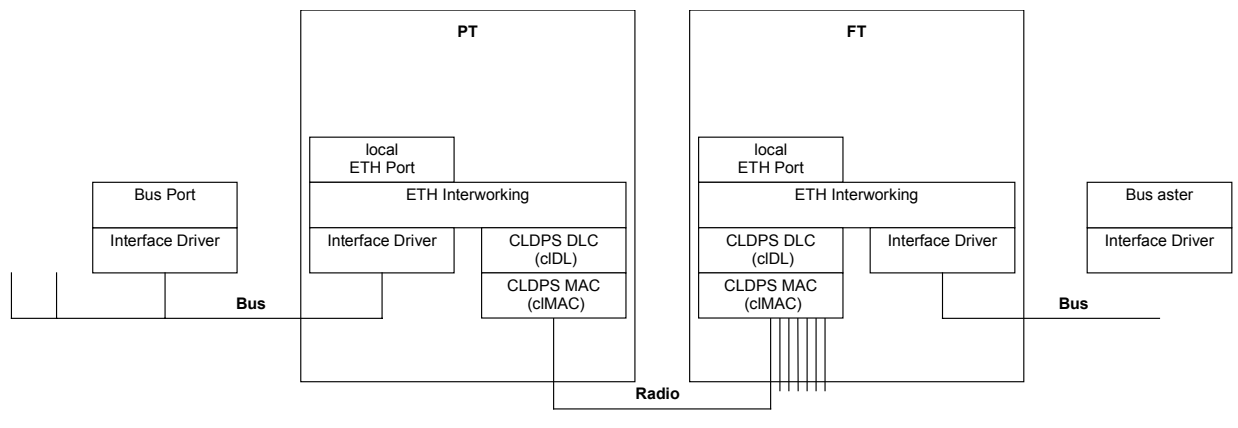

The basic protocol architecture is shown here:

Figure 16: Protocol architecture

### **5.3.3 CLDPS**

CLDPS is a packet based protocol for connection-less data transfer through the DECT air interface.

The advantages of the connection-less data transfer are:

- the available system data capacity is dynamically distributed to the PTs according to the demand.
- thus a large amount of PTs with the corresponding low bandwidth may be operated simultaneously.
- a PT may occupy a high capacity for a short period of time in order to transfer a data burst.
- PTs will only occupy a channel if payload data are to be transferred. The channel capacity will therefore be used efficiently.

#### **5.3.3.1 Addressing**

CLDPS addresses a PT through a temporary 8-bit address (PtAddr). A PT obtains its PtAddr dynamically from a FT at registration. It will be valid throughout the session. If a PT changes the radio cell it will obtain a new PtAddr.

As there is one FT per radio cell, CLDPS does not specifiy an FT address.

PtAddr is basically different from bus addresses used in bus systems. According to the system architecture more than one bus ports may be available through a PtAddr, so it is not a 1:1 correlation between addresses.

The CLDPS firmware implements ethernet interworking. This function manages mapping between ethernet MAC address and the corresponding temporary PtAddr.

#### **5.3.3.2 Functionality**

CLDPS processes datagrams with variable lengths of up to 1600 bytes.

The datagram's integrity will remain during transmission, i.e. the receiver side will output the complete datagram.

Datagrams may be transferred as either unicast or multicast. A unicast datagram is directed to a specific port whereas a multicast addresses all bus ports.

There is no direct communication between PTs. In case a PT sends a multicast datagram or an unicast datagram to a specific PT, the datagrams are first transmitted to the FT which relays them to their destination.

Internally protocols for error correction are used in order to reliably detect transmission errors and solve this condition by re-transmission. The application may assume that the data delivered by CLDPS are correct. However, complete loss of datagrams is possible. The order of unicast datagrams to and from any PT will remain.

#### **5.3.3.3 Registration to a Base Station**

The PT will automatically register to an available FT under control of CLDPS. Of course it must first be subscribed to the FT(s) during configuration.

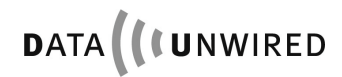

#### **5.3.3.4 Ethernet Interworking**

Hoeft & Wessel's standard firmware provides ethernet frame transfer capabilities and includes the necessary interworking.

Every module is delivered with its own ethernet MAC address, so that it can be directly addressed from the network.

Every device attached to the radio module requires its own MAC address.

Every FT maintains a dynamic list of MAC addresses of all currently associated PTs.

Every PT manages a dynamic list of ethernet MAC addresses which it is able to reach.

The interworking allows for packet transfer between two devices being connected to different PTs. Transfer is realised with the help of the FT serving as a relay station. From the received packet's address the FT firmware derives the information that the packet has to be resent over the air again to reach its destination.

#### **5.3.4 Implementation**

The following characteristics must be considered for an implementation of the serial bus protocol.

### **5.3.4.1 Addressing**

Connected devices must have an address which is similar to ethernet MAC addresses.

A MAC address consists of 6 bytes (48 bits) in the representation B0:B1:B2:B3:B4:B5 (in the order of transmission). B0 to B2 respresent the vendor ID. The LSB of B0 identifies if a packet is a unicast (0) or multicast (1). So the vendor ID comprises 23 bit.

B3 to B5 is an unique number in the responsibility of the manufacturer.

The MAC address FF:FF:FF:FF:FF:FF indicates an ethernet broadcast.

As long as the system is not really connected to an ethernet the addresses may in principle be arbitrary if they keep to the basic MAC address structure. The vendor ID 00:00:00 is not assigned as a vendor ID and may therefore be used to generate pseudo MAC addresses for the serial bus protocol, i.e. addresses like 00:00:00:B3:B4:B5 may be used.

In case the system is attached to a real ethernet network the MAC addresses used must be worldwide unique, that means the manufacturer has to purchase his own vendor ID from IEEE.

Hoeft & Wessel currently uses the vendor ID 00:30:2E. If the available numbering range is exhausted a new Id will be applied.

#### **5.3.4.2 Ethernet Frame Structure**

The frame used with serial bus protocol is structured similar to an ethernet frame.

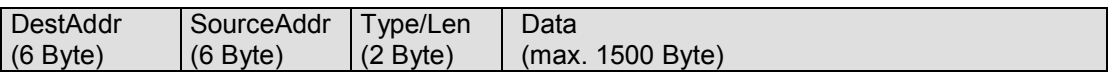

The order of transmission is from left to right.

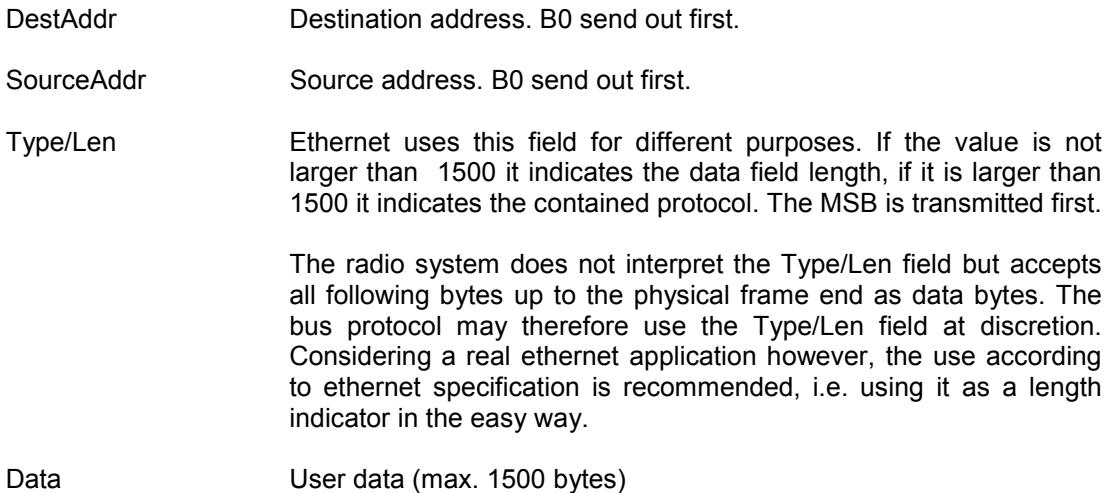

The ethernet preamble and the 32 bit CRC checksum are not covered here. Usually the interface controller hardware of ethernet devices will generate and analyse theses fields automatically. They are not transmitted during the transfer on a serial interface as described below.

### **5.3.4.3 Format at the serial Interface**

For the transmission of ethernet frames through a serial interface a HDLC frame format is used. Only so called UI frames are used, which does not require acknowledge messages. I.e. it is not necessary to implement a protocol on the host devices, only the frame format must be supported.

Transmission is done byte-wise in the order of byte numbers. Bit 0 is LSB. The following frame type is applied:

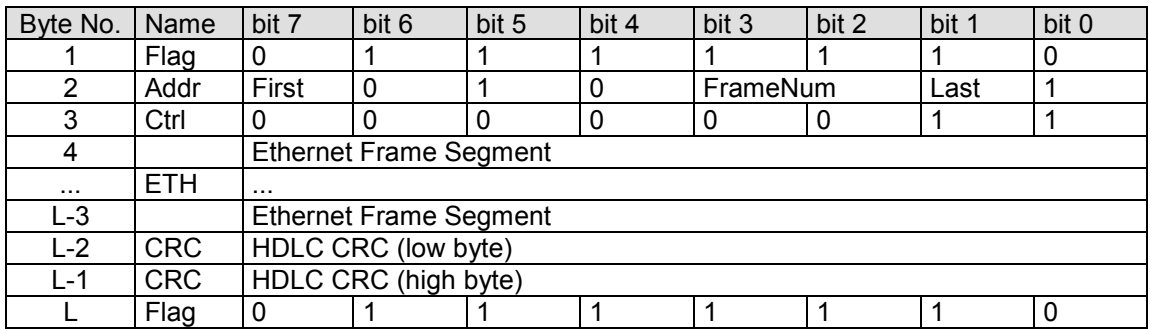

Flag Block Start identifier and Block End identifier.

Addr The Addr byte in the HDLC frame will transport the following information:

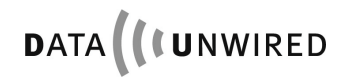

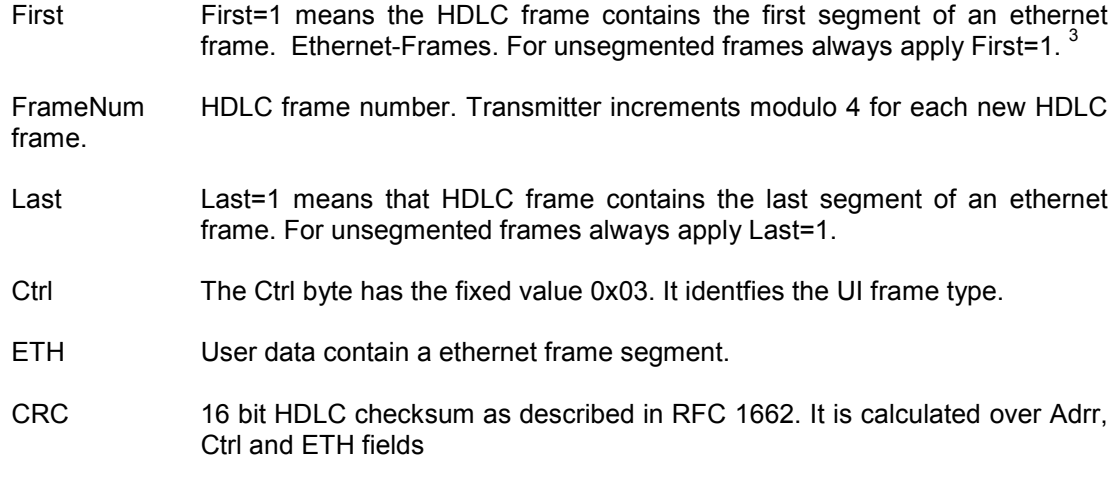

### **5.3.4.4 Transparency**

The HDLC specification demands the value 0x7e never to occur as a character in a HDLC frame, i.e. nor in user data nor in CRC, as an example. The following algorithm is applied:

The transmitter will first compile the complete HDLC frame including CRC. On the output to the serial interface every occurance of 0x7e between flag bytes will be replaced with the sequence 0x7d 0x5e. The same way, 0x7d is replaced by the sequence 0x7d 0x5d.

When reading data from the serial interface, the receiver will first detect frame start and frame end from the flag bytes. In the following, each occurance of 0x7d will be removed and the character following 0x7d will be x-or-ed with 0x20. This way 0x5d becomes 0x7d and 0x5e becomes 0x7e.

 $\overline{\phantom{a}}$  3  $3$  Segmentation currently not supported

# **5.4 Voice Mode**

### **5.4.1 Block Diagram**

The following diagram describes the audio path on HW 86012 and HW 86022 modules:

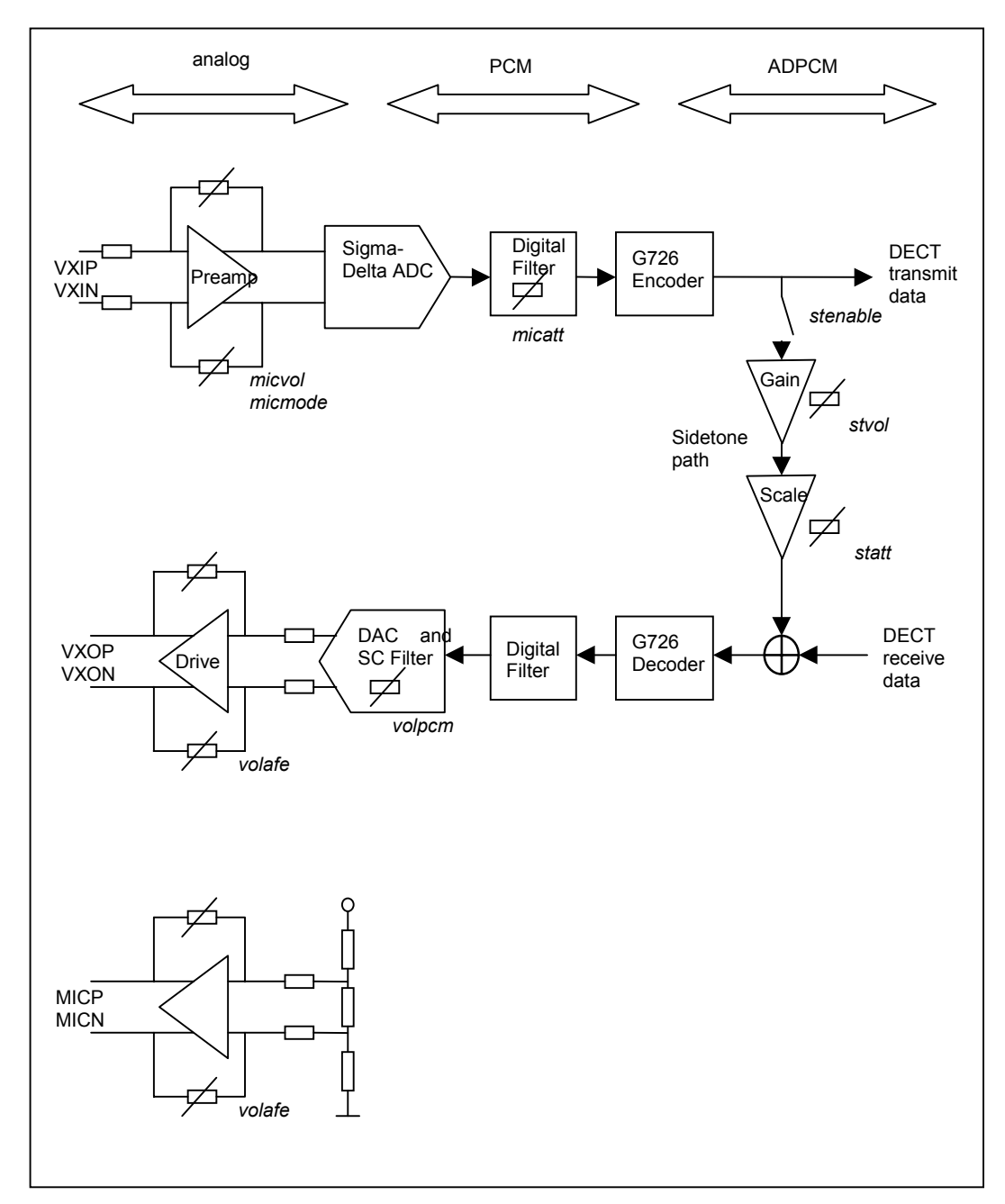

Figure 17: Audio path

#### **5.4.2 Advises on Voice Commands**

To enter commands, the module must be set into configuration mode. With entering the command <SPVOICE on> the voice mode is enabled while simultaneously the data mode is disabled.

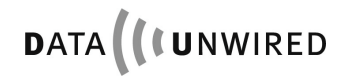

# **5.5 Download Protocol**

The download protocol consists in two passes. The first pass loads the loader file, the second pass loads the firmware file.

#### **5.5.1 Pass one**

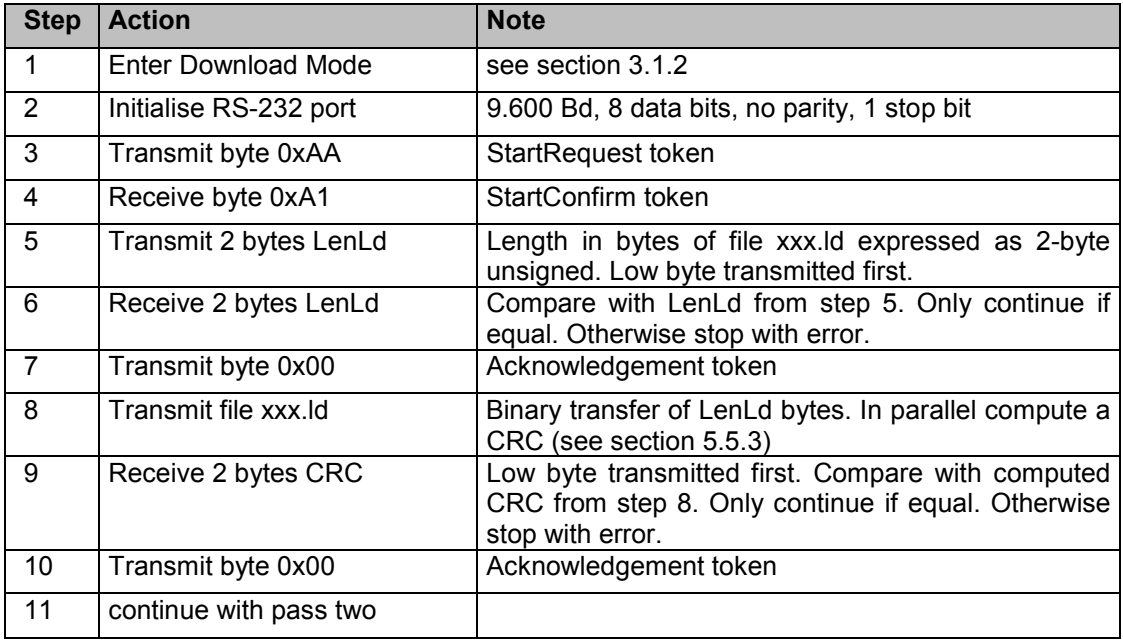

Any transmit must not pause more than 1 second. Otherwise the HW 86012/22 may timeout.

If not otherwise noted, any receive must tolerate a pause of 2 seconds before the host timeouts.

If during pass 1 the download procedure stops with error or is interrupted by the host, the previous firmware remains intact in the Flash memory.

#### **5.5.2 Pass two**

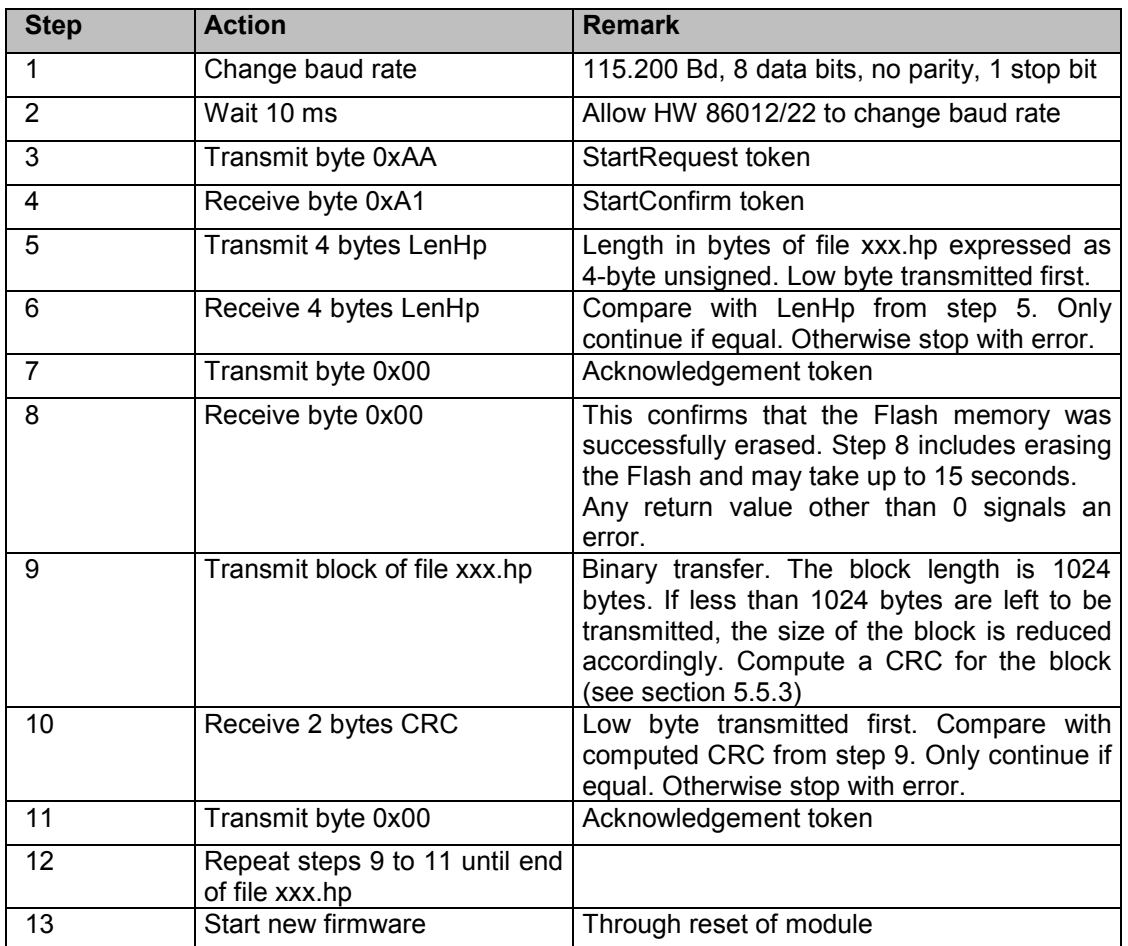

Any transmit must not pause more than 1 second. Otherwise the HW 86012/22 may timeout.

If not otherwise noted, any receive must tolerate a pause of 2 seconds before the host timeouts.

If during pass 2 the download procedure stops with error or is interrupted by the host, no valid firmware resides in the module. It my become neccessary repeat the download procedure, however a firmware download is still possible.

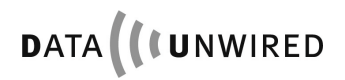

## **5.5.3 Computation of CRC**

The following short piece of C-code describes the computation of a CRC for a block of bytes to be applied for firmware download:

```
unsigned short CalculateCRC (
   unsigned char *Block, /* array of bytes */
   unsigned int BlockLen /* length of Block in bytes */
)
{
  unsigned short crc = 0; /* CRC initialised with zero */unsigned char BitPos; /* counter for bit level loop */
   while (BlockLen != 0) /* main loop over all bytes */{
      crc ^= ( (unsigned short) *Block++ << 8)
                           /* modulo-2 add a byte */
      for (BitPos=0; BitPos<8; BitPos++)
                           /* loop over all bits of byte */
      {
         if (crc & 0x8000)
          \text{crc} = (\text{crc} << 1) \wedge 0x1021
         else
          \text{crc} \ll 1;/* apply generator polynomial */
      }
      BlockLen--; /* decrement loop counter */
   }
   return crc
}
```
# **6. Abbreviations**

ARI access rights identity

CLDPS connection-less DECT packet system CRC cyclic redundancy checksum DCE data communication equipment DECT digital enhanced cordless telecommunications DLC data link control layer DNR DECT serial number DSP data service profile DTE data terminal equipment EMC ETSI manufacturer code FCS frame check sequence FHSS frequency hopping spread spectrum FPN fixed part number FT fixed termination GAP generic access profile IPEI international portable equipment identity IPUI international portable user identity ISDN integrated services digital network I/O input / output LAP link access protocol LSB least significant bit MAC medium access control layer MSB most significant bit NLF new link flag NWK network layer PARI primary ARI PARK portable access rights key PCM pulse code modulation PIN personal identity number PLI PARK length indicator PT portable termination RF radio frequency RFP radio fixed part RFPI radio fixed part identity RPN radio fixed part number RSSI receiver signal strength indication SAPI service access point identity SARI secondary ARI SDL specification description language SK subscription key<br>SMK subscription mas subscription master key UAK user authentication key

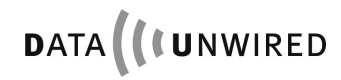